# МИНИСТЕРСТВО ОБРАЗОВАНИЯ И НАУКИ РЕСПУБЛИКИ КАЗАХСТАН

# Некоммерческое акционерное общество<br>АЛМАТИНСКИЙ УНИВЕРСИТЕТ ЭНЕРГЕТИКИ И СВЯЗИ

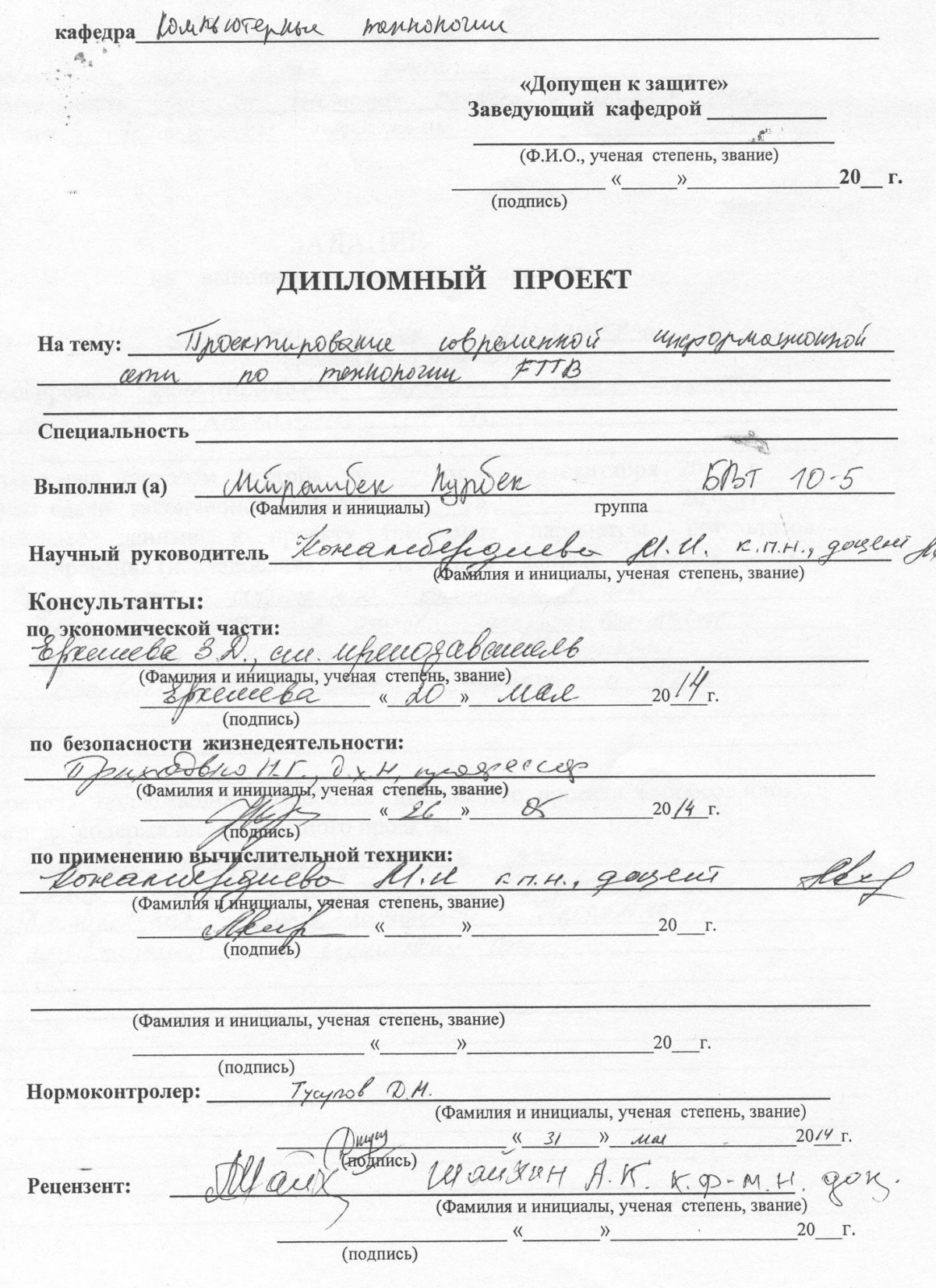

Алматы 2014 г.

**ЛИНИСТЕРСТВО ОБРАЗОВАНИЯ И НАУКИ РЕСПУБЛИКИ КАЗАХСТАН** 

# Некоммерческое акционерное общество АЛМАТИНСКИЙ УНИВЕРСИТЕТ ЭНЕРГЕТИКИ И СВЯЗИ

pennesuu Unopenhormenhole **Факультет** Специальность 050104 Выгисмит техника и урудалися pricher Кафедра роммотерные тепидхозии ЗАДАНИЕ на выполнение дипломного проекта Mennauderyne Migraniter hymen Студент (фамилия, имя, отчество) unchopharmoundi Тема проекта Проектирование ферименной no men novorun FITA Pemin утверждена приказом ректора № \_\_ от «\_\_ » сентября 20 Г. Срок сдачи законченной работы « \_ » \_ \_ 20  $\Gamma$ . Исходные данные к проекту требуемые параметры результатов проектирования (исследования) и исходные данные объекта Parnadompons cosperiencymo countrolephysic and  $hD$  $8$  munob une popon are or cent  $FTR$ mmmournm Frechennemy Unneprem no nogenoveniquo umpuhoù Ormoforokommany Kehany Перечень подлежащих разработке дипломного проекта вопросовили краткое содержание дипломного проекта: Mrunyuro normalmure ound Borogh Mein whachhoory ingrephaynonnou Thampsobahue cem u poemu 100 Behausaune

Перечень графического материала (с точным указанием обязательных чертежей) ечень графического материала (с точным указанием обязательных терепей,<br>Drimi «пал резилие роказано, Drimine «пос, grojno yorgunal mniver con robena Рекомендуемая основная литература Peromentyemas основная литература<br>Curri P. lemetere une un be Linu re - M. Bunner 2003 - 672 c JOD 1-269c.<br>Thumpung D Ormurereve ernu M. DC, 2002, 356 C.<br>Angenton C. Munou M. Moronshttp cernu 3-c uz poince  $2001 - 269c$ . fragencon Консультанты по проекту с указанием относящихся к ним разделов

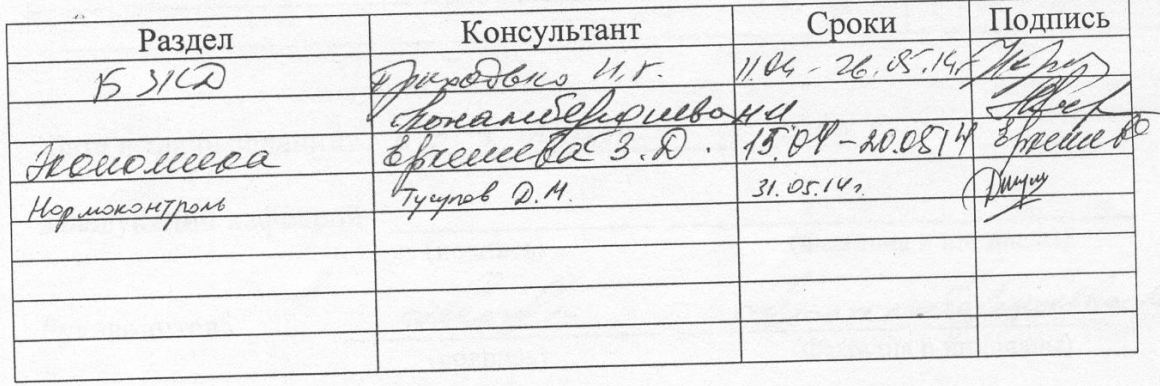

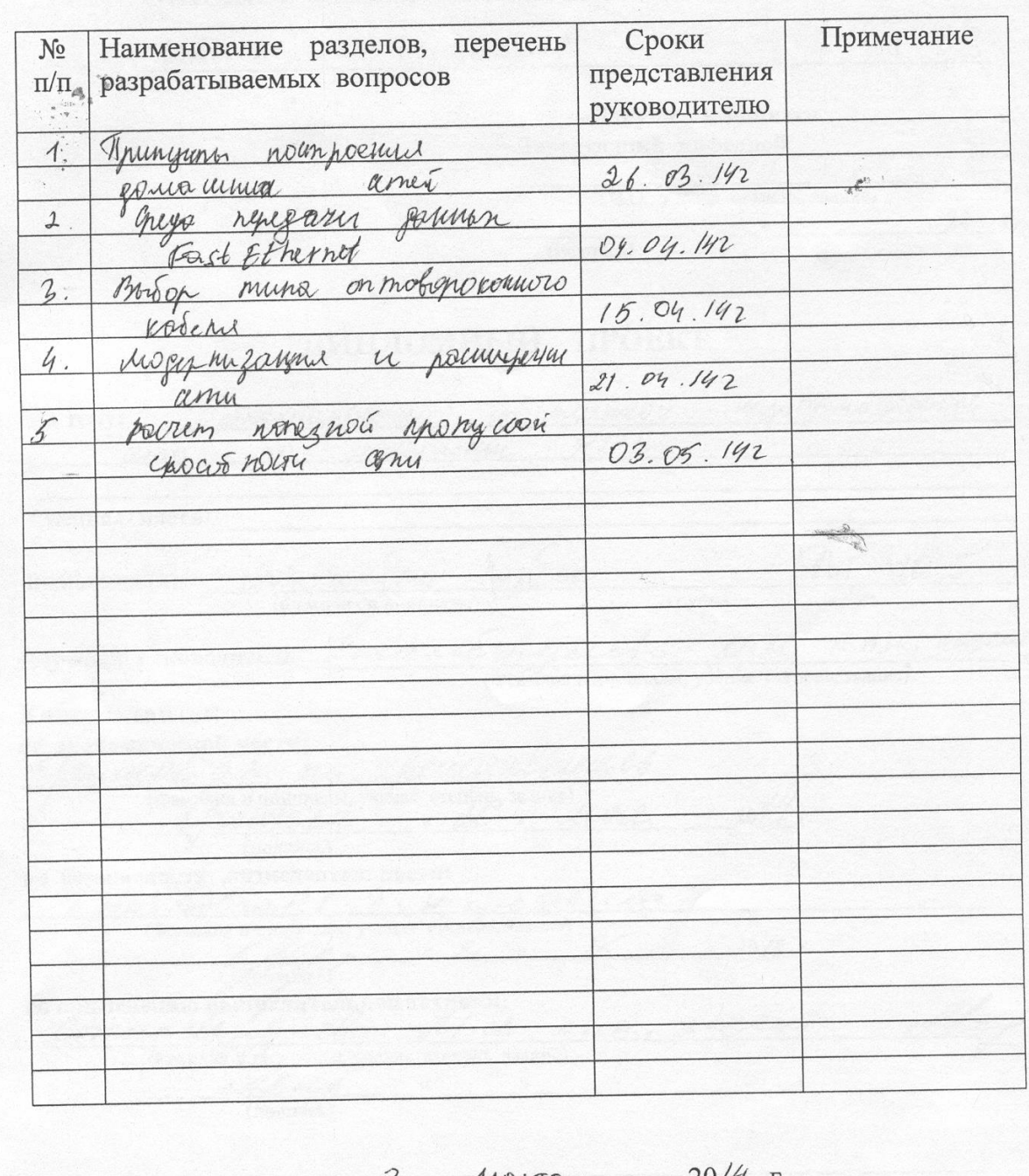

# **ГРАФИК** подготовки дипломного проекта

Дата выдачи задания

Marta  $\langle \langle 3 \rangle \rangle$ 

Заведующий кафедрой

(Фамилия и инициалы)

Руководитель

(подпись)

NA

(подпись)

02

 $\overline{(\Phi$ амилия и инициалы)

kl 1

relfa

Задание принял к исполнению de Mensoniele  $M. M.$ студент (Фамилия и инициалы) (подинсь)

#### **АНДАТПА**

Бұл дипломдық жобада Алматы қаласының Аккент ықшам ауданында мәлiметтердi тасымалдаудың FTTB технологиясы бойынша курылган қазіргі ақпараттық желiсiнің құрылуы қарастырылды. Жүйе FastEthernet технологиясы негізінде алдынғы қатарлы өндірушілер Cisco System жабдықтарын қолдана отырып құрылады.

Желі жобалауы барлық этаптардан, яғни ықшам ауданды зерттеуден бастап, объектіні өндіріске енгізіуге дейінгі жұмыстарды қамтыды. Сонымен қатар, құрылғыларға, құрылыстық, монтаждық және іске асыру-өндеу жұмыстарына жұмсалатын шығындар да есептелінді. Және де, қауіпсіздік техникасы мен еңбекті қорғау ережелері қарастырылады.

#### **АННОТАЦИЯ**

В данном дипломном проекте разработана современная информационная сеть передачи данных по технологие FTTB в микрорайоне Аккент г. Алматы. Сеть будет построена на базе технологии FastEthernet на оборудовании ведущих производителей Cisco System.

Разработка охватывает все этапы проектирования от исследования микрорайона до сдачи объекта и внедрения в производство. В проекте рассчитана смета на оборудование, строительные, монтажные и пусконаладочные работы, а также рассмотрены меры техники безопасности и охраны труда.

#### **ABSTRACT**

In this thesis project developed a modern information network transmission technology FTTB in the neighborhood Akkent Almaty. The network will be based on the technology of the equipment FastEthernet leading manufacturers Cisco System. Development covers all stages of the design of the study district to commissioning and putting into production. The project is designed estimates for equipment, construction, installation and commissioning works, and discusses safety precautions and safety.

# **Содержание**

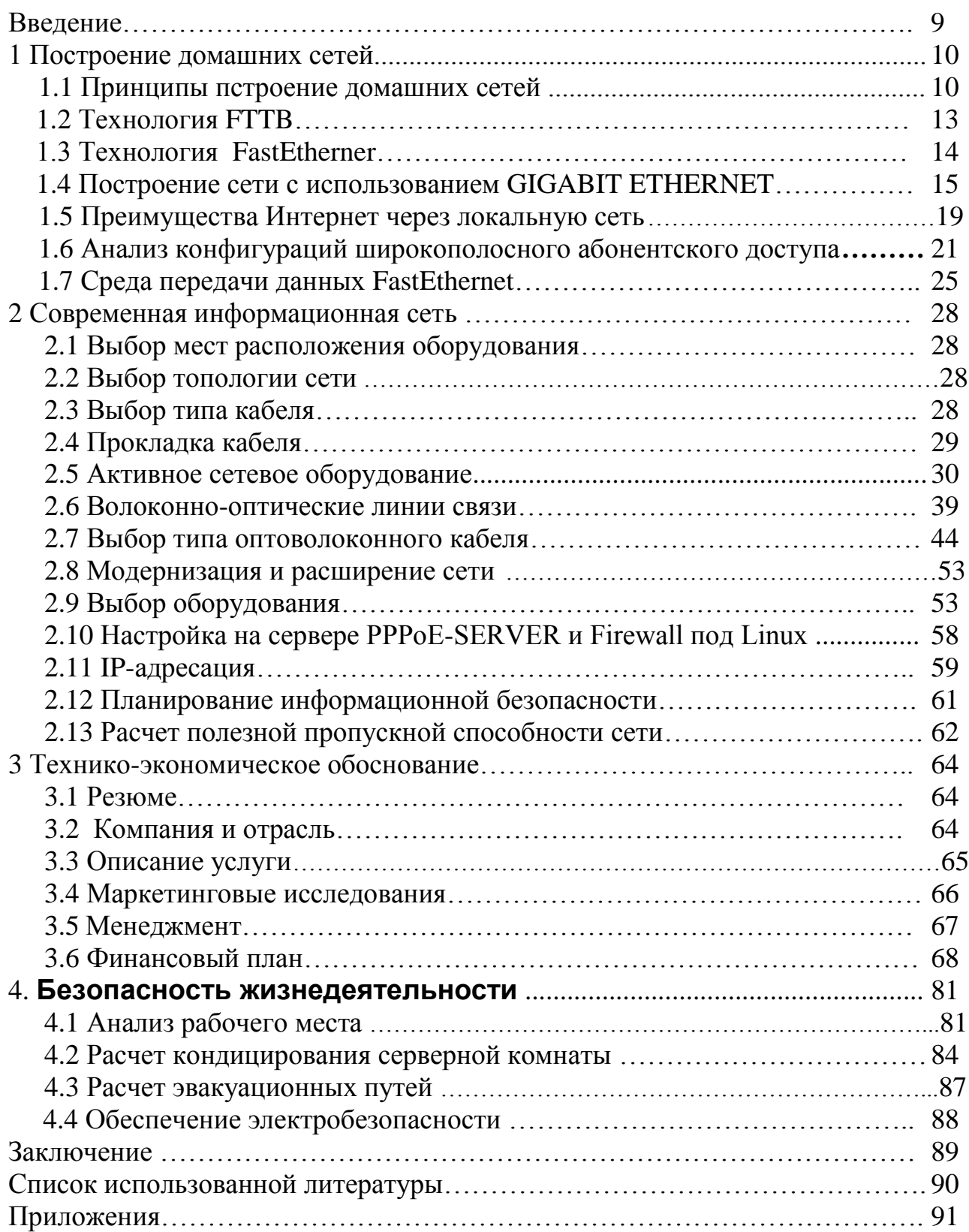

# **Введение**

Сеть Интернет становится все более популярной, однако настоящая популярность придет, когда к ней будет подключен каждый дом. Сейчас же наиболее массовым является ADSL соединение. Скорость его не превышает 8 мбит/с. Сегодня появляются технологии, способные увеличить скорость подключения, но пока они дороги для индивидуального пользователя. Один из возможных вариантов является коллективное подключение к Интернет через домашние сети, благодаря которым, появляется возможность значительно сократить финансовые затраты на подключение для конечных пользователей.

Целью данного проекта является разработать современную компьютерную сеть по технологии FTTB, подключённую к Интернет по выделенному оптоволоконному каналу шириной 4 ГБ/с, предоставляемому головным офисом АО «Казахтелеком».

Многих пользователей сети Интернет не удовлетворяет качество связи обеспечиваемое ADSL модемами при подключении к Интернет. К особенностям технологии FTTB можно отнести повышенную надежность сети. Как показывает практика, коаксиальные сети имеют значительно большее число отказов по сравнению с волоконно-оптическими линиями связи (ВОЛС). Низкий уровень шумов ингрессии обеспечивается не большим количеством абонентов подключенных к одному оптическому узлу, при этом достаточно высокая скорость цифровых потоков в обоих направлениях. Локальная компьютерная сеть в жилом микрорайоне позволила создать коллективный доступ к Интернет по высокоскоростному выделенному каналу по доступным для конечных пользователей ценам. При этом, значительно большая скорость соединения с Интернет позволяет расширить возможности его использования и проводить аудио-видео конференции, прослушивать Интернет-радио. Кроме того, пользователи локальной сети могут обмениваться между собой программами, музыкальными и видеозаписями и играть в сетевые компьютерные игры.

Для обеспечения стабильного функционирования сеть должна обладать надёжностью кабельных соединения, правильной топологией, грамотным выбором мест расположения оборудования. При этом важно обеспечить низкий бюджет проекта, чтобы сохранить доступность подключения. В данной работе проработаны все аспекты для создания современной локальной сети в жилом микрорайоне.

# **1 Посᴛроение домашних сеᴛей**

# **1.1 Принципы посᴛроения домашних сеᴛей**

Построение домашней сети - это фактически решение проблемы «последней мили», то есть создание дешевых, удобных и наиболее скоростных каналов в Интернет для конечных пользователей. Принято разделение территории, на которой происходит подключение домашнего компьютера, на три участка.

«Последняя миля» - это участок сети между провайдером Интернет и домом пользователя. На этом отрезке необходимы высокоскоростные технологии «точка-точка», с помощью которых передается весь поток информации, генерируемый и поглощаемый всеми пользователями, живущими в этом доме. Для последней мили обычно применяют выделенные линии, xDSL-технологии, кабельные модемы, радио-Ethernet, обычный Ethernet и различные оптоволоконные технологии передачи данных. Для расширения прямого канала можно также использовать однонаправленный спутниковый доступ.

«Последний ярд» - это разводка сигнала внутри дома. Существует мнение, что разводки по дому можно не делать, а подключать к Интернет нужно каждого пользователя в отдельности, то есть для каждого тянуть или искать отдельный кабель к провайдеру. Такое подключение называется прямым. Очевидно, что прямое подключение экономически невыгодно. При коллективном подключении дома требуется технология распределения ресурса по всем участникам проекта. Для этого можно использовать Ethernet, HomePNA, xDSL и радио-Ethernet.

«Последний фут» - это разводка сигнала по квартире. Конечно, если в квартире проложена СКС, то проблем с подключением компьютера не будет, но в любом другом случае прокладка кабеля по квартире связана с определенными проблемами. Впрочем, даже без подключения к Интернет иногда возникает необходимость собрать в единую сеть несколько компьютеров. Для этого можно использовать либо радиотехнологии - Bluetooth или Home FR, либо HomePNA по телефонной сети.

Большинство домашних сетей являются не коммерческими, и строятся жителями районов. Они прокладывают кабель и подключают сеть к Интернет. Как правило, такие инициаторы сами же являются и владельцами домашней сети. Подобную организационная схема устраивает провайдеров, поскольку в этом случае они лишь оказывают посильную помощь в развитии и поддержке сети, которой главным образом занимаются сами ее владельцы.

В случае, когда сеть строит инициативная группа, она же несет необходимые расходы по замене оборудования, модернизации кабельной инфраструктуры и решению возникающих проблем. В этом случае провайдеры, кроме собственно предоставления канала, могут помочь настроить

маршрутизацию потоков между домашней сетью и Интернет, иногда они также занимаются тарификацией и выставлением счетов для каждого абонента в отдельности. Обратная же сторона заключается в том, что в случае возникновения каких-либо проблем с сетью, не все клиенты понимают чья это ответственность и появляются претензии к провайдеру. Именно поэтому провайдеры всё больше либо сами участвуют в создании локальной сети, либо имеют партнёрские отношения с коммерческими организациями, сферой деятельности которых являются домашние сети.

Есть домашние сети, которые провайдеры развертывают для оптимизации своих затрат на подключение пользователей. Правда, будучи коммерческими организациями, провайдеры не могут себе позволить вести проекты с большим объемом инвестиций, которые окупятся только через несколько лет. Поэтому прокладка оптоволокна в дом и разводка его по всем квартирам - решение для них сейчас экономически невыгодное. При постепенном же развитии сети инвестиции в создание инфраструктуры могут быть минимальными и начнут окупаться достаточно быстро. Для этого можно соединять дома постепенно квартал за кварталом, получая прибыль с каждого подключенного участка.

Такой подход позволяет минимизировать расходы на кабельную инфраструктуру, но одновременно требует использования масштабируемых и достаточно массовых технологий. Лучше всего сразу создавать качественную кабельную проводку домашней сети, как минимум на основе витой пары пятой категории.

Провайдеры могут строить домашние сети по следующей схеме. В квартале выбирается точка присутствия, через которую можно подключить несколько домов. В эту точку ставится маршрутизатор и арендуется пара проводов к опорной сети провайдера, которая обеспечивает подключение домашних сетей к магистрали. При этом маршрутизация потоков выполняется в точке присутствия, а всю разводку по дому можно осуществлять на неуправляемых коммутаторах. В этом случае, чем дешевле устройства «последнего ярда», тем проще их защитить от вандализма и заменить при какой-либо аварии. В результате получается одна большая и почти неуправляемая локальная сеть.

Для подключения дома к Интернет и создания каналов связи между домами в качестве основной используется xDSL-технология. Как правило, это симметричные потоки E1 (2 Мбит/с) или несимметричное ADSL-подключение. Есть еще две приемлемые технологии: кабельные модемы и радио-Ethernet. Их схожесть в том, что теоретически они не требуют прокладки дополнительных кабелей. Однако кабельных сетей, на которые рассчитаны кабельные модемы, в Казахстане практически нет, а радио-Ethenet плохо работает в больших городах. Кроме того, легальное использование радио-Ethernet сопряжено с определенными трудностями. Проекты, где предусмотрена прокладка дополнительных кабелей (коаксиального - для кабельных модемов или оптоволоконного - для Ethernet), как правило, достаточно дороги и носят

16

единичный характер. Поэтому наиболее массовой для подключения домашних сетей является технология ADSL.

Однако и с ADSL не все так просто. Проблема в том, что провайдеры Интернет не всегда могут получить доступ к уже проложенным телефонным кабелям. Кроме того, телефонные колодцы и разводку проводов по дому контролирует телефонный оператор, который будет сопротивляться установке на этих участках дополнительного оборудования. Провайдеры Интернет вынуждены либо идти на компромисс с телефонными операторами, либо строить собственные сети. Если провайдер пользуется городской телефонной сетью, то тут задействуются известные западные бизнес-модели. В этом случае оптимальным решением является технология ADSL для предоставления услуг передачи данных с несимметричными скоростями, что характерно для жилого сектора.

Но DSL по существующей телефонной проводке можно провести далеко не в каждую квартиру, так как качество линии способно существенно уменьшить дальность и скорость соединения. Впрочем, стоимость абонентской платы для прямого подключения может быть невысокой, поскольку расходы провайдера на поддержание DSL-соединения небольшие. Таким образом, основной проблемой прямого подключения для частных пользователей является ценовой порог вхождения.

Другая неприятность при работе с DSL-технологией - плохое качество телефонных медных кабелей и разводки в кросс - панелях. Когда провайдеры сами строят сети для подводки сигнала к дому, то кроме описанных выше DSLтехнологий и кабельных модемов используется еще оборудование Ethernet, поскольку в этом случае оно будет достаточно дешевым. Но при применении Ethernet на «последней миле» приходится прокладывать оптические кабели, что увеличивает стоимость проекта.

В дополнение к сказанному стоит упомянуть технологию асимметричного спутникового доступа. Подобные решения существуют достаточно давно и позволяют решить проблему дисбаланса потоков информации, ускоряя передачу данных из Интернет к конечному пользователю. Если для индивидуального пользователя стоимость установки такой системы непомерно высока, то для коллективного подключения она вполне подходит. Однако для их эксплуатации все равно нужен обратный канал, организованный на основе одной из вышеперечисленных технологий.

В качестве разводки по дому обычно используют технологию Ethernet. Она привычна, достаточно дешева и ее поддерживают практически все производители. Кроме того, можно и на этом участке задействовать DSLоборудование, которое базируется на стандартах, обеспечивающих более высокие скорости. Правда, DSL-модемы, как правило, на порядок дороже устройств Ethernet, и хотя DSL позволяет организовывать синхронные каналы (с гарантированным временем задержки), для передачи данных это ненужное излишество.

Предлагаемые решения проблемы «последнего ярда» относятся к домам, которые строились задолго до появления технологии передачи данных. В строящихся сегодня домах, как правило, предусмотрена специальная кабельная система для передачи данных, голоса и мультимедиа, поэтому здесь проблема «последнего ярда» уже решена. Кабельная система таких зданий рассчитана на технологию Ethernet, и поэтому лучше всего использовать именно ее. Разводка по квартире занимает минимум времени. Особенно В качестве альтернативы можно назвать радиотехнологии, такие как Bluetooth или Home FR. Bluetooth изначально была рассчитана на небольшой радиус действия, но поскольку расстояние зависит от мощности излучателя, то его можно увеличить. Известны сети, где применяется технология Bluetooth на расстоянии около 100м, а при использовании специальных усилителей - и до 500м. Правда, скорость передачи данных с помощью Bluetooth оставляет желать лучшего - она не более 800 кбит/с. Кроме того, необходимо соблюсти санитарно-гигиенические нормы на мощность излучения.

Использование радио-Ethernet внутри дома затрудняется тем, что большая часть оборудования на основе этой технологии работает на частоте около 2,4 ГГц. Дело в том, что именно на такой частоте функционируют и бытовые СВЧ-печи; а теперь начали еще выпускать домашние телефоны, рассчитанные на тот же диапазон. Поэтому использовать радио-Ethernet для разводки по квартире будет практически невозможно из-за сильного затухания, большого количества помех и ограниченности частотного диапазона. Впрочем, эта технология вполне пригодна для организации «последнего фута», но популярность к ней придет только тогда, когда радиотехнология сравнится по цене с Ethernet.

В последнее время появляются решения для передачи данных по силовой проводке. Однако официально использовать их будет затруднительно, поскольку нужно договариваться с энергетиками, а требования к электробезопасности в Казахстане достаточно жесткие. Можно также устанавливать соединение через инфракрасные порты, но оно будет ненадежным и разрываться любым препятствием. Так или иначе, наиболее актуальным остается Ethernet. При этом Ethernet значительно выигрывает в скорости, но минусом является необходимость прокладки кабельной системы. Если же учесть, что не все квартиры в доме телефонизированы, то именно FastEthernet становится оптимальным вариантом.

#### **1.2 Технология FTTB**

Технология передачи данных FTTB (Fiber-To-The-Building) представляет из себя оптоволоконную сеть до здания или строения с последующей коммутацией до конечных абонентов находящихся в этом здании посредством медного кабеля. Данная технология на сегодняшний день одна из самых передовых и более скоростная по сравнению с другими технологиями, более того имеет преимущество перед другими технологиями кроме скорости передачи данных в отсутствии какого либо дополнительного оборудования. В скорости передачи данных FTTB уступает лишь более перспективной технологии - FTTH (Fiber-to-the-home) или оптоволокно до дома, при необходимости сравнительно дорогого конечного оборудования для оптоволоконных сетей каждому абоненту, технология FTTB экономически привлекательней технологии FTTH. Что особенно эффективно при подключении большого количества абонентов в одном здании.

Один оптический узел в сети построенной по технологии FTTB, обслуживает 100-300 абонентов, например высотный многоквартирный дом или средний бизнес центр. К особенностям технологии FTTB можно отнести повышенную надежность сети. Как показывает практика, коаксиальные сети имеют значительно большее число отказов по сравнению с волоконнооптическими линиями связи (ВОЛС). Низкий уровень шумов ингрессии обеспечивается не большим количеством абонентов подключенных к одному оптическому узлу, при этом достаточно высокая скорость цифровых потоков в обоих направлениях.

# **1.3 Технология FastEthernet**

Технология Fast Ethernet является эволюционным развитием классической технологии Ethernet. 10-Мегабитный Ethernet устраивал большинство пользователей на протяжении около 15 лет. Однако в начале 90-х годов начала ощущаться его недостаточная пропускная способность. В 1992 году группа производителей сетевого оборудования, включая таких лидеров ᴛехнологии Ethernet как SynOptics, 3Com и ряд других, образовали некоммерческое объединение Fast Ethernet Alliance для разработки стандарта на новую технологию, которая обобщила бы достижения отдельных компаний в области Ethernet-преемственного высокоскоростного стандарта. Новая ᴛехнология получила название Fast Ethernet.

Одновременно были начаты работы в институте IEEE по стандартизации новой технологии - там была сформирована исследовательская группа для изучения технического потенциала высокоскоростных технологий. За период с конца 1992 года и по конец 1993 года группа IEEE изучила 100-Мегабитные решения, предложенные различными производителями. Наряду предложениями Fast Ethernet Alliance группа рассмотрела также и другую высокоскоростную технологию, предложенную компаниями Hewlett-Packard и AT&T.

В центре дискуссий была проблема сохранения соревновательного метода доступа CSMA/CD. Предложение по Fast Ethernet'у сохраняло этот метод и тем самым обеспечивало преемственность и согласованность сетей 10Base-T и 100Base-T. Коалиция HP и AT&T, которая имела поддержку гораздо меньшего числа производителей в сетевой индустрии, чем Fast Ethernet Alliance, предложила совершенно новый метод доступа, называемый Demand Priority. Он существенно менял картину поведения узлов в сети, поэтому не смог вписаться

в технологию Ethernet и стандарт 802.3, и для его стандартизации был организован новый комитет IEEE 802.12.

В мае 1995 года комитет IEEE принял спецификацию Fast Ethernet в качестве стандарта 802.3u, который не является самостоятельным стандартом, а представляет собой дополнение к существующему стандарту 802.3.. Отличия Fast Ethernet от Ethernet сосредоточены на физическом уровне. Более сложная структура физического уровня технологии Fast Ethernet вызвана тем, что в ней используется три варианта кабельных систем - оптоволокно, 2-х парная витая пара категории 5 и 4-х парная витая пара категории 3, причем по сравнению с вариантами физической реализации Ethernet (а их насчитывается шесть), здесь отличия каждого варианта от других глубже - меняется и количество проводников, и методы кодирования. А так как физические варианты Fast Ethernet создавались одновременно, а не эволюционно, как для сетей Ethernet, то имелась возможность детально определить те подуровни физического уровня, которые не изменяются от варианта к варианту, и остальные подуровни, специфические для каждого варианта.

Основными достоинствами технологии Fast Ethernet являются:

- увеличение пропускной способности сегментов сети до 100 Мб/с;

- сохранение метода случайного доступа Ethernet;

- сохранение звездообразной топологии сетей и поддержка традиционных сред передачи данных - витой пары и оптоволоконного кабеля.

Указанные свойства позволяют осуществлять постепенный переход от сетей 10Base-T к скоростным сетям, сохраняющим значительную преемственность с технологией: Fast Ethernet не требует коренного переобучения персонала и замены оборудования во всех узлах сети.

Официальный стандарт 100Base-T (802.3u) установил три различных спецификации для физического уровня (в терминах семиуровневой модели OSI) для поддержки следующих типов кабельных систем:

- 100Base-TX для двухпарного кабеля на неэкранированной витой паре UTP категории 5, или экранированной витой паре STP Type 1;

- 100Base-T4 для четырехпарного кабеля на неэкранированной витой паре UTP каᴛегории 3, 4 или 5;

- 100Base-FX для многомодового оптоволоконного кабеля.

#### **1.4 Посᴛроение сеᴛи с использованием GIGABIT ETHERNET**

Применение Gigabit Ethernet будет находить, прежде всего, в системообразующих частях локальных сетей, то есть для соединения мощных серверов с коммутаторами и коммутаторов друг с другом (Рисунок 1.1).

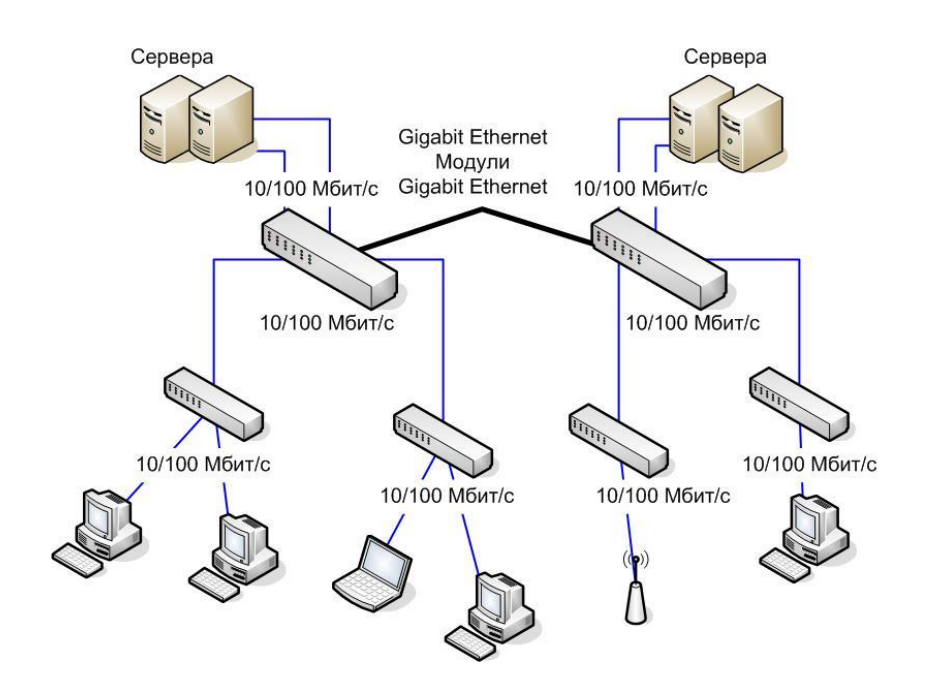

Рисунок 1.1 - Применение Gigabit Ethernet

В первую очередь Gigabit Ethernet будет использоваться для межсоединения коммутаторов и подключения серверов.

Для некоторых коммутаторов выпускаются модули, позволяющие обеспечить их соединение с Gigabit Ethernet. Новые модели часто имеют один или несколько встроенных портов 1000Base-X. Это позволяет либо путем замены сетевой карты на сервере и установки дополнительного модуля в коммутаторе резко повысить производительность канала, связывающего сервер с сетью, либо после установки дополнительных модулей в коммутаторы резко повысить производительность основной сетевой магистрали. Наличие же коммутаторов с несколькими портами Gigabit Ethernet позволяет комбинировать оба способа, достигая наивысшей производительности.

Среди других потенциальных применений 1000Base-X - модернизация локальной магистрали Fast Ethernet и территориальной магистрали FDDI. В последнем случае, например, все, что нужно сделать, - это установить новые интерфейсные модули в маршрутизаторы, коммутаторы или концентраторы (в зависимости от того, как организована сеть FDDI), а саму проводку менять не нужно. Наконец, высокопроизводительные рабочие станции можно будет подключать к концентраторам (если таковые появятся), буферным распределителям и коммутаторам.

# *Проᴛоколы TCP/IP*

Стек протоколов TCP/IP (англ. Transmission Control Protocol/Internet Protocol) - собирательное название для сетевых протоколов разных уровней, используемых в сетях.

В модели OSI данный стек занимает (реализует) все уровни и делится сам на 4 уровня: прикладной, транспортный, межсетевой, уровень доступа к сети(в OSI это уровни физический, канальный и частично сетевой). На стеке протоколов ТСР/IР построено все взаимодействие пользователей в сети от программной оболочки до канального уровня модели OSI. По сути база, на которой завязано все взаимодействие. При этом стек независим от физической среды передачи данных.

Уровни стека ТСР/IР. Обычно в стеке ТСР/IР верхние 3 уровня (прикладной, представительный и сеансовый) модели OSI объединяют в один прикладной. Поскольку в таком стеке не предусматривается унифицированный протокол передачи данных, функции по определению типа данных передаются приложению.

Физический уровень. Физический уровень описывает среду передачи (будь кабель. ОПТОВОЛОКНО радиоканал). физические данных **TO** ИЛИ характеристики такой среды и принцип передачи данных (разделение каналов, модуляцию, амплитуду сигналов, частоту сигналов, способ синхронизации передачи, время ожидания ответа и максимальное расстояние).

Канальный уровень. Канальный уровень описывает, каким образом передаются пакеты данных через физический уровень, включая кодирование (т.е. специальные последовательности битов, определяющих начало и конец пакета данных). Ethernet, например, в полях заголовка пакета содержит указание того, какой машине или машинам в сети предназначен этот пакет.

Примеры протоколов канального уровня - Ethernet, IEEE 802.11 Wireless Ethernet, SLIP, Token Ring, ATM и MPLS.

РРР не совсем вписывается в такое определение, поэтому обычно описывается в виде пары протоколов HDLC/SDLC.

MPLS занимает промежуточное положение между канальным и сетевым уровнем и, строго говоря, его нельзя отнести ни к одному из них.

Канальный уровень иногда разделяют на 2 подуровня - LLC и MAC.

Сетевой уровень. Изначально разработан для передачи данных из одной (под)сети в другую. Примерами такого протокола является Х.25 и IPC в сети ARPANET.

С развитием концепции глобальной сети в уровень были внесены дополнительные возможности по передаче из любой сети в любую сеть, независимо от протоколов нижнего уровня, а также возможность запрашивать ланные от удалённой стороны, например в протоколе ICMP (используется для передачи диагностической информации IP-соединения) и IGMP (используется для управления multicast-потоками).

ICMP и IGMP расположены над IP и должны попасть на следующий транспортный уровень, но функционально являются протоколами сетевого уровня, а поэтому их невозможно вписать в модель OSI.

Пакеты сетевого протокола IP могут содержать код, указывающий, какой именно протокол следующего уровня нужно использовать, чтобы извлечь данные из пакета. Это число - уникальный IP-номер протокола. ICMP и IGMP имеют номера, соответственно, 1 и 2.

Транспортный уровень. Протоколы транспортного уровня могут решать проблему негарантированной доставки сообщений («дошло ли сообщение до адресата?»), а также гарантировать правильную последовательность прихода данных. В стеке ТСР/IР транспортные протоколы определяют, для какого именно приложения предназначены эти данные.

Протоколы автоматической маршрутизации, логически представленные на этом уровне (поскольку работают поверх IP), на самом деле являются частью протоколов сетевого уровня; например OSPF (IP идентификатор 89).

TCP (IP идентификатор 6) - «гарантированный» транспортный механизм с предварительным установлением соединения, предоставляющий приложению надёжный поток данных, дающий уверенность в безошибочности получаемых данных, перезапрашивающий данные в случае потери и устраняющий дублирование данных. ТСР позволяет регулировать нагрузку на сеть, а также уменьшать время ожидания данных при передаче на большие расстояния. Более того, ТСР гарантирует, что полученные данные были отправлены точно в такой же последовательности. В этом его главное отличие от UDP.

 $UDP$  (IP) идентификатор 17) протокол передачи датаграмм без установления соединения. Также его называют протоколом «ненадёжной» передачи, в смысле невозможности удостовериться в доставке сообщения адресату, а также возможного перемешивания пакетов. В приложениях, требующих гарантированной передачи данных, используется протокол ТСР.

UDP обычно используется в таких приложениях, как потоковое видео и компьютерные игры, где допускается потеря пакетов, а повторный запрос затруднён или не оправдан, либо в приложениях вида запрос-ответ (например, запросы к DNS), где создание соединения занимает больше ресурсов, чем повторная отправка.

И ТСР, и UDP используют для определения протокола верхнего уровня число, называемое портом. Существует список стандартных портов TCP и UDP.

Прикладной уровень. На прикладном уровне работает большинство сетевых приложений.

Эти собственные программы имеют свои протоколы обмена информацией, например, HTTP для WWW, FTP (передача файлов), SMTP (электронная почта), SSH (безопасное соединение с удалённой машиной), DNS (преобразование символьных имён в IP-адреса) и многие другие.

В массе своей эти протоколы работают поверх TCP или UDP, и привязаны к определённому порту, например:

- НТТР на ТСР-порт 80 или 8080;

- FTP на TCP-порт 20 (для передачи данных) и 21 (для управляющих команд);

- SSH на TCP-порт 22;

- запросы DNS на порт UDP (реже TCP) 53;

- обновление маршрутов по протоколу RIP на UDP-порт 520.

Эти порты определены Агентством по выделению имен и уникальных параметров протоколов (IANA).

Бесспорно, к этому уровню относятся: DHCP, Echo, Finger, Gopher, HTTP, HTTPS, IMAP, IMAPS, IRC, NNTP, NTP, POP3, POPS, QOTD, RTSP, SNMP, SSH, Telnet, XDMCP.

#### **1.5 Преимущесᴛва коллекᴛивного круглосуᴛочного досᴛупа во всемирную сеᴛь Инᴛернеᴛ через локальную сеᴛь**

Подключение через локальную сеть имеет множество преимуществ, перед другими способами подключения. Преимущества заключаются в:

- неограниченный по времени и качественный доступ в Интернет;

- независимость от грядущего введения повременной оплаты за телефон;

- невысокая цена по сравнению с выделенной линией.

Постоянная высокая скорость соединения, а значит:

- информация, получаемая из сети, будет загружаться намного быстрее;

- появится возможность смотреть видео ролики, слушать музыку и играть с соседями по району в новые увлекательные сетевые игры;

- вы не будете занимать телефонную линию, путешествуя по Интернету и раздражать своих родственников и знакомых постоянно занятым телефоном;

- ваш компьютер будет находиться в Интернет с момента включения питания и до его выключения, и вам не нужно будет оплачивать время соединения.

Много ресурсов Интранет (внутри сети), как то:

- игровые сервера;

- подача объявлений в бегущие строки ведущих телекомпаний и в газеты, не выходя из дома;

- голосовая почта и конференции внутри Интрасети.

Ввод в действие вышеперечисленных сервисов будет осуществляться постепенно. Трафик внутри сети не оплачивается.

С помощью Интернета можно узнавать самые последние новости, играть в quake или на бирже, поздравлять друга забавным шаржем или заказывать доставку вполне реального букета цветов любимой девушке. В общем, проще перечислить, что теперь нельзя слелать с помошью сети. Даже сами компьютеры изменились меньше. Например, "всего" в десять раз возросли скорости работы процессора и видеоакселераторов, объем жестких дисков и оперативной памяти. Но практически неизменными остается модем. Объяснение простое - скорости не растут из-за технических ограничений существующих телефонных линий. Конечно, снизились цены. Протокол V90 (56 600) дошел из лабораторий до большинства пулов провайдеров. Но даже такой скромный рост скорости часто сводится на нет плохим качеством реальных телефонных линий:

- Недостаток Интернета через ADSL модем - это ухудшение сигнала с увеличением расстояния от АТС.

- Неодинаковая входящая и исходящая скорости. Исходящая скорость всегда примерно на порядок меньше, что может стать критическим при отправке больших писем, публикации в интернете фотографий и работы с торрентом и другими p2p клиентами.

- Изношенность телефонных проводов. Действительно, российская телефонная медь настолько низкого качества, что реальная скорость доступа порой в несколько раз ниже номинальной. По некоторым данным максимальная скорость московского ADSL составляет 5 Мбит/сек.

Также в таблице 1.1 - приведено сравнение технологий FTTB и модемной связи, в которой явно видны все преимущества используемой в данном проекте ᴛехнологии.

| Преимущества технологии FTTB                        | Неудобства работы по ADSL модему                   |
|-----------------------------------------------------|----------------------------------------------------|
| 1<br>Высокая<br>скорость<br>доступа<br>$\, {\bf B}$ | 1 Невысокая скорость доступа.                      |
| Интернет.                                           | Время,<br>известно, -<br>как<br>деньги.            |
| Благодаря<br>технологиям,<br>новым                  | Работая<br>ADSL модему,<br>Вы<br>$\Pi 0$           |
| скорость<br>доступа увеличивается<br>$\bf{B}$       | постоянно<br>вынуждены<br>тратить                  |
| несколько раз. Это значит, что<br>Вы                | $($ TO<br>$ecrb$ -<br>деньги)<br>время<br>на       |
| экономите и время, и деньги!<br>Bы                  | ожидание, пока страницы, файлы                     |
| успеваете сделать больше.                           | или почтовые сообщения загрузятся.                 |
| 2<br>Разницы<br>между<br>возможностями              | 2<br>Неодинаковая<br>входящая<br>И                 |
| входящей и исходящей скоростью                      | исходящая скорости.                                |
| Это<br>практически<br>He<br>заметны.                |                                                    |
| преимущество<br>время<br>заметно<br><b>BO</b>       |                                                    |
| пользования торрентом.                              |                                                    |
| 3 Дозваниваться нет необходимости -                 | 3 Связь непостоянна.                               |
| соединение постоянно.                               | Изношенность<br>телефонных                         |
| Для начала работы необходимо просто                 | проводов.                                          |
| включить компьютер. Связь не зависит                |                                                    |
| от изменения характеристик линии,                   |                                                    |
| поэтому Вы можете не сомневаться,                   |                                                    |
| что Ваше сообщение дойдет.                          |                                                    |
| 4 Круглосуточный доступ.                            | 4 Подключение не всегда возможно                   |
| FastEthernet позволяет получать доступ              | Для<br>технически.<br>подключения                  |
| в Интернет в любое время суток. Нет                 | необходимо, чтобы на вашей АТС                     |
| необходимости<br>$\, {\bf B}$<br>установки          | было установлено соответствующее                   |
| дополнительного оборудования.                       | оборудование, чтобы телефон не                     |
|                                                     | был распараллелен на две квартиры                  |
|                                                     | телефонная<br>чтобы<br>ЛИНИЯ<br>He<br>$\mathbf{M}$ |
|                                                     | использовалась для сигнализации и                  |
|                                                     | постановки квартиры на охрану.                     |

Таблица 1.1 - Сравнение технологии Ethernet и модемной связи

# 1.6 Анализ конфигураций широкополосного абонентского доступа

При решении проблемы широкополосного доступа пользователей из сферы бизнеса и домашнего сектора к услугам сети с помощью технологий xDSL, кабельных модемов и беспроводных технологий, провайдеры услуг Интернет ищут оптимальные способы конфигурации доступа, которые ПОЗВОЛИЛИ бы минимизировать затраты. связанные  $\mathbf{c}$ модернизацией существующих инфраструктур абонентского доступа, а также упростить и ускорить процесс предоставления новых услуг.

Существует целый ряд альтернативных способов конфигурации доступа, важнейшими из которых являются следующие:

- метод доступа с использованием статической адресации IP;

- метод доступа с использованием динамической адресации IP на основе протокола DHCP (Dynamic Host Control Protocol);

- метод доступа с использованием протокола PPP (Point-to-Point Protocol) «поверх» ATM (PPPoA);

- метод доступа с использованием протокола PPP «поверх» Ethernet (PPPoE).

Хотя каждый из этих способов может потенциально применяться в определённых приложениях, метод РРРоЕ наиболее полно удовлетворяет требованиям пользователей, позволяя провайдерам услуг использовать существующее аппаратное и программное обеспечение, включая системы обеспечения доступа и оплаты услуг связи.

Рассмотрим более подробно перечисленные способы конфигурации доступа к сетевым услугам.

Способ статической IP адресации является наиболее прямым и, вместе с Tem. наиболее дорогим, поскольку каждому компьютеру пользователя присваивается индивидуальный IP-адрес. Очевидно, что этот способ имеет недостаточную масштабируемость; его применение целесообразно в локальной сети, где количество компьютеров мало и не предполагается их дальнейшее увеличение. Пользователи такой сети имеют доступ практически к любым сетевым услугам, поскольку эта архитектура доступа не поддерживает процедуры аутентификации пользователя, т.е. адресации невозможны. Кроме того, эта архитектура доступа сложна для выполнения на клиентской стороне. требуя сложного процесса конфигурации для каждого персонального компьютера, обеспечивающего широкополосный доступ.

Поскольку каждая статическая  $IP$ адресация требует жёсткой конфигурации ДЛЯ каждого персонального компьютера, возможные модификации сети затруднены, а вся архитектура требует существенных затрат на инсталлирование и неудобна при установке режимов. Однако для пользователей из сферы бизнеса, имеющих достаточные финансовые возможности, наличие постоянного доступа в Интернет является хорошим вариантом. Вместе с тем, что при использовании статической адресации для

пользователей домашнего сектора возможности роста, предоставления дополнительных услуг, а также получения доходов ограничены.

Следующая архитектура, основанная на протоколе динамического распределения адресов DHCP (Dynamic Host Configuration/Control), выгодно отличается от статической адресации прежде всего своей гибкостью, поскольку она опирается на использование серверов DHCP, которые автоматически приписывают IP адреса и конфигурируют доступ персонального компьютера к сети прозрачно для пользователей. Поэтому предоставление широкополосных услуг с помощью DHCP оказывается более простым, чем в случае применения статической адресации. Кроме того, DHCP позволяет выполнять централизованно изменения в сети.

Способ DHCP лучше подходит для достаточно крупной сети. Когда пользовательский персональный компьютер, использующий протокол DHCP, выходит в сеть, он инициирует процесс получения лицензии DHCP. Сервер DHCP выдаёт разрешение на использование адресов IP в течение определённого времени, называемого временем аренды lease duration (это время может быть, в частности, и неограниченным).

Однако подобно статической адресации, способ DHCP неспособен аутентифицировать конечных пользователей и поэтому при этом способе возможно применение только метода постоянной оплаты пользователем сетевых услуг. Устранение этого недостатка архитектуры DHCP возможно только путём добавления сетевым провайдером собственного, как правило, достаточно сложного программного обеспечения.

При этом способ DHCP в сочетании с указанной дополнительной программой является чрезвычайно сложным, поскольку он требует организации интерфейсов в реальном масштабе времени между сервером DHCP, сервером аутентификации пользователей RADIUS (Remote Authentication Dial In User Service), сервером широкополосного доступа BRAS (Broadband Remote Access Server) и сервером биллинга (т.е., расчёта оплаты услуг связи). Кроме трудности исполнения, этот способ требует также выполнения дополнительных эксплуатационных и административных условий, поскольку необходимо тесно интегрировать множество различных приложений, чтобы сделать процедуру аутентификации успешной. Но даже в случае нормальной работы этого способа остаётся ещё возможность несанкционированного доступа в сеть до момента начала процедуры аутентификации.

Все рассмотренные выше механизмы конфигурирования конечных пользователей требуют сложных подготовительных операций и ограничены возможностью установления соединения одновременно только с одним провайдером услуг.

*РРР (Point-to-Point Protocol)*. Поэтому реально наибольшее применение уже более десяти лет нашла архитектура, основанная на применении протокола PPP (Point-to-Point Protocol), требующего подтверждения пользователем его пароля перед началом процесса конфигурирования сети. Таким образом,

органичной особенностью этого способа является встроенная процедура аутентификации, позволяющая корректно отслеживать время предоставления и оплату сетевых услуг. Эта архитектура уже более 10 лет успешно используется десятками миллионов пользователей в качестве основной  $\mathbf{B}$ системе абонентского соелинения (dial-up) коммутируемого networking) yene<sub>3</sub> общего пользования (ТФОП). Благодаря встроенным телефонную сеть универсальным механизмам идентификации пользователя и расчёта стоимости предоставляемых услуг (известным также под названием функций ААА Authorization, Accounting) (Authentication, He требуется изменений существующих серверов баз данных при добавлении новых услуг (в том числе и услуг, предоставляемых технологиями xDSL). Иными словами, архитектура РРР позволяет провайдерам услуг Интернет защитить прошлые инвестиции уже при создании новых широкополосных услуг с целью привлечения новых пользователей на отличающемся сильной конкуренцией рынке услуг связи.

Протокол РРР может выполняться двумя способами:

- 1) PPP «поверх» («over») ATM (PPPoA);
- 2) PPP «поверх» («over») Ethernet (P P PoE).

Ключевое преимущество РРРоА - это способность обеспечения заданного качества услуг QoS (и в первую очередь максимально допустимого времени задержки и гарантированной пропускной способности для всего соединения). Однако этот метод требует применения элементов технологии АТМ в персональном компьютере пользователя, что увеличивает цену последнего и сложность организации широкополосных услуг, поскольку интерфейсные карты АТМ достаточно сложны и не всегда совместимы с настольной операционной системой. Однако даже при наличии такой совместимости требуются ещё дополнительные драйверы конфигурирования. Кроме того, для полного использования преимуществ архитектуры РРРоА необходимы коммутируемые виртуальные каналы SVCs, которые пока ещё не получили широкого распространения на сети. И, наконец, программное обеспечение РРРоА предусмотрено далеко не для всех платформ: так. оно не поддерживается домашними LAN, а также кабельным и беспроводным доступом.

Основное достоинство метода РРРоЕ заключается в использовании двух широко распространённых стандартизованных сетевых структур, которыми являются стек протоколов PPP и локальная сеть Ethernet, что требует минимальных изменений существующей инфраструктуры сети доступа (оборудования, операционных систем и т.д.) определяет минимальные затраты и минимальное время развёртывания новых широкополосных сетевых услуг. Указанные факторы важны как для операторов связи и провайдеров сетевых услуг, так и для пользователей. Для последних особенно важно то, что процедура доступа к новым сетевым услугам остаётся для них практически той же, что и при прежнем доступе, например, к Интернет с помощью аналоговых модемов ТФОП.

PPPoE Ключевым достоинством способа является упрощение многопользовательской инсталляции линий доступа xDSL: протокол PPPoE идеально подходит для индивидуальных пользователей, имеющих несколько персональных компьютеров, которые объединены в домашнюю локальную сеть, а также малых и домашних офисов. Совместно используемая несколькими сеть Ethernet при способе PPPoE очень пользователями похожа на одновременный лоступ нескольких индивидуальных пользователей коммутируемой ТФОП к услугам Интернет с помощью аналоговых модемов. При способе РРРоЕ для организации одновременного широкополосного доступа нескольких пользователей локальной сети Ethernet принципиально лостаточно одного постоянного виртуального канала PVC.

Очевидна ограниченность необходимых изменений сети доступа при переходе от традиционного доступа к широкополосному с использованием метода РРРоЕ, который обеспечивает управление доступом и функции выставления счёта за предоставленные услуги связи способом, используемым в стеке протокола PPP для коммутируемых соединений ТФОП и ISDN. Причём управление доступом, выбор типа услуги и функции биллинга выполняются для каждого пользователя, а не объекта в целом.

 $\Pi$ <sub>0</sub> сравнению с РРРоА, инфраструктура РРРоЕ проста: после установления соединения циклы PPP транспортируются внутри циклов Ethernet служебным заголовком shim вместе  $\overline{c}$ специальным  $(a)$ header). обеспечивающим мультиплексирование сеансов связи.

Важно также отметить, что метод РРРоЕ не зависит от типа технологии доступа. Хотя выше упоминались лишь технологии доступа типа xDSL, способ РРРоЕ с таким же успехом применим к таким методам доступа, как кабельные системы беспроводного доступа и комбинированные мелномодемы. оптические системы типа FTTC.

У метода РРРоЕ есть ещё одно полезное свойство, которое предоставляет конечным пользователям право выбора типа сетевой услуги. Эту функцию часто называют функцией дополнительного выбора услуги. Она позволяет конечным пользователям изменять адресат сети по требованию (точно так же, как это можно делать в случае доступа с помощью традиционных аналоговых модемов) и даже иметь множество сеансов связи с разными сетями связи одновременно из одного помещения пользователя СРЕ через единственную линию доступа xDSL.

Провайдеры сетевых **VCЛVГ MOLAL** эффективно перепродавать многочисленные виртуальные соединения, каждое со своими свойствами, индивидуальному пользователю или разным пользователям того же самого сегмента Ethernet. Днём пользователем может быть, например, надомный работник, чьи счета за услуги связи оплачиваются его корпорацией, а ночью пользователем того же соединения может быть тот же пользователь, использующий его для индивидуального доступа к Интернет и, следовательно, сам оплачивающий эту услугу. При этом доступ к каждой из указанных услуг естественно регламентируется собственным идентификатором. Этот процесс

29

столь же прост, как и регистрация пользователя аналогового модема в сети Интернет. Причём провайдер услуг управляет обоими счетами через базу данных одного сервера RADIUS.

Следует особо обратить внимание на то, что опираясь на способ РРРоЕ и систему динамического выбора услуги и используя систему управления абонентским доступом можно практически обеспечить в одной сети доступа лучшие свойства выделенной и коммутируемой линий - высокую пропускную способность и «выделенность» соединения первой с гибкостью и низкой платой за услуги второй.

Однако протокол РРРоЕ не универсален и занимает лишь свою нишу во всём многообразии структур широкополосного доступа: будучи превосходным решением для малых локальных сетей типа Ethernet, он не может быть признан удовлетворительным, например, для сетей кампусов (больших комплексов административных, университетских зданий и др), больших удалённых офисов и мультипротокольных сетей, требования которых к услугам широкополосного доступа очень многообразны.

Метод РРРоЕ требует также применения стороннего клиентского программного обеспечения. Этот недостаток является одновременно и сильной стороной этого метода, поскольку позволяет провайдерам управлять предоставляемыми услугами и защищать их способом, который иначе был бы невозможен. Поскольку они не являются собственниками инфраструктуры или не управляют оборудованием помещения пользователя СРЕ, единственным путём для этих операторов связи является организация услуг с помощью этого стороннего программного обеспечения, которым они управляют и которым они обеспечивают пользователей.

# 1.7 Среда передачи данных FastEthernet

В FastEthernet используется кабели на основе неэкранированной витой пары.

Витая пара (англ. twisted pair) - вид кабеля связи, представляет собой одну или несколько пар изолированных проводников, скрученных между собой (с небольшим числом витков на единицу длины), покрытых пластиковой оболочкой. Свивание проводников производится с целью повышения связи проводников одной пары (электромагнитная помеха одинаково влияет на оба провода пары) и последующего уменьшения электромагнитных помех от внешних источников. a так же взаимных наводок при перелаче дифференциальных сигналов. Для снижения связи отдельных пар кабеля (периодического сближения проводников различных пар) в кабелях UTP категории 5е и выше провода пары свиваются с различной частотой. Витая пара - один из компонентов современных структурированных кабельных систем.

Используется в телекоммуникациях и в компьютерных сетях в качестве сетевого носителя во многих технологиях, таких как Ethernet, ARCNet и Token ring. В настоящее время, благодаря своей дешевизне и лёгкости в установке,

является самым распространённым для построения локальных сетей. Кабель подключается к сетевым устройствам при помощи соединителя RJ45, немного большим, чем телефонный соединитель RJ11.

*Виды кабеля, коᴛорый применяеᴛся в сеᴛях.* В зависимосᴛи оᴛ наличия защиты - электрически заземлённой медной оплетки или алюминиевой фольги вокруг скрученных пар, определяют разновидности данной технологии.

Незащищенная витая пара:

- неэкранированная витая пара (UTP - Unscreened twisted pair) экранирование полностью отсутствует;

- фольгированная витая пара (FTP - Foiled twisted pair) - также известна как S/UTP присутствует один общий внешний экран;

- фольгированная экранированная витая пара (SFTP - Shielded Foiled twisted pair) - отличается от FTP наличием дополнительного внешнего экрана из медной оплетки.

Защищенная витая пара:

- защищенная витая пара (STP - Shielded twisted pair) - присутствует экран для каждой пары;

-защищенная экранированная витая пара (S/STP - Screened shielded twisted pair) - отличается от STP наличием дополнительного общего внешнего экрана.

Экранирование обеспечивает лучшую защиту от электромагнитных наводок как внешних, так и внутренних, и т. д. Экран по всей длине соединен с неизолированным дренажным проводом, который объединяет экран в случае разделения на секции при излишнем изгибе или растяжении кабеля.

В зависимости от структуры проводников - кабель применяется одно- и многожильный. В первом случае каждый провод состоит из одной медной жилы, а во втором - из нескольких.

Одножильный кабель не предполагает прямых контактов с подключаемой периферией. То есть, как правило, его применяют для прокладки в коробах, стенах и т. д. с последующим оконечиванием розетками. Связано это с тем, что медные жилы довольно толсты и при частых изгибах быстро ломаются. Однако для «врезания» в разъемы панелей розеток такие жилы подходят как нельзя лучше.

В свою очередь многожильный кабель плохо переносит «врезание» в разъёмы панелей розеток (тонкие жилы разрезаются), но замечательно ведет себя при изгибах и скручиваниях. Кроме того, многожильный провод обладает большим затуханием сигнала. Поэтому многожильный кабель используют в основном для изготовления патчкордов (PatchCord), соединяющих периферию с розетками.

*Категории кабеля*. Существует несколько категорий кабеля витая пара, которые нумеруются от САТ1 до САТ7 и определяют эффективный пропускаемый частотный диапазон. Кабель более высокой категории обычно содержит больше пар проводов и каждая пара имеет больше витков на единицу длины. Категории неэкранированной витой пары описываются в стандарте EIA/TIA 568 (Американский сᴛандарᴛ проводки в коммерческих зданиях).

САТ5 (полоса частот 100 МГц) - 4-х парный кабель, это и есть то, что обычно называют кабель «витая пара», благодаря высокой скорости передачи, до 100 Мбит/с при использовании 2-х пар и до 1000 Мбит/с, при использовании 4-х пар, является самым распространённым сетевым носителем, использующимся в компьютерных сетях до сих пор. При прокладке новых сетей пользуются несколько усовершенствованным кабелем CAT5e (полоса частот 125 МГц), который лучше пропускает высокочастотные сигналы. Ограничение на длину кабеля между устройствами (компьютер-свитч, свитчкомпьютер, свитч-свитч) 100 м. Ограничение хаб-хаб 5 м.

САТ6 (полоса частот 250 МГц) - применяется в сетях Fast Ethernet и Gigabit Ethernet, состоит из 4-х пар проводников и способен передавать данные на скорости до 10000 Мбит/с. Существует категория САТ6е, в которой увеличена частота пропускаемого сигнала до 500 МГц.

Также, при построении будет использоваться оптоволокно, которое подробно описано в соответствующих разделах.

**2 Современная информационная сеᴛь в микрорайоне АК-Кенᴛ г.Алмаᴛы**

#### **2.1 Выбор месᴛ расположения оборудования**

Оборудование располагается, как правило, на чердаках, либо технических этажах жилых домов, в антивандальных ящиках, оборудованных системой вентиляции и резервного электропитания. Схема географического расположения оборудования в микрорайоне АК-Кент приведена в приложении  $\mathbf{A}$ 

# **2.2 Выбор ᴛопологии сеᴛи**

Для реализации данного проекта была выбрана смешанная топология «кольцо - звезда». То есть, оптическое оборудование сети будет соединено в кольцо, а непосредственно в домах, при подключении абонентов будет использована «звезда». Это увеличит надежность сети, и снизить затраты. Схема топологии приведена в Приложении Б. Другими словами, сеть будет разделена на логические уровни, для упрощения администрирования.

# *Уровни сеᴛи*

Metro-сеть передачи данных функционально и логически состоит из следующих основных уровней, выполняющих специализированные задачи:

- центральный узел;
- уровень ядра;
- уровень распределения;
- уровень доступа;
- система биллинга;
- система управления.

# **2.3 Выбор ᴛипа кабеля**

Для абонентской системы здания оптимальным выбором служит витая пара категории 5е. Она позволяет передавать данные со скоростью 100мбит/с, удобна в прокладке, обладает достаточно низкой стоимостью и отвечает всем требованиям по надёжности, предъявляемым к абонентской системе. Учитывая низкий общий бюджет проекта, очевидным выбором для магистральных соединений становилась витая пара категории 5е для внешней проводки. Её существенным недостатком является низкий уровень защищённости от внешних электромагнитных наводок и статического напряжения, что сказывается на общей надёжности сети. Так же оптоволоконный кабель обладает большей дальностью передачи сигнала. Но стоимость самого

оптоволоконного кабеля, активного оборудования и работ по монтажу требует значительно больших финансовых вложений.

Применялся кабель Nexans LANmark 5. Так как его характеристики существенно превосходят базовые требования для Категории 5е, что позволяет прокладывать линии более ста метров и даёт возможность в будущем перейти на технологию Gigabit Ethernet без смены кабельной системы. Кабели LANmark 5 компании Nexans тестируются и специфицируются до 350 МГц, и имеют гарантированную полосу пропускания до частоты 155 МГц. На частоте 155 МГц ACR составляет 10 дБ. Минимальный радиус изгиба: в эксплуатации - 20 мм; при монтаже - 40 мм. Максимально допустимое усилие на растяжение при монтаже кабеля - 80Н. Расчет количества проложенного кабеля приводится в смете, для того чтобы можно было рассчитать себестоимость подключения кажлого клиента.

# **2.4 Прокладка кабеля**

Прокладка кабеля между этажей домов, как правило, осуществляется по специально отведённым каналам для телефонных проводов и телевизионного кабеля (шахтам слаботочной проводки). Расположение шахт слаботочной проводки оказывает самое непосредственное влияние на топологию сети, и это надо учитывать еще на стадии составления эскизного проекта. Так же важно предусмотреть способ ввода (и вывода) витой пары в шахту. Иногда это можно сделать по специальным коммуникациям (например, трубам, уложенным в стены или пол), но чаще приходится находить нужный способ уже непосредственно во время работ по прокладке. Практические приемы преодоления межэтажных пролетов не сложны. Берется упругая проволока диаметров 2-4 мм, и метров 3- 4 длиной, на ее конце делается плоская петля для облегчения прохождения препятствий. Затем она проталкивается через шахту слаботочной проводки (обычно по специальным пластиковым или металлическим трубам). К оставшемуся концу изолентой приматывается витая пара (без выступающих частей), и проталкивается по шахте. На следующем этаже операция повторяется. В реальности, не всегда бывает просто сделать даже такую внешне простую операцию. Между подъездами кабель прокладывается по чердаку, на который и выходят каналы слаботочной проводки. Между домами кладётся кабель для внешней проводки, оболочка которого значительно крепче оболочки обычной витой пары. В случае если расстояние между домами достаточно большое, используется подвес (кабель типа П274) к которому крепится витая пара. Наиболее простой способ завести кабель с одного дома на другой это спустить его до земли один конец, затем с другого дома спустить веревку (например, капроновую нить) и, скрепив концы нити и кабеля, поднять нить. В случае если между домами присутствуют небольшие препятствия (деревья, провода и тому подобные), то сначала вместо кабеля спускается вторая нить, которая перебрасывается через возникшее препятствие. Когда нить уже натянутся между домами, то к её концу крепится кабель, и нить перетягивается на другой дом.

# **2.5 Акᴛивное сеᴛевое оборудование**

Активное сетевое оборудование будет выбираться из расчета надежности, производительности, расширяемости, а также стоимости. На выбор будет представлено оборудование ведущих производителей, таких как Cisco System, Huawei, D-Link. Основные технические характеристики представлены в ᴛаблицах 2.2 - 2.4.

| Модель               | Порты                               | Аплинк           | Произв-<br>TЬ   | Коммутация | Свойства    | Цена         |
|----------------------|-------------------------------------|------------------|-----------------|------------|-------------|--------------|
| <b>CISCO</b><br>7606 | 48 port<br>base X<br>1 <sub>G</sub> | 4-port<br>10Ge   | 143M            | 240G       | <b>MPLS</b> | \$126<br>045 |
| Catalyst<br>6500     | 24-48<br>port 1G<br>P/F             | 4 port 1G<br>P/F | $36M -$<br>144M | 48G-192G   | <b>MPLS</b> | \$89 638     |
| ME-<br>C3750         | 24 port<br><b>1G P/F</b>            | 4 port 1G<br>P/F | 38,7M           | 32G        | <b>MPLS</b> | \$12 464     |
| C <sub>2960</sub>    | all                                 | all              | 6,55M           | 16G        |             | $$4\,676$    |

Т а б л и ц а 2.2 - Cisco System

Т а б л и ц а 2.3 - Huawei

| Модель        | Порты                        | Аплинк        | Произв-<br>TЬ       | Коммутация  | Свойства           | Цена        |
|---------------|------------------------------|---------------|---------------------|-------------|--------------------|-------------|
| NE40E         | $x$ port 1 $G$               | x port<br>10G | 200M                | 640G        | <b>RPR, MPLS</b>   | \$20<br>916 |
| <b>SX300A</b> | 16 port<br>FE, 2,5G          | 4 port 1G     | 36M                 | 48G         | RPR, MPLS,<br>QinQ | \$13<br>037 |
| <b>SX200B</b> | $24$ port 1G                 | 2 port 1G     | 9,6M                | 12,8G       | MPLS, QinQ         | \$4 224     |
|               |                              |               |                     |             |                    |             |
| S3900         | x port FE,<br>1 <sub>G</sub> | $x$ port $1G$ | $9,53M -$<br>11,78M | 12,8G-17,6G | QinQ, IRF          | \$418       |
| S2403         | 24 port FE                   | 6,55M         | 8,8G                | vlan        |                    | \$383       |
| S2016HI       | 16 port FE                   | 5,36G         | 7,2G                | vlan        |                    | \$343       |
| S2008         | 8 port FE                    | 2,68G         | 3,6G                | vlan        |                    | \$182       |

| Модель               | Порты                               | Аплинк           | Произв-<br>TЬ   | Коммутация | Свойства    | Цена         |
|----------------------|-------------------------------------|------------------|-----------------|------------|-------------|--------------|
| <b>CISCO</b><br>7606 | 48 port<br>base X<br>1 <sub>G</sub> | 4-port<br>10Ge   | 143M            | 240G       | <b>MPLS</b> | \$126<br>045 |
| Catalyst<br>6500     | 24-48<br>port 1G<br>P/F             | 4 port 1G<br>P/F | $36M -$<br>144M | 48G-192G   | <b>MPLS</b> | \$89638      |
| $ME-$<br>C3750       | 24 port<br>1G P/F                   | 4 port 1G<br>P/F | 38,7M           | 32G        | <b>MPLS</b> | \$12 464     |
| C <sub>2960</sub>    | all                                 | all              | 6,55M           | 16G        |             | \$4 676      |

 $Ta\overline{b}$ лина 2.4 - D-Link

Примечание: цветом выделены уровни сети:

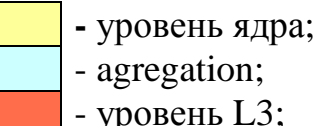

 $3:$ - уровень L2;

- уровень SOHO.

Для построения данной сети будет использоваться оборудование двух производителей. На уровне ядра и уровне распределения, чтобы обеспечить максимальную належность  $\overline{M}$ совместимость будут использоваться коммутаторы фирмы Cisco System. Это же оборудование будет использовано и на уровне доступа, что позволить снизить увеличит отказоустойчивость сети, не сильно жертвуя стоимостью. Cisco System признанный лидер в области сетевых технологии, предоставляет оборудование, которое обеспечивает высокую надежность, производительность и совместимость. DLink, также является известным игроком на рынке сетевых технологий, который предоставляет доступное, и достаточно надежное оборудование.

Итак, разберем основные уровни сети, и то оборудование, которое на них работает:

- Центральный узел сети реализован на границе сети передачи данных Metro Ethernet и других сервис провайдеров на основе маршрутизатора Cisco 7202. Основной задачей Cisco 7202 является маршрутизация клиентского IPтрафика в Интернет, взаимодействие с внешними провайдерами по протоколу IP. А также Cisco 7202 выполняет стыковку с магистральной сетью IP (обеспечение PE-функционала) для организации услуг VPN L2 и L3, доступа в Интернет, соединение функциональных блоков сетей, включая серверную часть, DMZ-зону и т.д. (Рисунок 2.1).

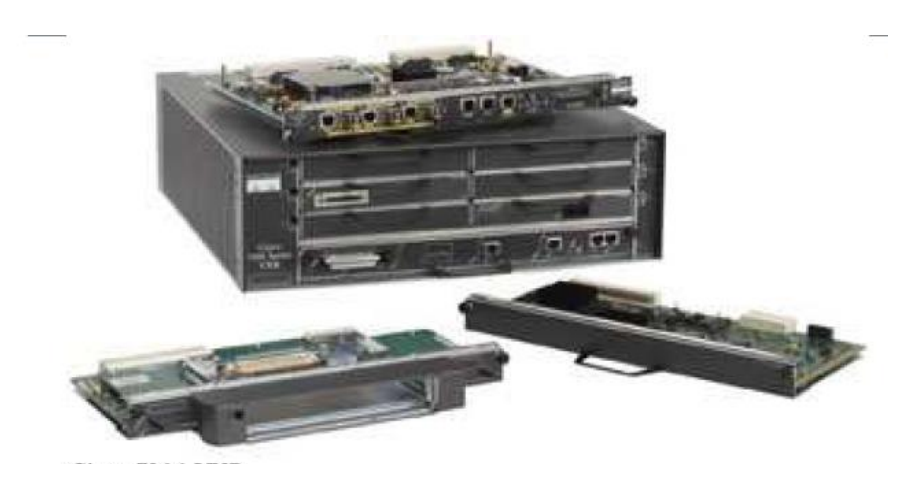

Рисунок 2.1 - CISCO 7202

*- Маршруᴛизаᴛоры / Серия Cisco7200.* Серия маршруᴛизаᴛоров Cisco 7200 предоставляют хорошее соотношение цена/производительность для обеспечения следующих потребностей: подключение региональных и удаленных офисов к корпоративной сети и/или Интернету, объединение удаленных узлов для операторов и ISP, где удаленные разнородные узлы объединяются через центральный узел, узлы для которых необходимо подключение к вычислительному центру IBM, также узлы, которые разнородный (multiservice) трафик.

Ключевая особенность серии Cisco 7200 это их модульность. Существует возможность выбора, в зависимости от потребностей, из 2-х, 4-х и 6-ти слотовых шасси, трех процессоров (до 200МГц) и различных LAN и WAN портов до 48, одинарные или дублированные источники питания. Описание приведено в таблице 2.5.

| Feature                  | Cisco 7202                               |  |
|--------------------------|------------------------------------------|--|
| <b>Modular Slots</b>     | 1 configurable WAN port                  |  |
|                          | 1 configurable LAN/WAN port              |  |
| <b>LAN Port Adapters</b> | 4-port 10BaseT                           |  |
|                          | 8-port 10BaseT                           |  |
|                          | 5-port 10BaseFL                          |  |
|                          | 1-port 100BaseFX                         |  |
|                          | 1-port 100BaseTX                         |  |
|                          | 4-port Token Ring 4/16 Mbps, Full Duplex |  |
|                          | 4-port Token Ring 4/6 Mbps               |  |
|                          | 1-port FDDI Single Mode                  |  |
|                          | 1-port FDDI Single Mode, Full Duplex     |  |
|                          | 1-port FDDI Multimode                    |  |
|                          | 1-port FDDI Multimode, Full Duplex       |  |

Т а б л и ц а 2.5 - Описание Cisco 7202

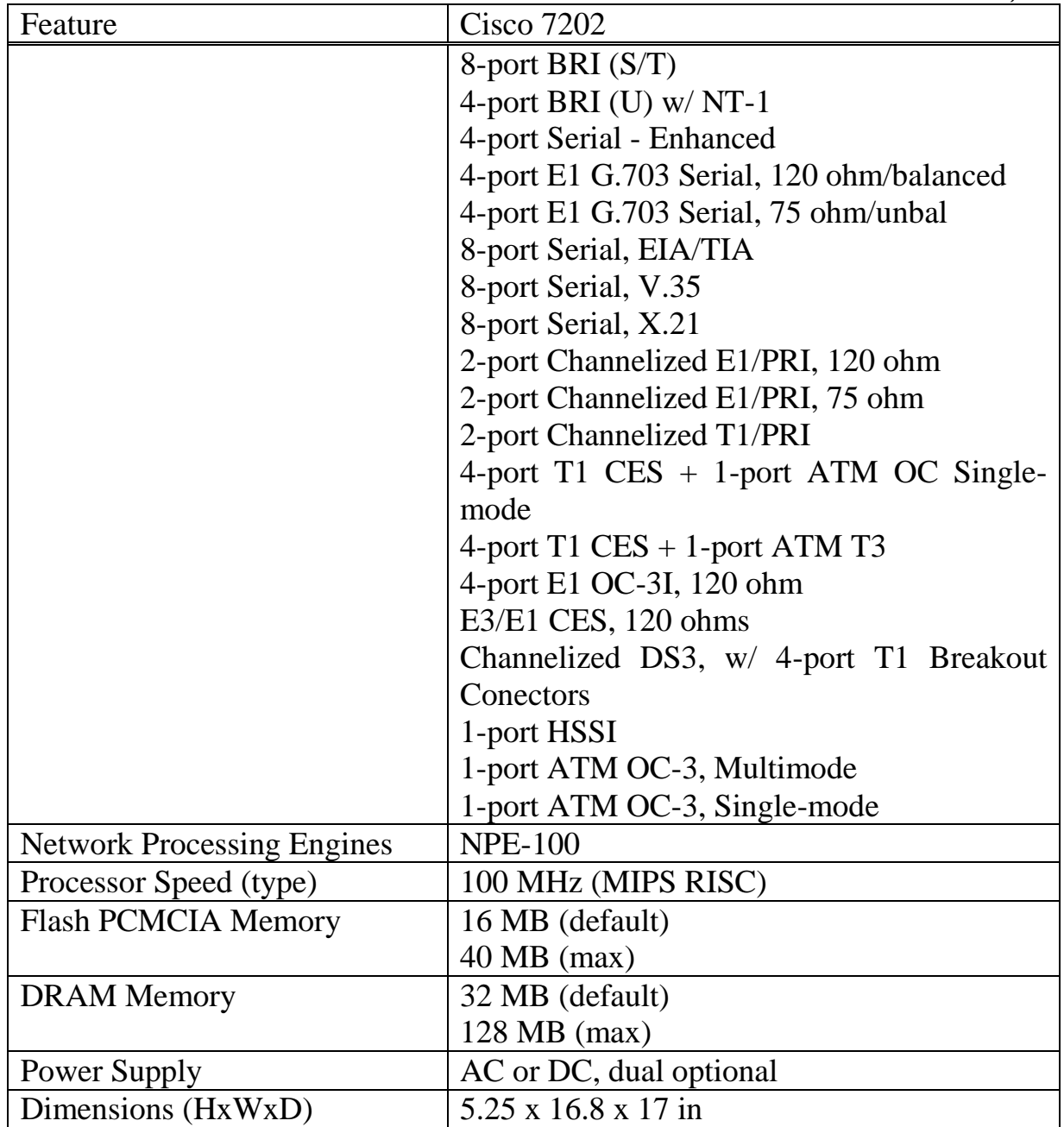

*Уровень ядра* предсᴛавляеᴛ собой кольцо, сосᴛоящее из 19 ᴛрех коммутаторов Cisco WS-C3750G-48S-S (Рисунок 2.2).

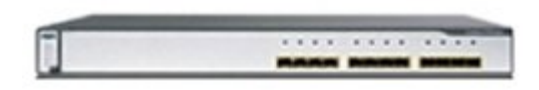

Рисунок 2.2 - Cisco WS-C3750G-48S-S

Это семейство открывает новое поколение коммутаторов уровня доступа крупных локальных сетей предприятий и организаций; также Cisco 3750 Series Switches могут применяться в локальных сетях удаленных офисов и небольших компаний, как в составе стека, так и в качестве отдельных устройств. Довольно большое количество моделей устройств, представленных в данном семействе, позволяют использовать эти коммутаторы на различных участках локальных сетей, начиная от уровня доступа и узлов агрегирования трафика, и заканчивая магистральными соединениями сетей компаний среднего масштаба.

Коммутатор Cisco Catalyst 3750 12 SFP DC powered Standard Multilayer Image. Cisco Catalyst 3750 - серия продуктов для организаций среднего масштаба и филиалов крупных корпораций. Для стекирования коммутаторов этого семейства используется технология Cisco StackWise, поддерживающая быстродействие на уровне 32 Гбит/с. Технология стекирования коммутаторов позволяет использовать стек, как один коммутатор с общим пространством МАС-адресов и одним IP-адресом управления. Описание приведено в таблице 2.6.

| Основные характеристики       |                                                 |  |  |  |
|-------------------------------|-------------------------------------------------|--|--|--|
| Производитель                 | Cisco                                           |  |  |  |
| Модель                        | Catalyst WS-C3750G-48S-S                        |  |  |  |
| Тип устройства                | коммутатор для крупного предприятия             |  |  |  |
| Корпус                        | - монтируемый в шкаф-стойку корпус              |  |  |  |
|                               | - цвет: темно-серый                             |  |  |  |
|                               | - высота в стойке: 1U                           |  |  |  |
|                               | - индикаторная панель                           |  |  |  |
| Тип сети                      | <b>Gigabit Ethernet</b>                         |  |  |  |
| Кол-во базовых портов         | 12 (12 макс.)                                   |  |  |  |
| Работа в стеке                | подключается в стек                             |  |  |  |
| Индикаторы                    | - активное соединение                           |  |  |  |
|                               | - состояние порта                               |  |  |  |
|                               | - электропитание                                |  |  |  |
|                               | - уровень загрузки                              |  |  |  |
| Поддерживаемые                | - IEEE 802.1D (Transparent Bridging)            |  |  |  |
| стандарты                     | - IEEE 802.1p (Prioritizing)                    |  |  |  |
|                               | - IEEE 802.1Q (VLAN)                            |  |  |  |
|                               | - IEEE 802.1s                                   |  |  |  |
|                               | - IEEE 802.1w (Rapid Convergence Spanning Tree) |  |  |  |
|                               | $-$ IEEE 802.1X                                 |  |  |  |
|                               | - IEEE 802.3ab (TP Gigabit Ethernet)            |  |  |  |
|                               | - IEEE 802.3ad (Link Aggregation)               |  |  |  |
|                               | - IEEE 802.3z (Gigabit Ethernet)                |  |  |  |
| Дополнительные характеристики |                                                 |  |  |  |
| Размер Таблицы МАС            | 12000                                           |  |  |  |
| адресов (L2)                  |                                                 |  |  |  |

Таблица 2.6 - Описание Cisco WS-C3750G-48S

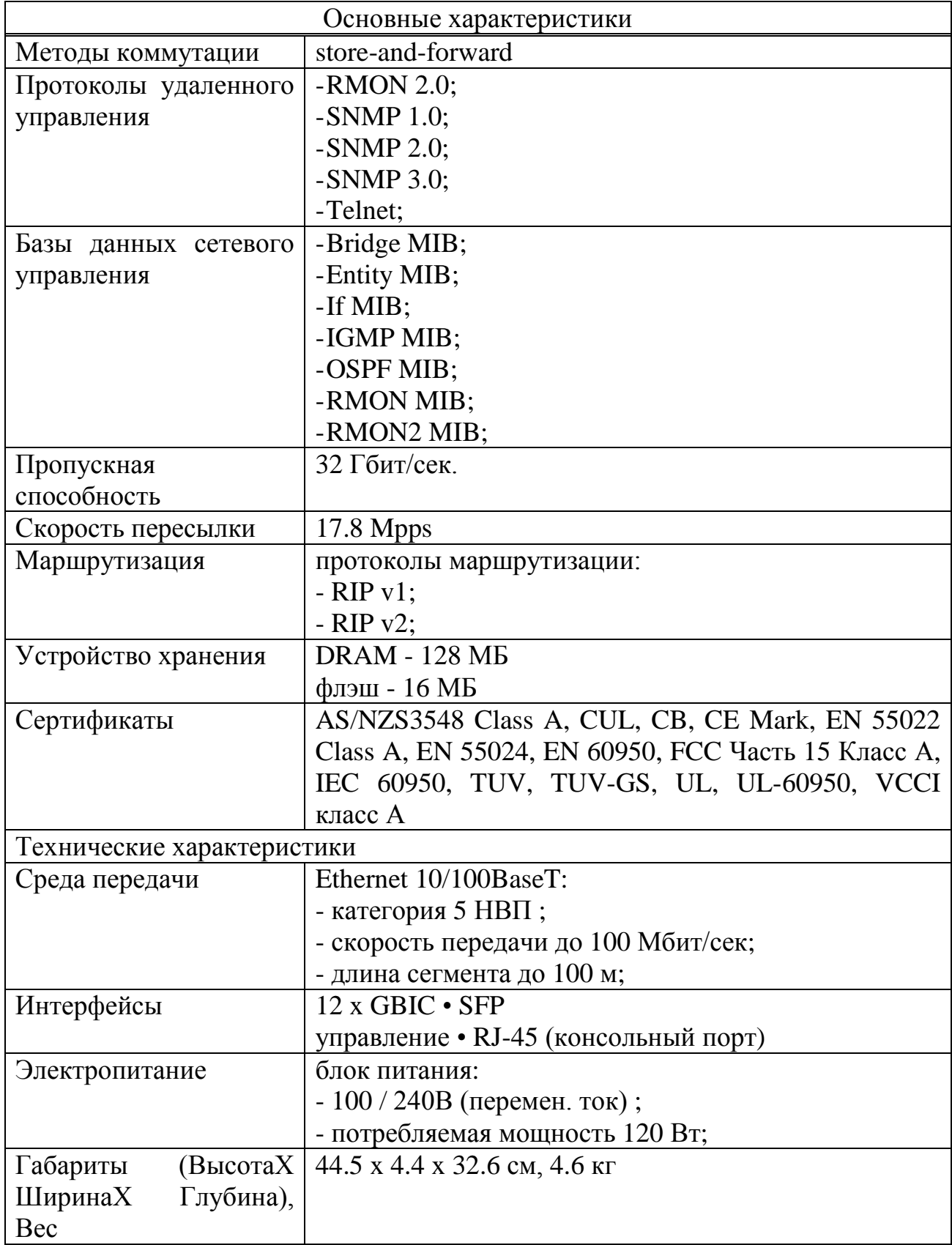

Уровень распределения и доступа представлен коммутаторами Cisco Catalyst 2960G-48-EI.

Управляемый коммутатор серии Cisco Catalyst 2960G-48-EI (Рисунок.2.3).

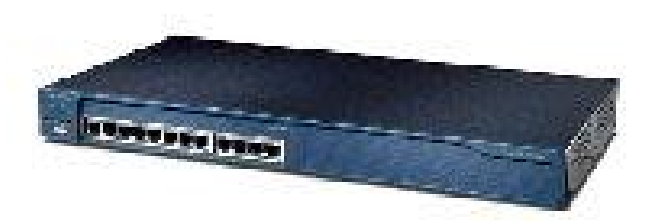

Рисунок 2.3 - Cisco Catalyst 2960G-48-EI

Настольные Fast Ethernet коммутаторы фиксированной конфигурации серии Cisco Catalist 2960 обеспечивают высокую производительность и широкие функциональные возможности для локальной сети. Эти коммутаторы с автоматическим определением скорости передачи (10/100 Мбит/с) поддерживают протокол качества обслуживания (QoS) и предоставляют возможность управления группой коммутаторов – конфигурируются с помощью простого в использовании, основанного на Web-технологиях программного комплекса Cluster Management Suite (CMS) и интегрированного программного обеспечения Cisco IOS. Catalyst 2960 с магистральными гигабитными медными соединениями 10/100/1000BaseT предлагает предприятиям среднего бизнеса и предприятиям с разветвленными офисами идеальное решение для перехода от Fast Ethernet к более производительной магистрали Gigabit Ethernet с использованием медного кабеля категории 5.

Серия коммутаторов Catalist 2960 включает коммутаторы 2960T-24, 2960-24, 2960-48 и 2960С-24. Коммутатор Catalyst 2960-24 рассчитан на 24 10/100 порта; 2960-48 имеет 48 портов 10/100; 2960Т-24 имеет 24 10/100 портов и два фиксированных  $10/100/1000$ BaseT магистральных порта; 2960C-24 имеет 48 10/100 порта и два фиксированных 100BaseFX магистральных порта. Каждый коммутатор имеет конструкцию, занимающую 1U, что делает их очень гибкими в установке как на столе, так и в монтажном шкафу.

С коммутационной шиной на 8.8 Гбит/сек и максимальной скоростью коммутации 4.4 Гбит/сек коммутаторы Catalyst 2960 предоставляют превосходные характеристики на всех портах при соединении конечных станций или пользователей к локальной компьютерной сети компании.

Коммутаторы Catalyst 2960 поддерживают технологии Fast EtherChannel и Gigabit EtherChannel, давая возможность увеличить полосу пропускания до 4 Гбит/сек между коммутаторами Catalyst, маршрутизаторами и серверами.

Серия коммутаторов Catalyst 2960 предоставляет непревзойденное качество обслуживания (QoS) для локальных сетей, не имеющее себе равных в соответствующей категории промышленных продуктов. Все коммутаторы Catalyst 2960 поддерживают два вида обработки пакетов. Первый вид основан на стандарте IEEE 802.1p - основанного на присвоении пакету некоторой величины класса обслуживания (class-of-service - CoS) в точках входа, что определяет пакету соответствующую очередь. Во втором случае пакеты обрабатываются на основе назначения системным администратором величины по умолчанию (CoS) при поступлении пакета на входном порту. В случае фреймов, полученных без величины CoS (так называемые непомеченные фреймы), коммутаторы Catalyst 2960 поддерживают классификацию на основе величины CoS назначенной системным администратором по умолчанию для порта.

Фиксированная конфигурация с интерфейсами Fast Ethernet и Gigabit Ethernet (Base-T).

Интеллектуальные коммутаторы серии Cisco Catalyst 2960 обладают прекрасной возможностью объединения коммутаторов в стек со скоростями FastEthernet/GigabitEthernet.

2960, Используя Cisco коммутатор серии Catalyst сетевые администраторы могут реализовать высокий уровень защиты портов и консоли. Контроль доступа к порту, основанный на анализе МАС-адреса, защищает доступа неавторизированных станций. Можно создать коммутатор **OT** обеспечит ограничения на статические и динамические адреса. что администраторам полный контроль над всем доступом к сети.

Основные функции:

- Коммутатор обеспечивает одновременную работу всех портов на скорости канала, т.е. является неблокируемым.

- Управление многоадресным (multicast) трафиком с помощью протокола **IGMP** Snooping.

- Функциональность для обеспечения масштабируемости и высокой доступности.

Поддержка дополнительных функций по фильтрации трафика на уровнях L3 и L4 с помощью стандартных и расширенных листов доступа, а также ряд дополнительных функций по обеспечению QoS в программном обеспечении Enhanced Image (EI)

Коммутаторы серии Cisco Catalyst 2960 являются идеальным решением для небольших и средних сетей. Описание приведено в таблице 2.7.

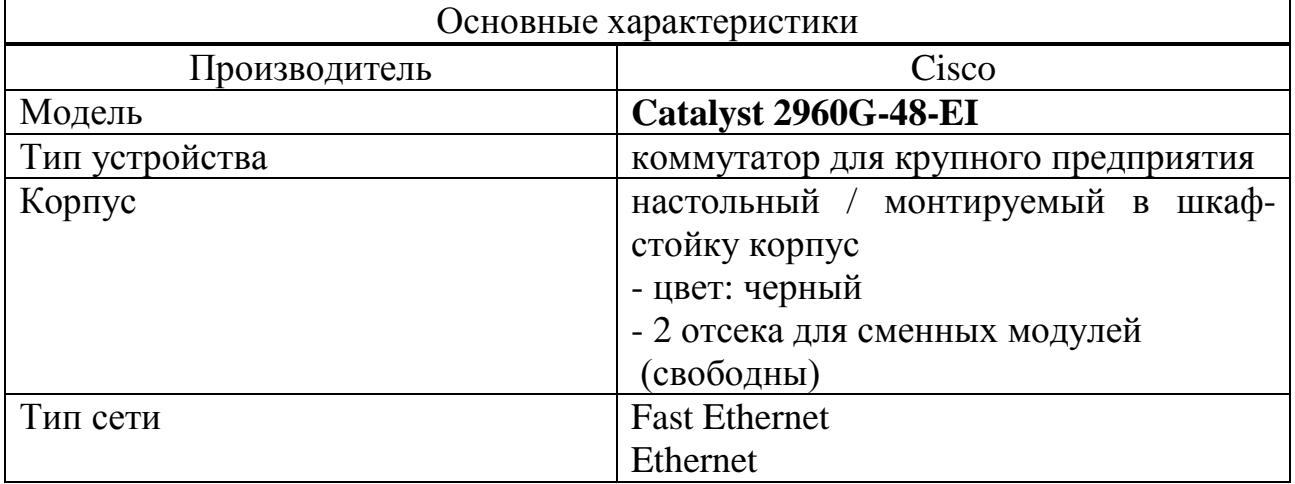

Таблица 2.7 - Описание Catalyst 2960G-48-EI

*Окончание ᴛаблицы 2.7*

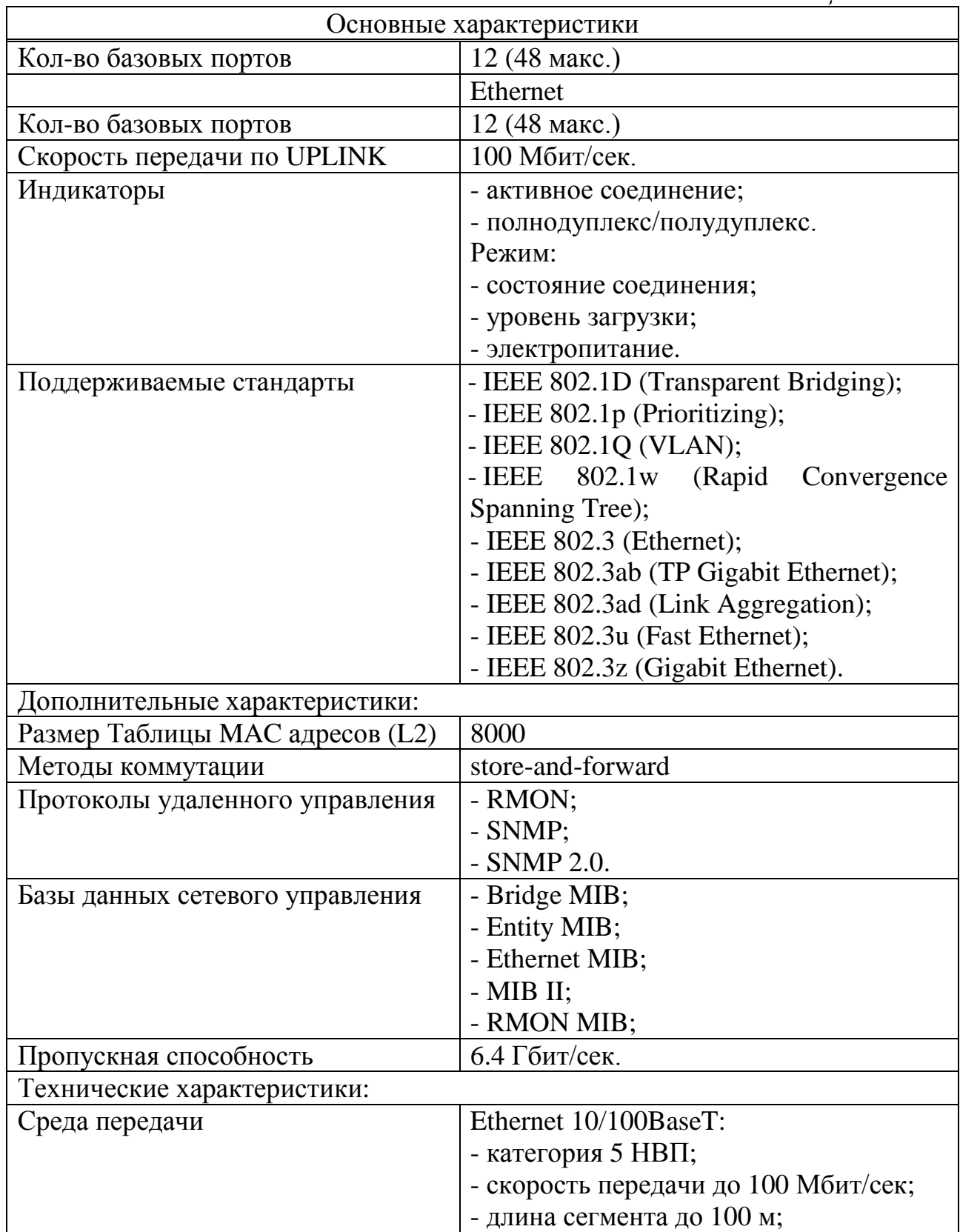

Таким образом, иерархически разделяя уровни сети мы добиваемся разделения функционала, независимые механизмы конвергенции для каждого
уровня, достаточную масштабируемость каждого уровня независимо друг от друга.

### **2.6 Волоконно-опᴛические линии связи**

Волоконно-оптические линии связи - это вид связи, при котором информация передается по оптическим диэлектрическим волноводам, известным под названием "оптическое волокно".

Оптическое волокно в настоящее время считается самой совершенной физической средой для передачи информации, а также самой перспективной средой для передачи больших потоков информации на значительные расстояния. Основания так считать вытекают из ряда особенностей, присущих оптическим волноводам.

Широкополосность оптических сигналов, обусловленная чрезвычайно высокой частотой несущей  $(F_0=10^{14} \text{ F}_H)$ . Это означает, что по оптической линии связи можно передавать информацию со скоростью порядка  $10^{12}$  бит/с или Терабит/с. Скорость передачи данных может быть увеличена за счет передачи информации сразу в двух направлениях, так как световые волны могут распространяться в одном волокне независимо друг от друга. Кроме того, в оптическом волокне могут распространяться световые сигналы двух разных поляризаций, что позволяет удвоить пропускную способность оптического канала связи. На сегодняшний день предел по плотности передаваемой информации по оптическому волокну не достигнут.

Сигнал имеет очень малое (по сравнению с другими средами) затухание светового сигнала в волокне. Лучшие образцы российского волокна имеют затухание 0,22 дБ/км на длине волны 1.55 мкм, что позволяет строить линии связи длиной до 100 км без регенерации сигналов. Для сравнения, лучшее волокно Sumitomo на длине волны 1.55 мкм имеет затухание 0,154 дБ/км. В оптических лабораториях США разрабатываются еще более "прозрачные", так называемые фтороцирконатные волокна с теоретическим пределом порядка 0,02 дБ/км на длине волны 2.5 мкм. Лабораторные исследования показали, что на основе таких волокон могут быть созданы линии связи с регенерационными участками через 4600 км при скорости передачи порядка 1 Гбит/с.

Волокно изготовлено из кварца, основу которого составляет двуокись кремния, широко распространенного, а потому недорогого материала, в отличие от меди. Оптические волокна имеют диаметр около 100 мкм., то есть очень компактны и легки. Стеклянные волокна - не металл, при строительстве систем связи автоматически достигается гальваническая развязка сегментов. Применяя особо прочный пластик, на кабельных заводах изготавливают самонесущие подвесные кабели, не содержащие металла и тем самым безопасные в электрическом отношении. Такие кабели можно монтировать на мачтах существующих линий электропередач, как отдельно, так и встроенные в фазовый провод, экономя значительные средства на прокладку кабеля через реки и другие преграды.

Системы связи на основе оптических волокон устойчивы к электромагнитным помехам, а передаваемая по световодам информация защищена от несанкционированного доступа. Волоконно-оптические линии связи нельзя подслушать неразрушающим способом. Всякие воздействия на волокно могут быть зарегистрированы методом мониторинга (непрерывного контроля) целостности линии. Теоретически существуют способы обойти защиту путем мониторинга, но затраты на реализацию этих способов будут столь велики, что превзойдут стоимость перехваченной информации.

Существует способ скрытой передачи информации по оптическим линиям связи. При скрытой передаче сигнал от источника излучения модулируется не по амплитуде, как в обычных системах, а по фазе. Затем сигнал смешивается с самим собой, задержанным на некоторое время, большее, чем время когерентности источника излучения. При таком способе передачи информация не может быть перехвачена амплитудным приемником излучения, так как он зарегистрирует лишь сигнал постоянной интенсивности. Для обнаружения перехватываемого сигнала понадобится перестраиваемый интерферометр Майкельсона специальной конструкции. Причем, видность интерференционной картины может быть ослаблена как 1:2N, где N количество сигналов, одновременно передаваемых по оптической системе связи. Можно распределить передаваемую информацию по множеству сигналов или передавать несколько шумовых сигналов, ухудшая этим условия перехвата информации. Потребуется значительный отбор мощности из волокна, чтобы несанкционированно принять оптический сигнал, а это вмешательство легко зарегистрировать системами мониторинга.

Важное свойство оптического волокна - долговечность. Время жизни волокна, то есть сохранение им своих свойств в определенных пределах, превышает 25 лет, что позволяет проложить оптико-волоконный кабель один раз и, по мере необходимости, наращивать пропускную способность канала путем замены приемников и передатчиков на более быстродействующие.

Недостатки технологии заключаются том что, при создании линии связи требуются высоконадежные активные элементы, преобразующие электрические сигналы в свет и свет в электрические сигналы. Необходимы также оптические коннекторы (соединители) с малыми оптическими потерями и большим ресурсом на подключение-отключение. Точность изготовления таких элементов линии связи должна соответствовать длине волны излучения, то есть погрешности должны быть порядка доли микрона. Поэтому производство таких компонентов оптических линий связи очень дорогостоящее.

Другой недостаток заключается в том, что для монтажа оптических волокон требуется прецизионное, а потому дорогое, технологическое оборудование. Как следствие, при аварии (обрыве) оптического кабеля затраты на восстановление выше, чем при работе с медными кабелями.

Преимущества от применения волоконно-оптических линий связи (ВОЛС) настолько значительны, что, несмотря на перечисленные недостатки оптического волокна, эти линии связи все шире используются для передачи информации.

Промышленность многих стран освоила выпуск широкой номенклатуры изделий и компонентов ВОЛС. Следует заметить, что производство компонентов ВОЛС, в первую очередь оптического волокна, отличает высокая степень концентрации. Большинство предприятий сосредоточено в США. Обладая главными патентами, американские фирмы (в первую очередь это относится к фирме "CORNING") оказывают влияние на производство и рынок компонентов ВОЛС во всем мире, благодаря заключению лицензионных соглашений с другими фирмами и созданию совместных предприятий.

Важнейший из компонентов ВОЛС - оптическое волокно. Для передачи сигналов применяются два вида волокна: одномодовое и многомодовое. Свое название волокна получили от способа распространения излучения в них. Волокно состоит из сердцевины и оболочки с разными показателями преломления n1 и n2. В одномодовом волокне диаметр световодной жилы порядка 8-10 мкм, то есть сравним с длиной световой волны. При такой геометрии в волокне может распространяться только один луч (одна мода). В многомодовом волокне размер световодной жилы порядка 50-60 мкм, что делает возможным распространение большого числа лучей (много мод). Оба типа волокна характеризуются двумя важнейшими параметрами: затуханием и дисперсией.

Затухание и дисперсия у разных типов оптических волокон различны. Одномодовые волокна обладают лучшими характеристиками по затуханию и по полосе пропускания, так как в них распространяется только один луч. Однако, одномодовые источники излучения в несколько раз дороже многомодовых. В одномодовое волокно труднее ввести излучение из-за малых размеров световодной жилы, по этой же причине одномодовые волокна сложно сращивать с малыми потерями. Оконцевание одномодовых кабелей оптическими разъемами также обходится дороже.

Многомодовые волокна более удобны при монтаже, так как в них размер световодной жилы в несколько раз больше, чем в одномодовых волокнах. Многомодовый кабель проще оконцевать оптическими разъемами с малыми потерями (до 0.3 dB) в стыке. На многомодовое волокно рассчитаны излучатели на длину волны 0.85 мкм - самые доступные и дешевые излучатели, выпускаемые в очень широком ассортименте. Но затухание на этой длине волны у многомодовых волокон находится в пределах 3-4 dB/км и не может быть существенно улучшено. Полоса пропускания у многомодовых волокон достигает 800 МГц·км, что приемлемо для локальных сетей связи, но не достаточно для магистральных линий.

Вторым важнейшим компонентом, определяющим надежность и долговечность ВОЛС, является волоконно-оптический кабель (ВОК). На сегодня в мире несколько десятков фирм, производящих оптические кабели различного назначения. Наиболее известные из них: AT&T, General Cable Company (США); Siecor (ФРГ); BICC Cable (Великобритания); Les cables de

Lion (Франция); Nokia (Финляндия); NTT, Sumitomo (Япония), Pirelli(Италия). Определяющими параметрами при производстве ВОК являются условия эксплуатации и пропускная способность линии связи. По условиям эксплуатации кабели подразделяют на:

- монтажные:

- станционные;

- магистральные.

Первые два типа кабелей предназначены для прокладки внутри зданий и сооружений. Они компактны, легки и, как правило, имеют небольшую строительную длину. Кабели последних двух типов предназначены для прокладки в колодцах кабельных коммуникаций, в грунте, на опорах вдоль ЛЭП, под водой. Эти кабели имеют защиту от внешних воздействий и строительную длину более двух километров.

Для обеспечения большой пропускной способности линии связи производятся ВОК, содержащие небольшое число (до 8) одномодовых волокон с малым затуханием, а кабели для распределительных сетей могут содержать до 144 волокон как одномодовых, так и многомодовых, в зависимости от расстояний между сегментами сети.

При изготовлении ВОК в основном используются два подхода:

- конструкции со свободным перемещением элементов;

- конструкции с жесткой связью между элементами.

По видам конструкций различают кабели повивной скрутки, пучковой скрутки, кабели с профильным сердечником, а также ленточные кабели. Существуют многочисленные комбинации конструкций ВОК, которые в сочетании большим ассортиментом применяемых материалов позволяют выбрать исполнение кабеля, наилучшим образом удовлетворяющее всем условиям проекта, в том числе - стоимостным. Особый класс образуют кабели, встроенные в грозотрос.

Сращивание строительных длин оптических кабелей производится с использованием кабельных муфт специальной конструкции. Эти муфты имеют два или более кабельных ввода, приспособления для крепления силовых элементов кабелей и одну или несколько сплайс-пластин. Сплайс-пластина это конструкция для укладки и закрепления сращиваемых волокон разных кабелей. После того, как оптический кабель проложен, необходимо соединить его с приемо-передающей аппаратурой. Сделать это можно с помощью оптических коннекторов (соединителей). В системах связи используются коннекторы многих видов. Рассмотрим лишь основные виды, получившие наибольшее распространение в мире.

С точки зрения надёжности предпочтительнее топология «кольцо», которая и будет использована для подключения оптических коммутаторов.

Основное назначение абонентской системы здания (иначе говоря, внутридомовой разводки) - подключение конечных пользователей к активному оборудованию Ethernet-провайдера внуᴛри одного дома. В функциональном плане эта цель почти совпадает (в терминах СКС) с горизонтальной кабельной системой, но прокладка сети в жилом доме обладает целым рядом отличительных признаков.

Из-за экономических соображений, Ehternet-провайдерам приходится подстраиваться под архитектурные особенности зданий. Нельзя прокладывать коммуникации, невзирая на расходы, как это принято при инсталляции СКС. Поэтому желательно еще на стадии или эскиза сети учесть вместимость шахт слаботочной проводки, вводов, возможность крепления кабелей, предусмотреть защиту активного оборудования от злоумышленников, и многое другое. Так же, не известно заранее ни количество, ни расположение абонентов. Подводить кабеля ко всем квартирам без исключений имеет смысл только в "элитных" домах. В большинстве зданий по статистике подключается в первый год не более 10% жильцов, и такие затраты просто не обоснованны. В результате абонентская система растет постоянно, по мере увеличения количества абонентов. Внутри здания возможны два основных типа разводки кабеля это.

Структурирование по подъездам. В этом варианте пользователи подключаются к обслуживающему каждый отдельный подъезд коммутатору. Оборудование всех подъездов подключено к одному коммутатору, который, в свою очередь, каким-либо образом включен в магистраль.

Этот вариант является фактическим отражением офисных локальных сетей. Только роль "вертикальной" межэтажной магистрали играют "межподъездые" связи, а разводка внутри подъезда аналог горизонтальной кабельной системы этажа в терминах СКС.

Такая схема может применяться, если в подъезде имеется достаточное количество абонентов, которые оправдывают размещение отдельного коммутатора.

Наиболее правильное место размещения с точки зрения топологии сети один из средних этажей. Это не только позволяет сократить расход кабеля но и избежать трудностей с его прокладкой в случаях когда загружены шахты слаботочной проводки.

Один дом - один распределительный пункт. Предельная централизация абонентской системы здания - установка оборудования в одной точке дома, в которую сходятся кабельные линии от всех абонентов.

Учитывая, что высота 10-ти этажного дома около 30 метров, длина на подъезд - примерно 25-30 метров, то при не большом количестве абонентов в доме возможно ограничиться одним коммутатором. В случае, если здание очень большое, целесообразно рассматривать его логически как несколько домов, соединенных магистралями.

Преимущества перед предыдущей схемой очевидны - установка, подвод питания, обслуживание, защита от злоумышленников - все в одном месте. Но недостатки тоже имеются, главным образом это кабельные линии большей протяженности и большой толщины.

Централизованная схема удобнее в относительно невысоком здании и малым числом абонентов в подъезде. Практически, под это определение попадает около 90% подключаемых домов.

## **2.7 Выбор ᴛипа опᴛоволоконного кабеля**

После изучения технических характеристик одномодового и многомодового кабелей, и приблизительно подсчёта финансовых вложений на внедрение оптоволоконных магистральных соединений, стало очевидно, что правильнее использовать многомодовый тип кабеля. Сравнение приведено в таблице 2.8.

| Параметры                        | Одномодовые              | Многомодовые             |  |  |
|----------------------------------|--------------------------|--------------------------|--|--|
| Используемые длины волн          | 1,3 и 1,5 мкм            | $0,85$ MKM, pexe 1,3     |  |  |
|                                  |                          | <b>MKM</b>               |  |  |
| Затухание, дБ/км.                | $0.4 - 0.5$              | $1,0 - 3,0$              |  |  |
| Тип передатчика                  | лазер, реже светодиод    | Светодиод                |  |  |
| Толщина сердечника.              | <b>8 MKM</b>             | 50 или 62,5 мкм          |  |  |
| Стоимость волокон и кабелей.     | 60%<br>Около<br>$\Omega$ |                          |  |  |
|                                  | МНОГОМОДОВОГО            |                          |  |  |
| Средняя стоимость конвертера в   |                          | 50%<br>Около<br>$\Omega$ |  |  |
| витую пару Fast Ethernet.        |                          | МНОГОМОДОВОГО            |  |  |
| Дальность передачи Fast Ethernet | около 20 км              | до 2 км                  |  |  |

Таблица 2.8 - Сравнение одномодовых и многомодовых технологий

Из данных приведённых в таблице 2.9 видно, что при небольших расстояниях выгоднее использовать многомодовый тип кабеля, так как в таких условиях общая стоимость проекта будет значительно ниже за счёт более низкой стоимости оборудования по сравнению с оборудованием для одномодового типа кабеля. Но, так как у компании есть еще действующие METRO-сети в г. Алматы, которые находятся значительно дальше, чем предлагает многомодовое волокно, было решено использовать одномодовое, для обеспечения совместимости и снижения стоимости самого кабеля.

Типовые характеристики современных оптоволоконных кабелей для внешней прокладки:

- внешний диаметр 10-20 мм;
- температурный диапазон монтажа от -10°С до +50°С;
- температурный диапазон эксплуатации от -40°С до +60°С;
- минимальный радиус изгиба при прокладке 15 внешних диаметров;
- минимальный радиус изгиба при эксплуатации 20 внешних диаметров;
- максимально допустимое усилие на растяжение 2500-10000 H;

- максимально допустимое усилие на сдавливание - 2000-4000 Н.

Применялся 12 волоконный кабель M-012-DN-8W-M12NS производства компании CommScope, так как 12 волокон вполне достаточно для организации в топологию «кольцо» оптических свитчей. В местах, где используются не все волокна, свободные можно либо оставить как резерв, либо сдавать в аренду другим компаниям, получая дополнительную прибыль.

*Информация о кабеле.* Бронированный, не бронированный и с несущим ᴛросом.

Конструкция ответвительного кабеля с центральной трубкой подходит для прокладки в грунте, под землей и в воздухе. Эта группа ответвительных кабелей обладает теми же великолепными свойствами - влагостойкий барьер Arid-Core® вокруг буферной трубки и гелевый наполнитель внутри буферной трубки - как и кабели с центральной трубкой стандартного размера, но они отличаются меньшими размерами и весом, что упрощает их эксплуатацию. Эта комбинация обеспечивает полную водоотталкивающую защиту для наружной прокладки и является экономичным решением там, где требуются более короткие ответвительные кабели.

Полностью диэлектрическая конструкция:

- водоотталкивающая технология Arid-Core® защищает волокна от влаги и уменьшает усилия, необходимые для заделки кабеля;

- небольшие размеры и вес кабеля упрощают установку, прокладку и заделку кабеля;

- экономичный кабель с небольшим количеством волокон для наружной прокладки;

- великолепное решение для ограниченного пространства;

- оболочка из полиэтилена средней прочности отличается жесткостью, надежностью и простотой снятия;

- жесткие силовые элементы диэлектрика позволяют размещать кабель в помещениях энергосистем общего пользования.

Бронированная конструкция:

- водоотталкивающая технология Arid-Core® защищает волокна от влаги и уменьшает усилия, необходимые для заделки кабеля;

- небольшие размеры и вес кабеля упрощают установку, прокладку и заделку кабеля;

- экономичный кабель с небольшим количеством волокон для наружной прокладки;

- великолепное решение для ограниченного пространства;

- оболочка из полиэтилена средней прочности отличается жесткостью, надежностью и простотой снятия.

Самоподдерживающаяся конструкция с несущим тросом:

- небольшие размеры и вес кабеля упрощают установку, прокладку и заделку кабеля;

- экономичный кабель с небольшим количеством волокон для наружной прокладки;

- оболочка из полиэтилена средней прочности отличается жесткостью, надежностью простотой снятия;

- одножильный несущий трос из стали упрощает прокладку в воздухе;

- гибкость конструкции облегчает укладку и размещение кабеля.

Расшифровка кабеля показано на рисунке 2.4.

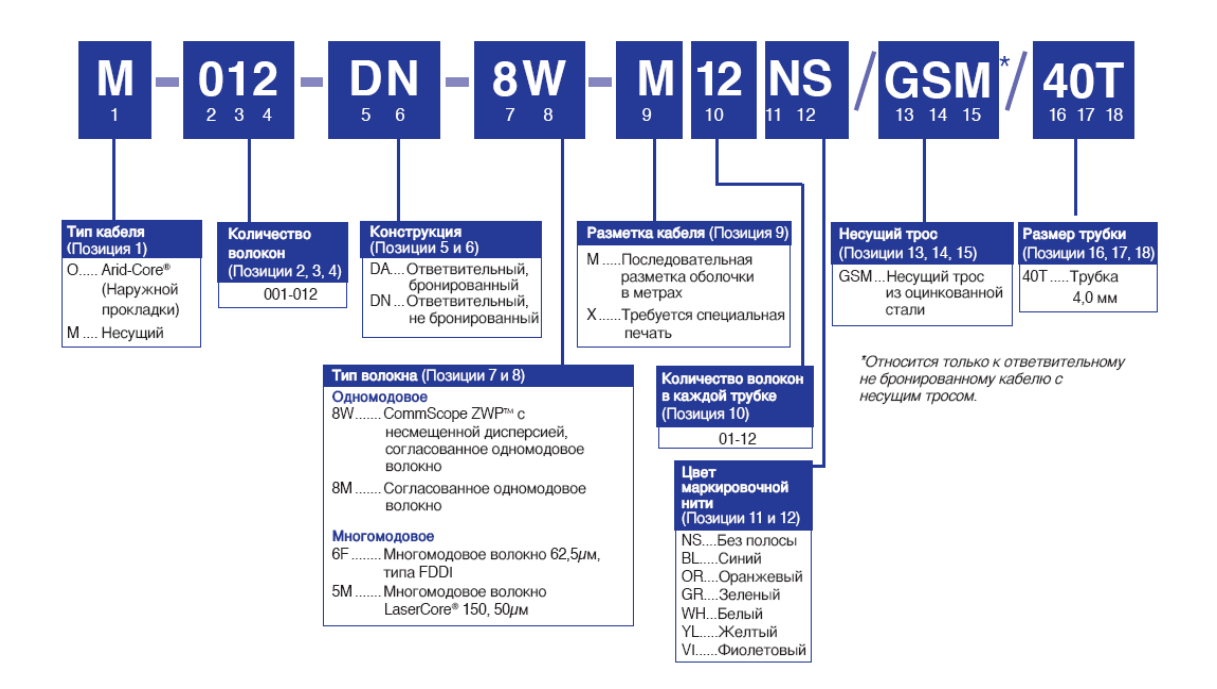

Рисунок 2.4 - Расшифровка маркировки оптического кабеля

Физические характеристики и фотография оптического кабеля показано на рисунке 2.5.

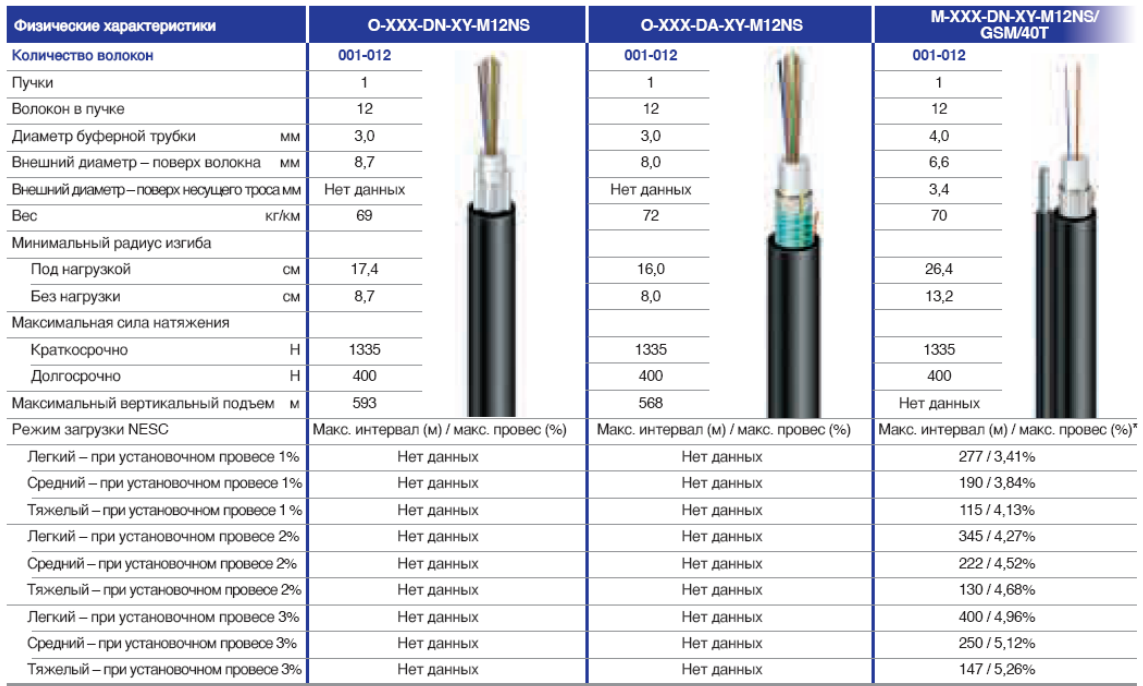

Рисунок 2.5 - Физические характеристики и фотография оптического кабеля

Технические характеристики и фотография оптического кабеля показано на рисунке 2.6.

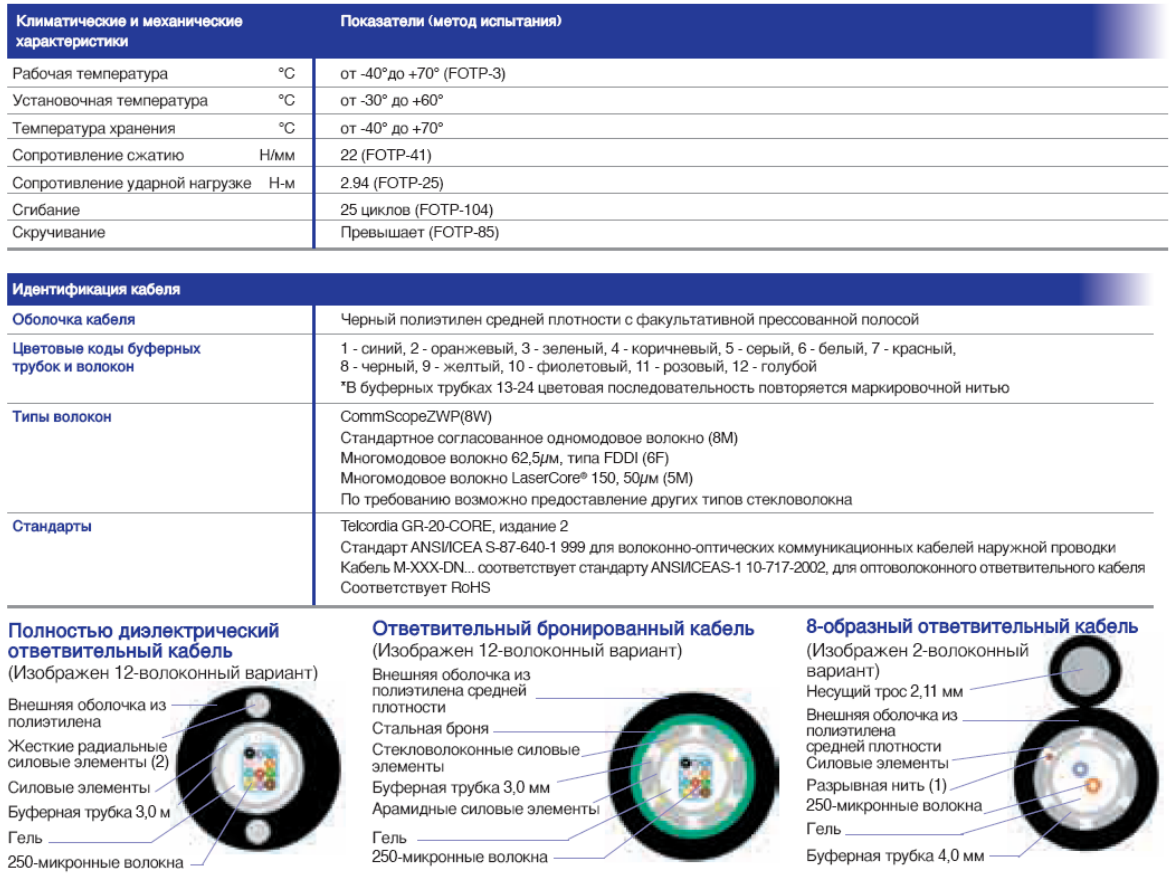

# Рисунок 2.6 - Технические характеристики и фотография оптического кабеля

## **2.8 Прокладка опᴛоволоконного кабеля**

Прокладка оптоволоконного кабеля несколько отличается от прокладки витой пары. При прокладке не должны превышаться нормируемые нормативнотехнической документацией на кабели механические воздействия (в первую очередь усилия растяжения и сжатия), климатические условия (нижняя предельная температура прокладки, как правило, составляет минус 10 °С), допустимые радиусы изгиба оптического кабеля (радиус изгиба не должен быть менее 20 наружных диаметров оптического кабеля).

Для того чтобы гарантированно не повредить кабель при втягивании, нужно иметь целый ряд приспособлений. Именно поэтому прокладка оптоволоконного кабеля была выполнена при помощи специалистов компании специализированной на прокладке.

Барабан с кабелем закреплялся на специальных стойках. Захват кабеля может выполняться несколькими способами: непосредственно за несущий элемент кабеля, за фиксируемый на кабеле наконечник и с помощью кабельного чулка. Самым надежным и самым безопасным способом захвата кабеля является кабельный чулок. Этот способ и использовался при прокладке. Кабельный чулок представляет собой плетеный рукав, изготовленный из

металлической проволоки или полимерных волокон различной толщины. Принцип его работы прост - при приложении продольного усилия рукав растягивается в длину и уменьшается в диаметре, надежно фиксируя кабель. Этот способ позволяет одинаково надежно фиксировать в широком диапазоне тяговых сил одиночные кабели или пучки кабелей любой конструкции, совершенно не повреждая место захвата. Последнее особенно ценно, так как только кабельный чулок обеспечивает захват кабеля в любом месте, а не только за его конец. А это означает, что лишь кабельный чулок позволяет фиксировать кабель за промежуточную точку при втягивании больших отрезков.

Для достижения однородных механических свойств все элементы кабеля (витые пары, несушие и зашитные компоненты) свиваются. Поэтому, когда усилие прикладывается в продольном направлении, кабель скручивается. Чтобы этого не произошло, во время втягивания применяются вертлюги. Эти приспособления обеспечивают свободное вращение кабеля вокруг своей оси. Установка вертлюгов осуществляется в месте соединения троса и кабеля или троса и поводков. Иногда они встраиваются в многоразовые кабельные наконечники, наконечники для крепления гибких защитных труб и кабельные чулки.

Во время протяжки чтобы соблюсти допустимые радиусы изгиба, вдоль всей трассы использовались специальные ролики. Для подвеса кабеля были применены самодельные зажимы.

#### *Выбор ᴛипа опᴛических коннекᴛоров*

Основные функции оптических коннекторов заключаются в фиксация волокна в центрирующей системе (соединителе), и защите волокна от механических и климатических воздействий.

Основные требования к разъемам следующие:

- внесение минимального затухания и обратного отражения сигнала;

- минимальные габариты и масса при высокой прочности;
- долговременная работа без ухудшения параметров;
- простота установки на кабель (волокно);

- простота подключения и отключения.

На сегодня известно несколько десятков типов разъемов, и нет того единого, на который было бы стратегически сориентировано развитие отрасли в целом. Но основная идея все вариантов конструкций проста и достаточно очевидна. Необходимо точно совместить оси волокон, и плотно прижать их ᴛорцы друг к другу.

Несмотря на отсутствие, официально признанного всеми производителями типа разъема, фактически распространены ST и SC, весьма похожие по своим параметрам (затухание 0,2-0,3 дБ). Решено было использовать разъёмы SC. Этот разъём был разработан японской компанией NTT, с использованием такого же, как в ST, керамического наконечника диаметром 2,5 мм. Но основная идея заключается в легком пластмассовом корпусе, хорошо защищающим наконечник, и обеспечивающим плавное

подключение и отключение одним линейным движением. Такая конструкция позволяет достичь большой плотности монтажа, и легко адаптируется к удобным сдвоенным разъемам. Поэтому разъемы SC рекомендованы для создания новых систем, и постепенно вытесняют ST. Данный тип коннектора (Рисунок 2.7) используется в оптическом шкафу (кроссе), на одной стороне оптического пигтейла (Рисунок 2.8). Также используются коннекторы LC в оптических патчкордах (Рисунок 2.9). Патчкорды используются для соединения оптического кросса с оборудованием.

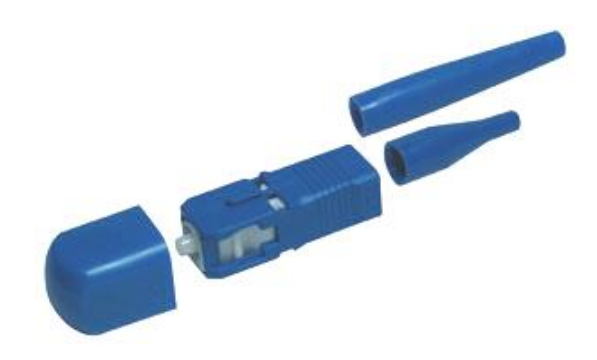

Рисунок 2.7 - Коннектор SC

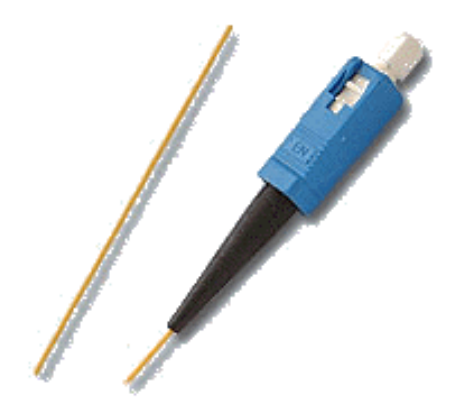

Рисунок 2.8 - Пигтейл SC

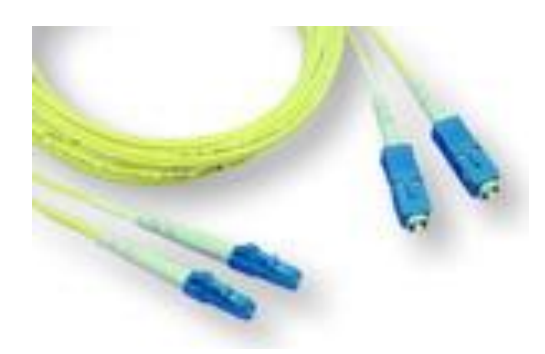

Рисунок 2.9 - Патчкорд SC-LC

### *Выбор ᴛипа соединения опᴛоволокна*

Разъемы можно приклеивать, сваривать волокно кабеля с готовым пигтейлом, или использовать другие технологии типа сплайсов или обжима. Обоснованно считается, что сварка самый надежный и самый качественный способ. И не обязательно самый дорогой. Себестоимость сварного соединения достаточно низка. Требуется только термоусадочная гильза и дорогостоящий сварочный агрегат. Поэтому, если для проведения работ по сварке, пригласить специалистов, которые уже имеют всё необходимое оборудование, а не покупать своё, то сварное соединение является наиболее оптимальным. Так как склеивание оптоволокна хоть и можно осуществить без специального оборудования, но для этого требуется опыт, а соединения с помощью сплайсов и других новых технологий обходится дороже.

## *Сварка опᴛоволокна*

Ее суть заключается в расплавлении торцов соединяемых волокон и их последующему сведению. Последовательность монтажа зависит от конкретного типа сварочного аппарата, но обобщенно выглядит следующим образом:

1) соединяемые волокна освобождают от всех защитных покрытий и обезжиривают;

2) на одно из волокон надевается защитная гильза;

3) прецизионным инструментом осуществляется скол волокна на необходимую длину, таким образом, чтобы угол не перпендикулярности торцов соединяемых волокон составлял не более 1 градуса;

4) волокна фиксируются в сварочном аппарате, а затем вручную или в автоматическом режиме (в зависимости от типа сварочного аппарата) свариваемые волокна центрируются;

5) в автоматических сварочных аппаратах весь дальнейший процесс выполняется автоматически:

- сведение волокон для оплавления;

- оплавление в течение определенного времени;

- расплавление волокон в режиме сварки и одновременное их сведение;

- контроль качества соединения.

Сварка осуществляется на автомате Fujikura. Волокно вкладывается в аппарат, фиксируется простыми зажимами, а совмещение, сварка, проверка выполняются автоматически с показанием процесса на жидкокристаллическом мониторе. После сварки автомат проверит прочность соединения на разрыв и приблизительно измерит качество шва.

Перед работой есть этап настройки на волокно, но он не занимает много времени. После сварки место стыка волокон герметизируют гильзой (термоусадочной трубочкой, с вставленным внутрь для жесткости металлическим штырьком). Для нагрева гильз на сварочном аппарате предусмотрено специальное приспособление-печка. Затем получившуюся гильзу аккуратно укладывают в крепежи, находящиеся в оптическом шкафе.

Сварка оптического волокна показано на рисунке 2.10.

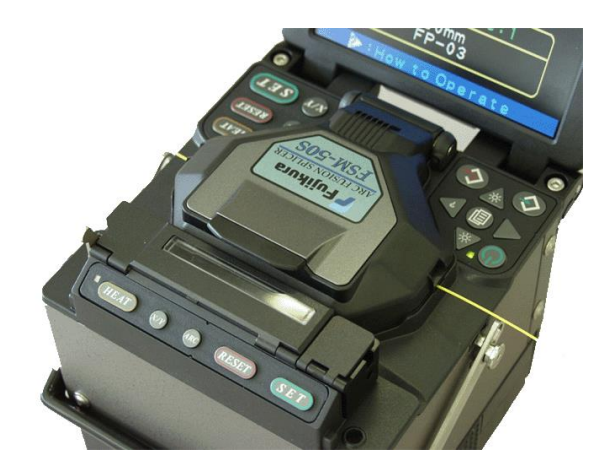

Рисунок 2.10 - Сварка оптического волокна

# *Опᴛические шкафы (Опᴛические кроссы)*

Кабель необходимо жестко зафиксировать, волокна уложить по достаточно большому радиусу, надежно закрепить необходимые элементы. К созданному соединению нужно обеспечить доступ, предусмотреть возможность переключений или модификации.

Шкафы оптические (распределительные) предназначены для организации разъемного соединения нескольких оптических кабелей, и выполнения переключений в процессе эксплуатации сети. Они применяются при переходе с линейных (внешних) оптоволоконных кабелей на линии, прокладываемые внутри зданий, или для подключения активного оборудования.

Шкаф представляют собой устанавливаемый на стене универсальный металлический корпус, в котором имеется разъёмно-коммутационная панель, на которую монтируются оптические соединители. С одной стороны к ним подключаюᴛся разъемы одного (или нескольких) разделанных в шкафу кабелей, с другой - присоединяемых. Роль последних выполняют гибкие коммутационные шнуры, с помощью которых выполняются коммутации или подключается активное оборудование.

Обычно коммутационная панель, дополнительно к прямому назначению, разделяет внутренне пространство шкафа на секцию для размещения сращиваемых световодов, и секцию коммутационных соединений. В недорогих конструкциях роль кроссовой панели может выполнять внешняя стенка корпуса.

Свободные волокна (технологический запас) закрепляется на специальном организаторе световодов (сплайс-пластине, оптической кассете), которая обеспечивает их фиксацию с соблюдением минимально допустимого радиуса изгиба. Там же при необходимости предусматривается крепление сросток (защитных гильз, или сплайсов). Для соединения оборудования с разъёмами в оптических шкафах использовались патчкорды оптические

SC/APC - LC/UPC, MM, 50/125 дуплекс. Патчкорд с патчкордом в оптическом кроссе соединяются при помощи оптической розетки.

Оптический кросс показано на рисунке 2.11.

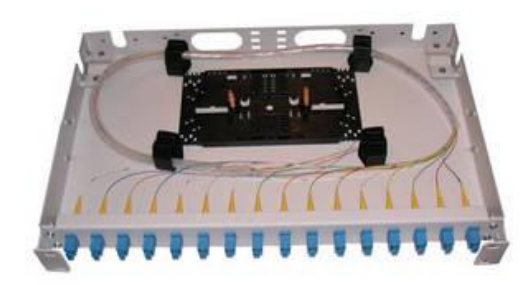

Рисунок 2.11 - Оптический кросс

Оптическая розетка показано на рисунке 2.12.

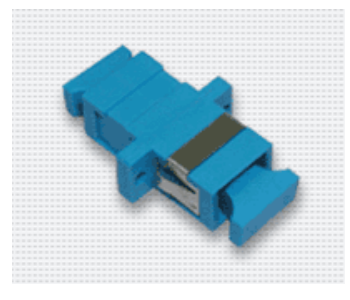

Рисунок 2.12 - Оптическая розетка

*Модернизация и расширение сеᴛи*

Схема кольцевого распределения предоставляет возможность простого расширения по мере роста потребностей в пропускной способности. В данной схеме провайдеры услуг прокладывают кабели категории 5е и/или оптоволокно. Оба этих типа кабелей могут быть легко переведены на поддержку 1гигабитного и 10-гигабитного Ethernet для удовлетворения будущих потребностей. Таким образом, данная схема обеспечивает максимально широкие возможности расширения и в то же время защищает текущие инвестиции провайдеров услуг в свои сети. Также рядом находятся еще 4 жилых микрорайона, с общим количеством потенциальных абонентов около 15500.

# **2.9 Выбор оборудования**

*Сеᴛевое оборудование*

Так как полный список спецификаций оборудования приведен в п. 2.5, здесь я перечислю только модели маршрутизаторов и коммутаторов.

CISCO 7202 - коммутатор стыка с провайдером.

Cisco WS-C3750G-48S-S - коммутатор уровня ядра.

Cisco Catalyst 2960G-48-EI - коммутатор уровня распределения.

## *Сервера*

В данном проекте используются сервера фирмы Dell:

- 1) Сервера Shaper\FireWall #1;
- 2) FTP-сервер;
- 3) E-mail-сервер;
- 4) WWW-сервер;
- 5) NAS\PPPoE-сервер\Billing-сервер\ FireWall #2;
- 6) Network Control Center.

Наиболее важным из вышеперечисленных серверов является NAS\Billingсервер\PPPoE-сервер, так как при его поломке сеть может остановить свою работу, а провайдер потерять систему учета трафика и подключения с клиентами, то я реализую резервирование этих серверов.

Используем сервера Dell PowerEdge 2800 (Рисунок 2.13).

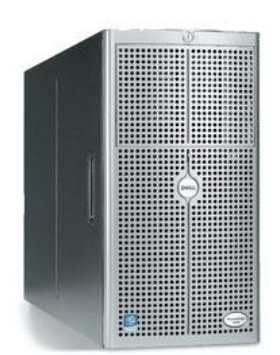

Рисунок 2.13 - Dell PowerEdge 2800

Двухпроцессорный сервер Dell PowerEdge 2800 обеспечивает высокое быстродействие, поддержку жестких дисков с возможностью "горячей замены", имеет встроенный RAID Ultra320 SCSI контроллер. Идеален для использования в качестве сервера приложений, сервера электронного бизнеса, сервера небольших СУБД, файл-сервера. Допускает установку в монтажную стойку 5U.

Предназначен для корпоративных пользователей средних и крупных предприятий.

Описание ᴛовара: Сервер Dell PowerEdge 2800 Dual Xeon 2.8 GHz, 1M, 1024 MB DDR, 73GB HDD, CD, PERC 4, di, RPS.

Характеристика: Тип процессора: Intel Xeon, Объем RAM: 1024Mb.

# *Оᴛказоусᴛойчивые сисᴛемы хранения данных: RAID-массивы*

RAID (Redundant Array of Inexpensive Disks) представляет собой механизм объединения нескольких разделов или отдельных жестких дисков в большие или более надежные виртуальные диски. Изначально было определено большое число различных типов (уровней) RAID, но прижилось только три: RAID-0 (объединение дисков), RAID-1 (зеркалирование), and RAID-5 (объединение с сохранением контрольных сумм). RAID-4 также изредка используется; он достаточно близок к RAID-5, но контрольные суммы размещаются на специально выделенном устройстве, а не распределяются по дискам.

### *Использование RAID-5*

Наиболее распространенный в системах хранения данных - пятый уровень (Рисунок 2.14). Он характеризуется применением чередования и четности. В отличие от RAID 3, контрольные суммы не хранятся на одном диске, а разбрасываются по всем, что позволяет значительно поднять скорость записи. Главный принцип распределения экстраблоков (Рисунок 2.15): они не должны располагаться на том же диске, с которого была зашифрована информация.

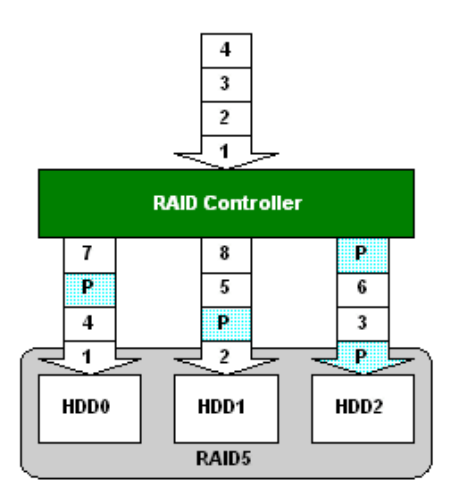

Рисунок 2.14 - RAID 5

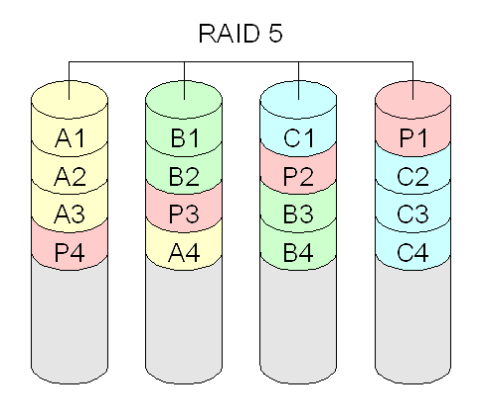

Рисунок 2.15 - Хранение данных в RAID 5

Надежность и скорость работы такой системы оказываются очень даже высокими. При восстановлении информации всю работу на себя берет RAID контроллер, так что операция проходит довольно быстро. Поэтому в данном проекте используется именно этот RAID массив (Рисунок 2.16).

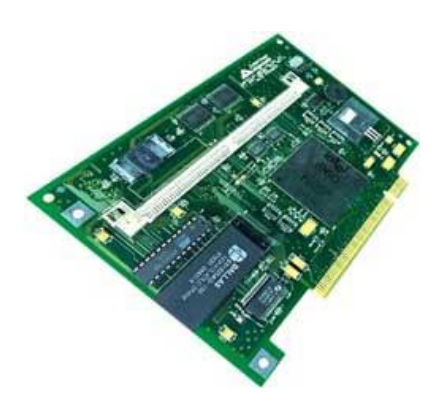

Рисунок 2.16 - MegaRAIDR Express Plus (Series 466)

Основные характеристики:

- поддерживаемые уровни RAID: 0, 1 , 0+1, 3, 5, 10, 30, 50& JBOD;

- RISC сопроцессор Intel i960RRP 32 bit 33 MHz;

- кэш 4-128MB, один 72 Pin FPM parity SIMM;

- AMIBIOSR RAID Firmware на Flash EPROM;

- хранение конфигурации RAID в энергонезависимой памяти;

- звуковая сигнализация аварийных состояний;

- поддержка Hot Spare для замены "на лету" вышедшего из строя дисковода;

- поддержка Hot Swap для подключения новых дисководов без выключения системы;

- программа управления MegaRAIDR Management.

## *Выбор ИБП*

Вопрос о выборе конкретного UPS встаёт довольно часто, учитывая качество электропитания в нашей электросети. Случаются и пропадание питания, и завышенное напряжение, а уж про импульсные и радиопомехи даже не хочется говорить. В этом разделе я попробую рассказать, что такое UPS и выбрать нужный, для нашей сети.

Что такое UPS все наверно знают - эта "штука", которая питает электричеством компьютер и прочее при выключении напряжения, а также защищает тот же компьютер от выгорания (полного или частичного) при сбоях в системе электропитания.

Прежде всего, давайте разберёмся, какие UPS бывают по принципу работы.

Существует три основных семейства UPS: Stand-By (или Off-Line), Line-Interactive и On-Line.

Я выбираю UPS Safe-Power Evo UY семейства On-Line, так как он мне подходит по всем параметрам (Рисунок 2.17).

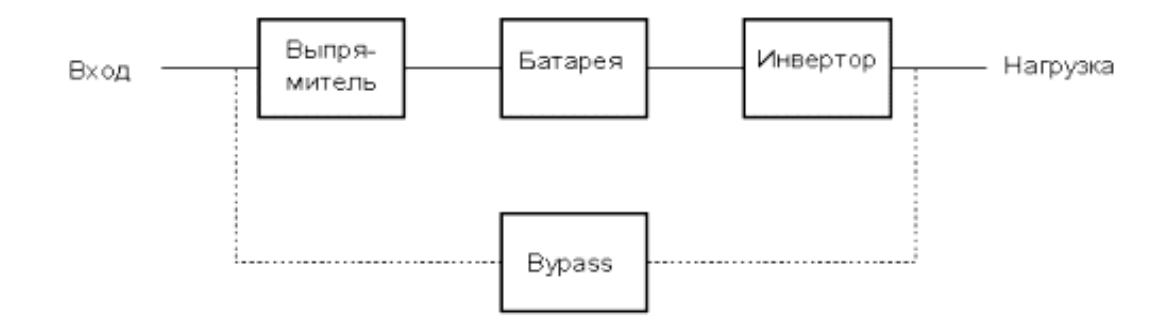

Рисунок 2.17 - Схема On-Line

Принцип работы UPS этого типа следующий: входное напряжение поступает на выпрямитель, от него постоянное напряжение поступает на инвертор (одновременно подзаряжая батарею) и инвертором преобразуется в переменное напряжение. В случае пропадания или выхода напряжения за установленные нормы инвертор начинает питать от батареи без всяких переключений. Через Bypass нагрузка переключается при перегрузках на выходе UPS (например, короткое замыкание, перегрев UPS) без разрыва, но при этом помехи фильтруются LC-фильтром, за исключением китайских UPS. Bypass не обязателен для On-Line UPS - это скорее опция.

Недостатки:

- высокая цена;

- из-за двойного преобразования сравнительно низкий КПД (по отношению к Stand-By и Line-Interactive).

Достоинства полная защита нагрузки.

В своём проекте я ставлю один мощный ИБП, с мощностью от 10кВА до 30кВА.

*Расчет мошности:* Один сервер в среднем поглощает 700 Вт/ч, а у нас 7 сервера + коммутационный шкаф с активным сетевым оборудованием. Шкаф потребляет в среднем 700 Вт/ч, следовательно  $700x7=4900B$ т/ч + 700 Вт/ч  $\approx$ 5600 B<sub>T</sub>. => нам нужен UPS с мощность = около 6 кВт (с резервом).

Safe-Power Evo UY показан на рисунке 2.18.

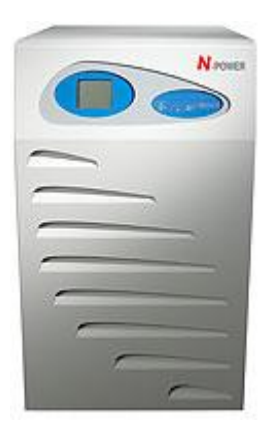

Рисунок 2.18 - Safe-Power Evo UY

Основные технические особенности Safe-Power Evo UY (Рисунок 2.18):

- On-Line с двойным преобразованием напряжения и выходным автотрансформатором.

- ЖК-дисплей (touch screen) на передней панели блока (управляющие клавиши являются частью экрана).

Возможны следующие модификации входного ТНD-фильтра:

- для фильтрации высших гармоник входного тока;

- для компенсации реактивной составляющей на входе (cos  $F = 1$ );

- более низкая стоимость в сравнении с трансформаторными моделями.

## **2.10 Насᴛройка на сервере PPPoE-SERVER и Firewall под Linux**

На сервере установлена операционная система Linux, так как это современная, стабильная, многопользовательская и многозадачная среда, которая не требовательна к аппаратным ресурсам, и обладает отличными сетевыми возможностями, при бесплатном распространении. Предварительно должен быть установлен PPPoE-server. В качестве Firewall'а будем использовать утилиту iptables.

Создаем главный скрипт (Firewall и запуск PPPoE сервера).

Создаём файл с именем myinet и даём право ему запускаться. Помещаем в него следующие строчки указанные в приложение А.

Настраиваем PPPoE-server. Открываем на редактирование файл /etc/ppp/PPPoE-server, очищаем его и вставляем следующие строки указанные в приложение Б.

Заводим пользователей, указываем их пароли и IP адреса. Все эти данные содержаᴛся в файле /etc/ppp/chap-secrets. Формаᴛ файла ᴛакой:

login \*password 172.20.0.x

Добавьте эту строку в указанный выше файл.

Первое, это логин (login), далее звездочка (\*), затем пароль (password) и IP адрес, который будет выдан клиенту в случае успешной авторизации через PPPoE сервер, данный IP адрес (172.20.0.х) должен быть в сети, которая указанна в файле myinet в строчке INETWORKIP=...[10].

# **2.11 IP-адресация**

Для организации IP-адресации, управления и мониторинга сети надо чтобы все коммутаторы, маршрутизаторы и серверы имели свои фиксированные IP-адреса. Так как сеть разделена на VLAN, каждая из которых имеет свой диапазон IP адресов, для оборудования выделяются 20 первых IP адресов из каждого диапазона. Для оборудования создана своя VLAN. Распределение IP адресов показано в приложении В.

Клиентам IP-адреса будет раздавать DHCP-сервер, реализованный в Центре управления сетью (NCC).

Данный сервер работает под управлением операционной системы FreeBSD. В приложение "В" приводятся данные конфигурации DHCP-севера.

Из этого кода видно, что клиенты будут получать IP-адреса из диапазона от 172.20.0.90 до 172.20.13.254, после того как пройдут авторизацию на PPPoEсервере, с помощью выданного AO «Казахтелеком» имени пользователя и пароля. IP адресация показано в приложении В.

После введения имени пользователя и пароля отправляется запрос на сервер NAS (Network Access Server), который далее посылает этот запрос на систему RADIUS, реализованную на Billing-сервере, которая производит, аутентификацию, авторизацию и учет пользователей. После прохождения аутентификации и авторизации в системе RADIUS и в биллинговой системе, отправляется ответ на сервер NAS, который устанавливает PPPoE-соединение с пользователем. Пользователю IP адрес выдает DHCP сервер, реализованный на NCC. Система RADIUS обеспечивает доступ к сети, в тоже время, предлагая пользователям возможность легко управлять подключением к Интернет, предотвращая подключение неавторизованных пользователей к сети компании, в том числе и доступ к конфиденциальной информации. Данная схема приведена в приложении Г.

## *NAT - Network Address Translation*

Аббревиаᴛура NAT расшифровываеᴛся как Network Address Translation, что означает трансляцию (перенаправление) сетевых адресов. NAT состоит из следующих компонентов.

Компонент преобразования - компьютер (далее называемый компьютерпреобразователь адресов), действующий как транслятор сетевых адресов (NAT) и преобразующий IP-адреса и номера портов пакетов TCP и датаграмм UDP, которыми обмениваются частная сеть и Интернет.

Компонент адресации. Компьютер-преобразователь адресов предоставляет информацию о конфигурации IP-адреса другим компьютерам домашней сети. Компонент адресации - упрощенный DHCP-сервер, который предоставляет IP-адрес, маску подсети, IP-адреса шлюза по умолчанию, DNSсервера и WINS-сервера (в качестве последних трех адресов используется IPадрес компьютера с преобразователем адресов). Компьютеры в локальной сети должны быть сконфигурированы как клиенты DHCP, чтобы автоматически получаᴛь конфигурацию IP.

Компонент разрешения имен. Компьютер с преобразователем адресов становится DNS-сервером и WINS-сервером для других компьютеров в локальной сети. Когда компьютер с преобразователем адресов получает запросы о разрешении имен, он пересылает запросы о разрешении имен серверам DNS и WINS в межсетевой среде, на которые он настроен, и возвращает ответы на компьютер в локальной сети.

Обобщая вышеизложенное, работа NAT обеспечивается DNS сервером. Для удобства настройки NAT, предлагается использование DHCP сервера, так как компьютеры, получившие настройки протокола TCP/IP (шлюз, список DNS серверов), автоматом получают возможность использования NAT.

NAT - настроен на граничном маршрутизаторе Cisco 7202. Преобразовываеᴛ локальные IP адреса в диапазона - 172.20.0.90 - 172.20.13.254 в глобальный IP адрес 82.117. 65. 183.

### *Насᴛройка PPPoE под Windows на компьюᴛере клиенᴛа*

Для установки PPPoE под Windows XP/VISTA/2000 используются соответствующие драйвера.

Общие требования:

- предустановленная сетевая карта;

- установленные драйвера для сетевого адаптера;

- установленный протокол TCP/IP для данного адаптера;

- протокол должен быть настроен для автоматического получения IPадреса;

- проверить подключение сетевого кабеля к сетевому адаптеру;

- открыть "Панель управления" ("Пуск"  $\rightarrow$  "Параметры");

- запустить компонент "Установка/удаление программ";

- открыть закладку "Компоненты Windows";

- выбирать пункт "Связь";

- отметить параметр "Удаленный доступ к сети".

Для Windows 2000:

- добавить протокол PPPOE (winpppoe.inf);

- запустить файл "RASPPPOE.EXE" из папки "RASPPPOE" - откроется программа "RASPPPOE - Dial-up Connection Setup". Нажать верхнюю кнопку "Query Available Services". Если все в порядке, то появится соединение "UBR7200", иначе - отсутствует соединение с сетью. Затем нажать нижнюю кнопку "Create a Dial-up connection for the selected Adapter" и на рабочем столе будет автоматически создан ярлык для подключения к сети;

- установить обновление для Windows 2000/XP из папки "Update.2k", файл "sguide\_tweak\_2k\_PPPoE.reg". (Для установки дважды щелкните левой кнопкой мышки на этом файле и на появившейся вопрос ответьте утвердительно);

- перезагрузить компьютер.

Для Windows XP\Vista:

- открыть меню «Сетевое окружение» и выбрать в нём «Отобразить сетевые подключения»;

- нажать «Создать новое подключение», после чего откроется «Мастер новых подключений»;

- выбрать «Подключить к Интернету», затем «Установить подключение вручную». Далее «Через высокоскоростное подключение, запрашивающее имя пользователя и пароль»;

- присвоить подключению имя и ввести имя пользователя и пароль.

### **2.12 Планирование информационной безопасносᴛи**

Защита информации включает в себя комплекс мероприятий, направленных на обеспечение информационной безопасности. Под этим понимается поддержание целостности, доступности и, если нужно, конфиденциальности информации и ресурсов, используемых для ввода, хранения, обработки и передачи данных.

Информационная безопасность - это защищенность информации и поддерживающей инфраструктуры от случайных или преднамеренных воздействий естественного или искусственного характера, чреватых нанесением ушерба владельцам или пользователям информации и поддерживающей инфраструктуры.

Основной критерий для выбора уровня защиты - важность информации. Если в проектируемой компьютерной сети будут обрабатываться конфиденциальные данные, следует выбрать централизованную защиту на основе сервера (независимо от количества обслуживаемых пользователей).

К числу угроз можно отнести все, что влечет за собой потерю данных в сети, в том числе:

- воровство или вандализм;

- пожар;

- отказы источников питания и скачки напряжения;

- отказы компонентов;

- природные явления (молния, наводнения, бури и землетрясения).

В данной компании для предотвращения этих угроз используются следующие методы и системы:

- резервное копирование данных и баз данных;

- источники бесперебойного питания;

- предупреждение кражи данных;

- пароли (доступ к компьютерам, к базам данных);

- обучение пользователей;

- аудит;

- файервол;

- защита от вирусов.

Резервное к копирование данных и баз данных происходит автоматически через определенный промежуток времени или вручную, по мере необходимости.

Источники бесперебойного питания стоят на всех компьютерах, серверах и на коммутационном оборудовании.

Внутренняя защита данных обеспечивается паролями на каждом компьютере и наличием папок обмена данными: пользователи могут обмениваться информацией по сети только с помощью этих папок (к другим данным доступ запрещен), причем к этим ресурсам также применяется

политика безопасности для пользователей. К базам данных имеется разграниченный доступ по правам пользователей.

Защита от вирусов рекомендуется обеспечивать антивирусной системой NOD32 на каждом компьютере и на серверах, на котором проверяется весь поток входящих и исходящий данных. Защита от spyware и ad-ware обеспечивается программным продуктом компании Lavasoft Ad-Aware 2007.

## **2.13 Расчеᴛ полезной пропускной способносᴛи сеᴛи**

Следует различать полезную и полную пропускную способность. Под полезной пропускной способностью понимается скорость передачи полезной информации, объем которой всегда несколько меньше полной передаваемой информации, так как каждый передаваемый кадр содержит служебную информацию, гарантирующую его правильную доставку адресату.

Рассчитаем теоретическую полезную пропускную способность Fast Ethernet без учета коллизий и задержек сигнала в сетевом оборудовании.

Отличие полезной пропускной способности от полной пропускной способности зависит от длины кадра. Так как доля служебной информации всегда одна и та же, то, чем меньше общий размер кадра, тем выше «накладные расходы». Служебная информация в кадрах Ethernet составляет 18 байт (без преамбулы и стартового байта), а размер поля данных кадра меняется от 46 до 1500 байт. Сам размер кадра меняется от  $46 + 18 = 64$  байт до  $1500 + 18 = 1518$ байт. Поэтому для кадра минимальной длины полезная информация составляет всего лишь 46 / 64  $\approx$  0,72 от общей передаваемой информации, а для кадра максимальной длины  $1500 / 1518 \approx 0.99$  от общей информации.

Чтобы рассчитать полезную пропускную способность сети для кадров максимального и минимального размера, необходимо учесть различную частоту следования кадров. Естественно, что, чем меньше размер кадров, тем больше таких кадров будет проходить по сети за единицу времени, перенося с собой большее количество служебной информации.

Так, для передачи кадра минимального размера, который вместе с преамбулой имеет длину 72 байта, или 576 бит, потребуется время, равное 576 bt, а если учесть межкадровый интервал в 96 bt то получим, что период следования кадров составит 672 bt. При скорости передачи в 100 Мбит/с это соответствует времени 6,72 мкс. Тогда частота следования кадров, то есть количество кадров, проходящих по сети за 1 секунду, составит:  $1/6.72$  мкс  $\approx$ 148810 кадр/с.

При передаче кадра максимального размера, который вместе с преамбулой имеет длину 1526 байт или 12208 бит, период следования составляет 12 208 bt + 96 bt = 12 304 bt, а частота кадров при скорости передачи 100 Мбит/с составит  $1/123,04$  мкс = 8127 кадр/с.

Зная частоту следования кадров f и размер полезной информации Vп в байтах, переносимой каждым кадром, нетрудно рассчитать полезную пропускную способность сети

$$
\Pi_{\Pi} (\text{6}n\tau/c) = V\pi \cdot 8 \cdot f \tag{2.1}
$$

Для кадра минимальной длины (46 байт) теоретическая полезная пропускная способность равна

 $\Pi_{\text{tri}} = 148810 \text{ кадр/с} = 54,76 \text{ Mбит/с}$ 

Данное значение составляет лишь немногим больше половины от общей максимальной пропускной способности сети.

Для кадра максимального размера (1500 байт) полезная пропускная способность сети равна

 $\Pi_{\text{III-2}} = 8127 \text{ кадр/с} = 97,52 \text{ M}$ бит/с

Таким образом, в сети Fast Ethernet полезная пропускная способность может меняться в зависимости от размера передаваемых кадров от 54,76 до 97,52 Мбит/с.

## **3 Технико-экономическое обоснование**

# **3.1 Резюме**

Данный проект предоставляет возможность интернет пользователям широкополосный доступ в интернет. Многих пользователей сети Интернет не удовлетворяет качество связи обеспечиваемо ADSL модемами. Кроме того, часто конечным пользователям экономически более выгодно подключение к Интернет по выделенному скоростному каналу за счёт того, что в таком случае оплачивается трафик, а не длительность соединения как при использовании аналоговых модемов. Локальная компьютерная сеть в жилом микрорайоне позволила создать коллективный доступ к Интернет по высокоскоростному выделенному каналу по доступным для конечных пользователей ценам. При этом, значительно большая скорость соединения с Интернет позволяет расширить возможности его использования и проводить аудио-видео конференции, прослушивать Интернет-радио. Кроме того, пользователи локальной сети могут обмениваться между собой программами, музыкальными и видеозаписями и играть в сетевые компьютерные игры.

Общая сумма капитальных вложении составила 59 662 922тг. Эксплуатационные расходы за первый год составят 40 809 996 тенге и в сумме за пять лет 85 413 880 тенге. Доход за первый год составил 41 091 114 тенге и в сумме за пять лет 416 964 504 тенге. Окупаемость проекта 3,09 года без учета дисконтирования.

## **3.2 Компания и оᴛрасль**

Компания Кар-Тел продолжает развиваться, и теперь предоставляет новую широкополосную технологию подключения к сети интернет по оптической линии связи - технологию FTTB ("Оптика в дом"). Это наиболее прогрессивная технология для предоставления услуг Интернет.

К основным тенденциям, которые мы сейчас наблюдаем на мировом рынке, стоит в первую очередь отнести то, что традиционные операторы постепенно отходят от технологий доступа по медному проводу к технологиям доступа по волоконно-оптическому кабелю. То есть все более широкое развитие принимают так называемые сценарии  $FTTx$ :  $FTTC$  (Fiber to the Curb оптика до активных шкафов) и FTTB (Fiber to the Building - оптика до здания). Сети, построенные по технологии FTTH, могут полностью повторять структуру существующих телефонных сетей, они так же пассивны, то есть независимы от энергоснабжения, что, безусловно, является важнейшим плюсом перед сценариями FTTC/B. Основные тенденции развития заключаются передвижении оборудования DSL ближе к абоненту и построении пассивных оптических систем PON. Так как логичным развитием всех систем абонентского ДОС тупа является их растущая производительность,

разработчики стремятся к одновременной поддержке большого количества новых технологий на одном оборудовании. Сейчас на одном шасси можно увидеть несколько различных интерфейсов. Это является прямым следствием возрастающей потребности абонентов в высокой скорости доступа. Говорить о конкуренции не имеет смысла так как ее нет. Основными клиентами являются абоненты ADSL соединения которым необходима большая скорость доступа в интернет. Данный проект будет предоставлять услуги широкополосного доступа в интернет со скоростью до 20 мб/сек.

## **3.3 Описание услуги**

Услуга предоставляет широкополосный доступ в интернет по технологии FTTB со скоростью доступа до 20 мб/сек. В сравнение с доступом в интернет по технологии ADSL будет предоставлен более надежный и скоростной доступ с дополнительной возможностью обмена данными по локальной сети.

Данные по тарифным планам представлены в таблице 3.1.

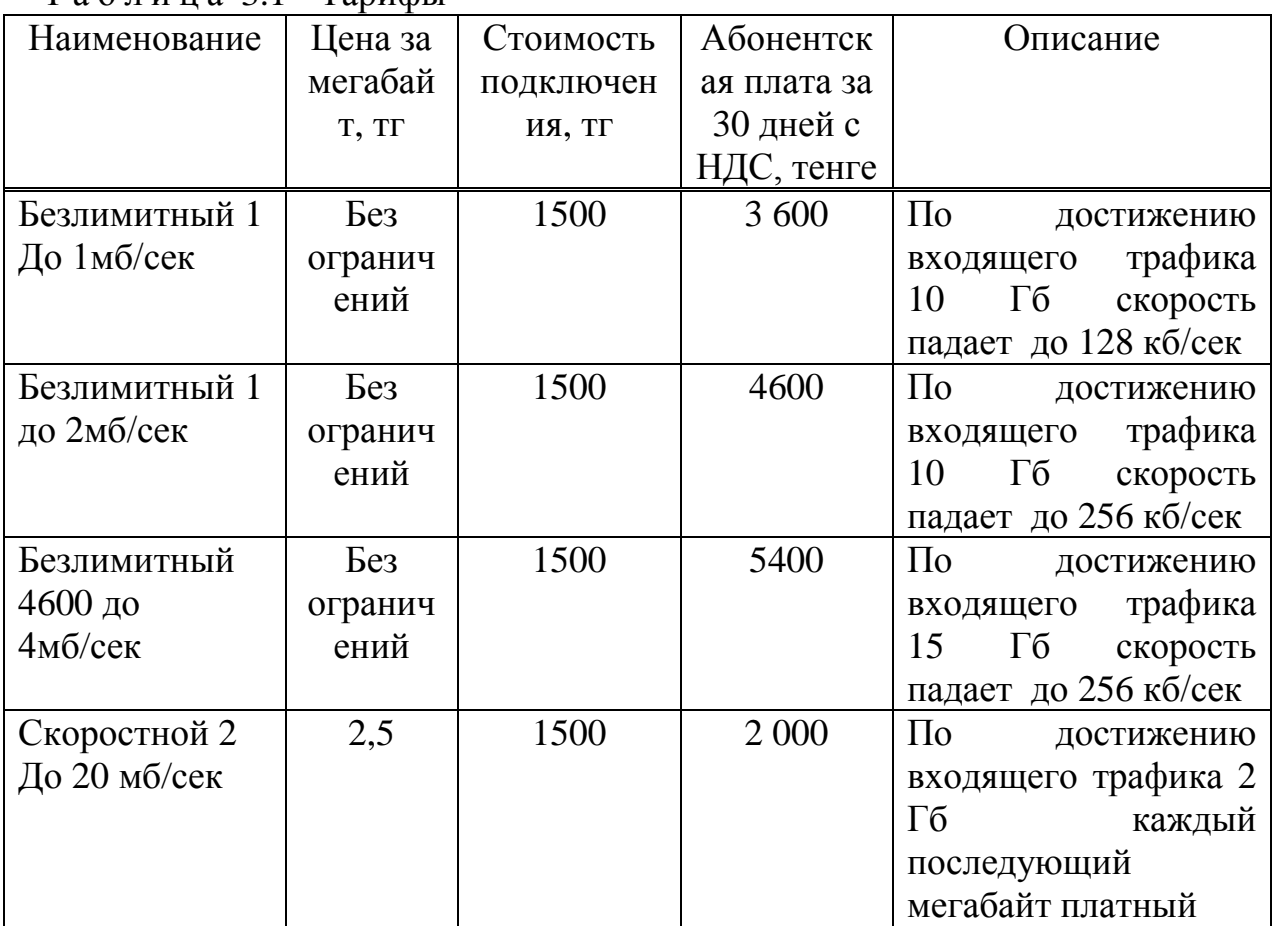

Т а б л и ц а 3.1 - Тарифы

*Окончание ᴛаблицы 3.1*

| Наименование  | Цена за | Стоимость | Абонентск   | Описание                         |
|---------------|---------|-----------|-------------|----------------------------------|
|               | мегабай | подключен | ая плата за |                                  |
|               | T, TT   | ИЯ, ТГ    | 30 дней с   |                                  |
|               |         |           | НДС, тенге  |                                  |
| Скоростной 5  | 2.0     | 1500      | 4000        | $\Pi$ <sub>0</sub><br>достижению |
| До 20 мб/сек  |         |           |             | входящего трафика 5              |
|               |         |           |             | $\Gamma$ <sup>6</sup><br>каждый  |
|               |         |           |             | последующий                      |
|               |         |           |             | мегабайт платный                 |
| Скоростной 10 | 1.5     | 1500      | 6 0 0 0     | Скоростной 5                     |
| До 20 мб/сек  |         |           |             | Мб/сек<br>До<br>20               |
|               |         |           |             | лимитом в 10гб                   |

#### **3.4 Маркеᴛинговые исследования**

Проведенные маркетинговые исследования выявили то, что в данном микрорайоне большинство пользователей имеют доступ в сеть Интернет по ADSL соединению. А, как известно ADSL соединение имеет массу недостатков, таких как:

- невысокая скорость доступа. Время, как известно, - деньги. Работая по ADSL соединению, вы постоянно вынуждены ограничиваться в скорости а следовательно и во времени (то есть - деньги) на ожидание, пока страницы, файлы или почтовые сообщения загрузятся. Если сравнивать с коммутируемым модемным соединение Телефон занят. Это так неудобно! Когда Вы работаете в Интернете, Вам могут позвонить по срочному делу, а Ваш номер будет занят...

- связь непостоянна. Как утомительно дозваниваться до провайдера! Кроме того, ADSL соединение с Интернетом может прерваться в любой момент из-за изменения характеристик линии. Это особенно неудобно при пересылке больших файлов, поскольку все приходится повторять с начала, теряя много времени впустую.

Разработанный проект же предоставляет полноценную локальную вычислительную сеть на основе технологии FastEthernet, которая решить все те проблемы и неудобства ADSL соединения. При этом используется самое современное оборудование признанного мирового лидера-производителя сетевого оборудования - Cisco Systems.

Компания Cisco Systems является безусловным лидером в классе оборудования для построения надежных, высокопроизводительных и защищенных беспроводных сетей, как в помещениях, так и уличных. Как известно основными критериями выбора оборудования для построения беспроводной сети являются безопасность, управляемость и функциональность. Оборудование Cisco Systems отвечает этим критериям в полной мере.

В настоящее время передача данных является одним из самых перспективных и быстроразвивающихся. Технология передачи данных по радиоканалу позволяет организовать сети разных типов и решать широкий спектр задач - от развертывания сети в помещении до организации распределенной сети масштаба региона или целой страны.

## **3.5 Менеджменᴛ**

Персонал по реализации проекта состоит из руководителя проекта, инженера-проектировщика, консультант по оборудованию, монтажники, строители, консультантов по «Экономике» и «Безопасности жизнедеятельности».

Разработка проекта состоит из 5 основных этапов, включающие в себя следующие виды работ (Таблица 3.2):

- первый этап «Подготовительный» включает в себя предпроектные исследования: сбор данных для разработки проекта, обследование территории, на которой будет проектироваться сеть. Разработка карты района;

- второй этап «Проектирование» включает в себя расчет оптического волокна, распределение оборудования, расчет и проектирования коммутации волокон, разработка сметы и спецификации, разработка пояснительной записки;

- третий этап «Строительство» включает в себя непосредственно строительство сети, установку и монтаж оборудования;

- четвертый этап «Сдача объекта» включает в себя сдачу объекта, а также внесение дополнений и изменений в проект;

- пятый этап «Подключение абонентов» включает в себя поиск и подключение абонентов.

|                |                                     |                                                                |                |  |                |                 |   |   |                          |          |                   | Время работ (недели от начала) |   |                |                     |
|----------------|-------------------------------------|----------------------------------------------------------------|----------------|--|----------------|-----------------|---|---|--------------------------|----------|-------------------|--------------------------------|---|----------------|---------------------|
| Перечень работ |                                     |                                                                | $\overline{2}$ |  |                |                 |   |   |                          | $\Omega$ | 1<br>$\mathbf{1}$ | $\overline{2}$                 | 3 | $\overline{4}$ | пос<br>лед.<br>нед. |
|                | Предпроектные                       |                                                                |                |  |                |                 |   |   |                          |          |                   |                                |   |                |                     |
|                | сбор данных для                     |                                                                |                |  |                |                 |   |   |                          |          |                   |                                |   |                |                     |
|                | проекта.                            |                                                                |                |  |                |                 |   |   |                          |          |                   |                                |   |                |                     |
|                | Обследование                        |                                                                |                |  |                |                 |   |   |                          |          |                   |                                |   |                |                     |
|                | которой будет                       |                                                                |                |  |                |                 |   |   |                          |          |                   |                                |   |                |                     |
|                | проектироваться<br>сеть. Разработка |                                                                |                |  |                |                 |   |   |                          |          |                   |                                |   |                |                     |
|                | подготовка                          | исследования:<br>разработки<br>территории, на<br>карты района. |                |  | $\overline{3}$ | $\vert 4 \vert$ | 5 | 6 | $\overline{\mathcal{L}}$ | 8        | 9                 |                                |   |                |                     |

Таблица 3.2 - Этапы выполнения проекта

*Окончание ᴛаблицы 3.2*

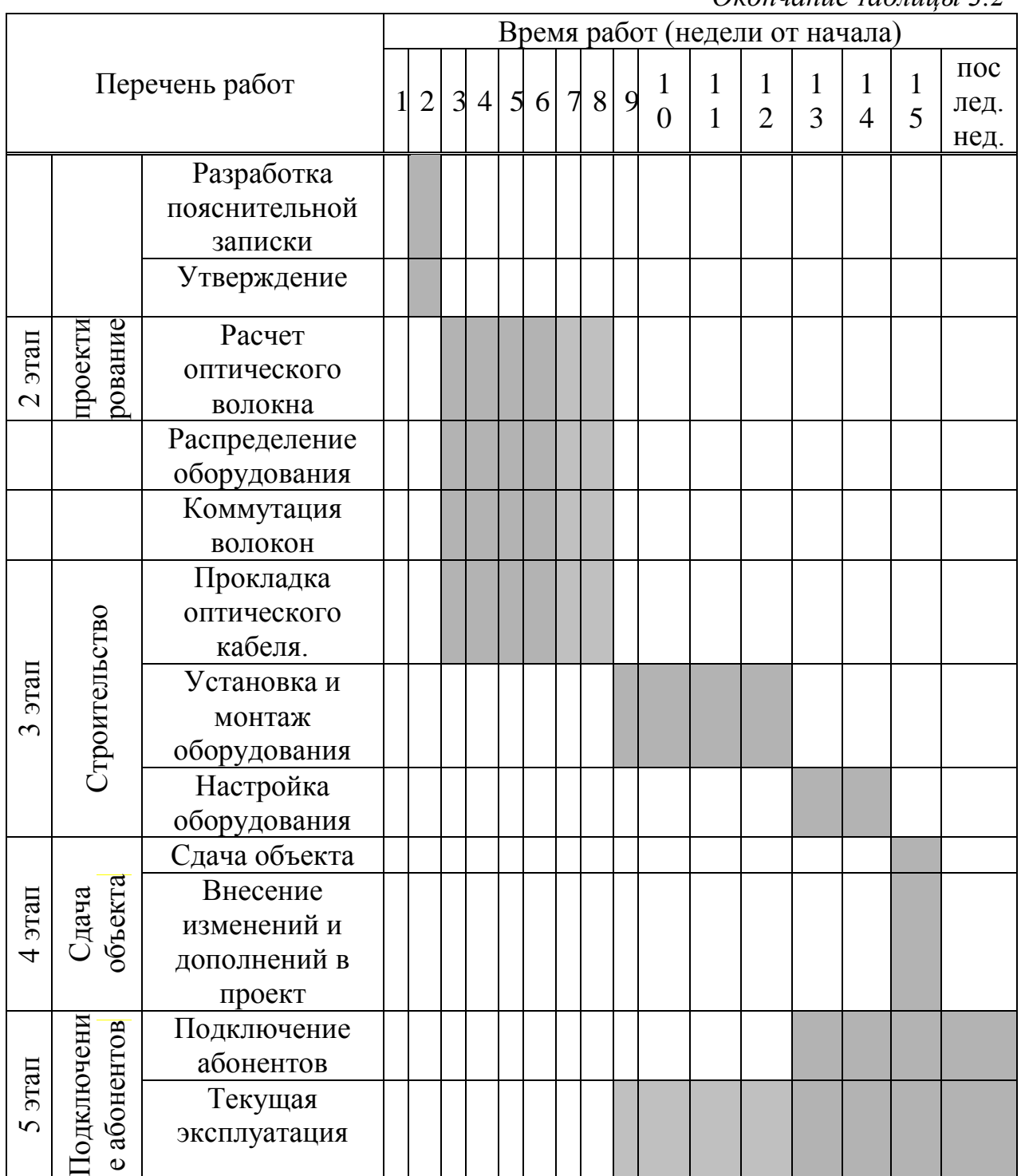

# **3.6 Финансовый план**

## *Расчеᴛ инвесᴛиционных заᴛраᴛ*

Капитальные вложения включают в себя стоимость оборудования, монтажных работ и транспортных услуг.

Определяется величина капитальных затрат. Для этой цели составляются сметы на приобретение оборудования. Кроме того учитываются затраты на прокладку оптики.

Общие капитальные вложения

$$
\sum K = K_o + K_M + K_{\partial D} \tag{3.1}
$$

где  $K_0$  - капитальные вложения на приобретения оборудования;

 $K<sub>w</sub>$  - капитальные вложения на монтажные работы;

 $K_{\text{TD}}$  - капитальные на транспортные расходы.

*Расходы на оборудование и маᴛериалы.* При разрабоᴛке данного проекᴛа используется оборудование таких компаний как Cisco, D-Link, а также различные дополнительные материалы. Перечень используемого оборудования и материалов, количество, стоимость за единицу, а также суммарная стоимость с учетом транспортных расходов представлены в таблице 3.3.

Цены указаны в соответствии с прайсами различных казахстанских компаний. Транспортные расходы составляют 5% от стоимости оборудования.

| Оборудование и материалы        | Ед.изм | Кол-           | Цена за        | Всего, тг  |
|---------------------------------|--------|----------------|----------------|------------|
|                                 |        | <b>BO</b>      | ед., тг        |            |
| Точка<br>(ядро<br>входа         |        |                |                |            |
| сети\магистраль)                |        |                |                |            |
| Сервера Dell                    | ШT.    | 6              | 210 000        | 1 260 000  |
| <b>Cisco 7202</b>               | ШT.    | 1              | 1 528 000      | 1 528 000  |
| <b>SFP</b>                      | ШT.    | 10             | 26729          | 267 297    |
| Cisco WS-C3750G-48PS-S          |        | 19             | 1 415 490      | 26 894 310 |
| <b>SFP</b>                      |        | 54             | 33 950         | 1833343    |
| Пигтейл LC/UPC s/m 9/125 1,5m   | ШT.    | 40             | 390            | 15 600     |
| Оптический патчкорд SC/APC-     |        |                |                |            |
| SC/APCs/m 9/125 1,5m            | IIIT.  | $\overline{4}$ | 1 1 9 8        | 4793       |
| Оптический патчкорд SC/APC-     |        |                |                |            |
| LC/UPCs/m 9/125 1,5m            | ШT.    | 20             | 1 2 1 7        | 24 3 54    |
| КДЗС 60 мм (оптические гильзы)  | ШT.    | 20             | 42             | 840        |
| Блок бесперебойного питания UPS | ШT.    | $\mathbf{1}$   | 6 0 0 0        | 6 0 0 0    |
| Самонарезы 4,2*25               | ШT.    | $\overline{4}$ | $\overline{4}$ | 17         |
| Силовой кабель, ТТР 2*1,5       | Μ.     | 5              | 78             | 390        |
| Розетка эл. сет.                | ШT.    | 1              | 253            | 253        |
| Шурупы $3,5*16$                 | ШT.    | $\overline{2}$ | 0,99           | 21         |
| Итого<br>Точка<br>входа(ядро    |        |                |                |            |
| сети\магстраль):                |        |                |                | 31 835 222 |
| Пигтейл LC/UPC s/m 9/125 1,5m   | ШT.    | 68             | 590            | 40 120     |
| КДЗС 60 мм (оптические гильзы)  | ШT.    | 164            | 35             | 5 7 4 0    |
| Кассета для сварки оптики       | ШT.    | 5              | 550            | 2750       |
| Блок бесперебойного питания UPS | ШT.    | 104            | 6 0 0 0        | 624 000    |

Т а б л и ц а 3.3 - Цены и конфигурация основного оборудования

*Продолжение ᴛаблицы 3.3*

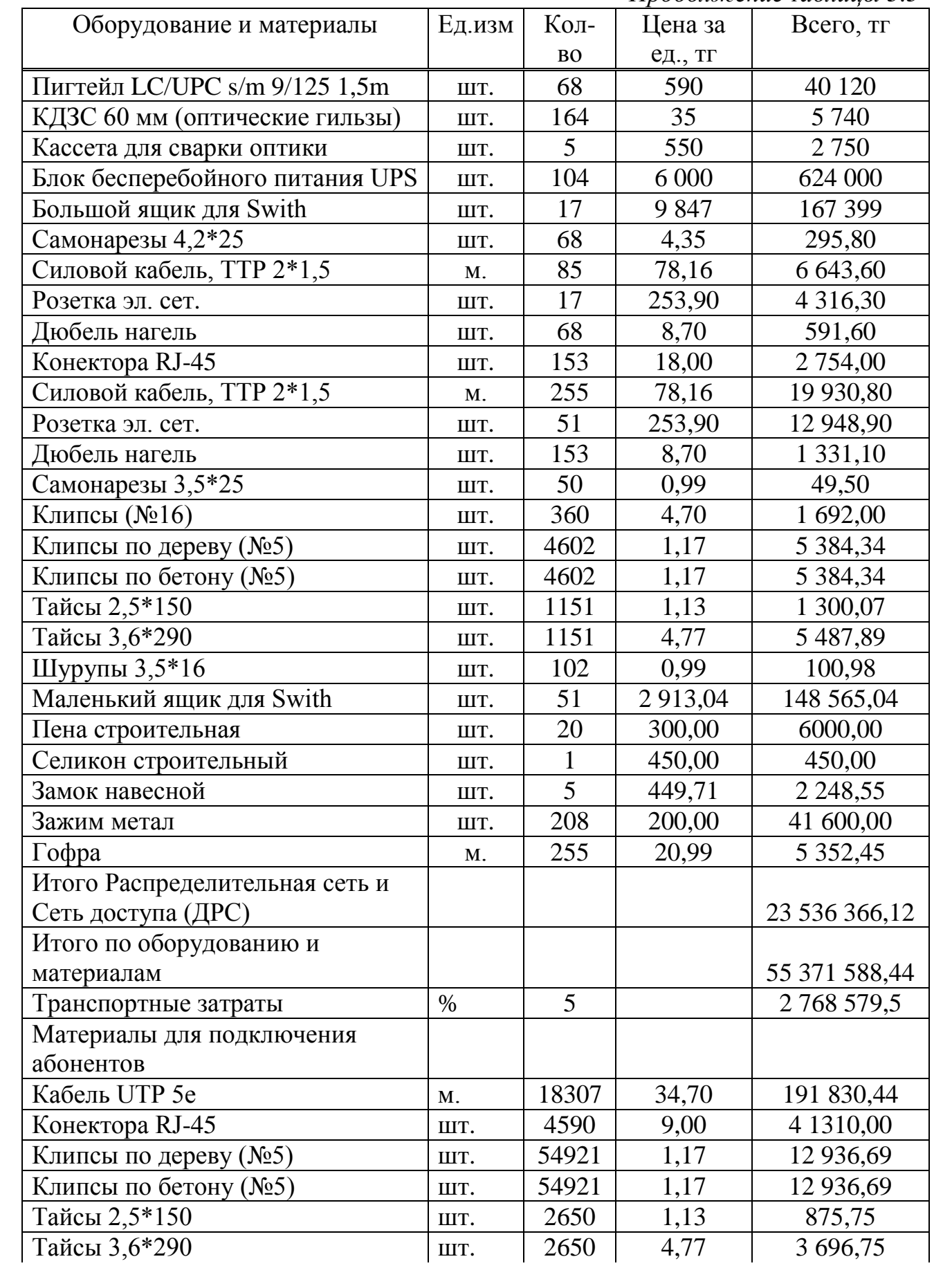

*Окончание ᴛаблицы 3.3*

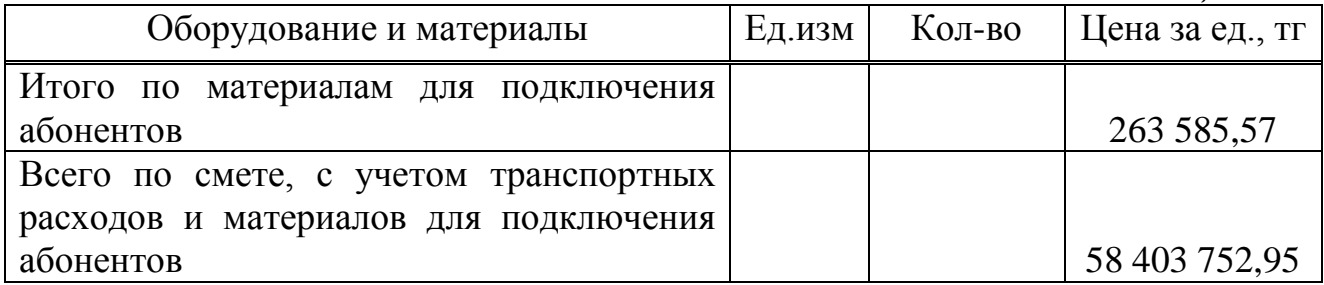

Транспортные расходы на основные и дополнительные материалы составили 2 768 579,5 тенге.

Стоимость оборудования и дополнительных материалов с учетом транспортных расходов составила 58403752,95 тенге.

*Расходы на монᴛажные рабоᴛы*. Тарифы на рабоᴛу сᴛроиᴛелей и монтажников приведены в таблице 3.4.

| Наименование                                                                    | Ед.изм | Кол-      | Тариф, | Сумма, тг    |
|---------------------------------------------------------------------------------|--------|-----------|--------|--------------|
|                                                                                 |        | <b>BO</b> | TT     |              |
| Монтажные и строительные работы                                                 |        |           |        |              |
| Оптический кабель                                                               | Μ.     | 7566      | 105,00 | 794 430,00   |
| Прокладка кабеля UTP-5e                                                         | M.     | 21307     | 20,00  | 426 140,00   |
| Монтаж коммутатора<br>магистрального\субмагистрального,<br>включая монтаж ящика | IIIT.  | 25        | 550,00 | 13 750,00    |
| Монтаж коммутатора уровня<br>доступа,<br>включая монтаж ящика                   | IIIT.  | 71        | 350,00 | 24 850,00    |
| Итого расходы на заработную плату                                               |        |           |        | 1 259 170,00 |

Т а б л и н а 34 - Тарифы на работу строителей и монтажников

Общие капитальные вложения составили

 $K = 58403752,95 + 1259170,00 = 5962922,95$  тенге

*Расчеᴛ доходов*

Доход компании от реализации проекта «Мультисервисной сети передачи данных микрорайона АК-Кент г. Алматы» складывается из следующих видов доходов:

- от предоставления услуг Интернет;

- за подключение к Интернет;

- абонентской платы.

Доходы от предоставления услуг Интернет зависит от размера установленного тарифа, который устанавливается в зависимости от скорости полключения и абонентской платы.

Суммарный доход от предоставления услуг рассчитывается по формуле

$$
\mathcal{I} = (N \cdot T_{cp.a6.nn} + N \cdot T_{noaxn} + N \cdot T_{rpa\phi} \cdot K_{rpa\phi}) \cdot 12
$$
 (3.2)

где Т<sub>ср.аблл.</sub> - средняя абонентская плата;

Т<sub>полки</sub> - стоимость подключения;

Т<sub>траф</sub> - стоимость трафика;

К<sub>траф</sub> - количество использованного трафика;

N - количество абонентов;

12 - количество месяцев в году.

За первый месяц реализации проекта, количество абонентов в соответствии с статистическими данными в сопоставление с другими аналогичными проектами составляет 200 человек. Каждый последующий месяц среднее количество подключенных абонентов увеличивается на 25 человек. При расчете доходов берется средняя абонентская плата 4266 тг/мес, и стоимость подключения 1500 тенге.

Для простоты вычислении я использовал среднею цену за 1 мб равную 2 тг. по всем соответствующим тарифным планам. Каждый абонент в среднем использует 4096 Мб трафика по тарифу 2 тенге за 1 Мб. Для расчета дохода от абонентской платы я рассчитал среднее количество абонентов в месяц. Для расчета дохода от использованного трафика я применил цифры согласно статистике ТОО "Вымпелком". Тогда доход за первый год составит

 $\text{I}=(4266*337+1500\cdot41+4096*235)\cdot12 = 41091114,00$  тенге

Аналогично рассчитываются доходы от реализации услуг Интернет за последующие годы. Динамика доходов по годам от реализации проекта мультисервисной METRO-сети передачи данных микрорайона АК-Кент г. Алматы приведена в таблице 3.5.

|                                                   | l год         | $2$ год       | 3 год         | 4 год       | $5$ год     | За весь период |
|---------------------------------------------------|---------------|---------------|---------------|-------------|-------------|----------------|
| Подключений в год                                 | 4 800         | 6 4 0 0       | 4 0 0 0       | 9 600       | 11 200      |                |
| Абон.<br>3a<br>плата<br><b>BCC</b><br>подключения | 17 251 704,00 | 32 634 900,00 | 47 992 500,00 | 63 350 100  | 78 707 700  | 239 936 904    |
| Стоимость<br>за<br>подключения                    | 750 000,00    | 450 000,00    | 450 000,00    | 450 000,00  | 450 000,00  | 2 550 000      |
| мегабайт<br>Стоимость<br>всего                    | 23 101 440    | 28 999 680    | 34 897 920    | 40 796 160  | 46 694 400  | 174 489 600    |
| мегабайт<br>Количество<br>всего                   | 11 550 720    | 14 499 840    | 17 448 960    | 20 398 080  | 23 347 200  | 87 244 800     |
| Доходы всего                                      | 66 998 400    | 89 107 872    | 111 384 840   | 133 661 808 | 155 938 776 | 557 091 696    |

Таблица 3.5 - Динамика доходов по годам от реализации проекта

#### *Расчеᴛ эксплуаᴛационных расходов*

Эксплуатационные расходы включают в себя расходы по заработной плате обслуживающего персонала, социальный налог, расходы на электроэнергию и амортизационные отчисления и рассчитываются по формуле

$$
Sp = \Phi \text{OT}_{\text{o6cn}} + \text{Oc} + \text{P}_{33} + \text{A} + \text{H}
$$
\n
$$
(3.3)
$$

где ФОТ<sub>обсл</sub> - фонд оплаты труда обслуживающего персонала;

Ос - социальный налог;

Рээ - расходы на электроэнергию;

А - амортизационные отчисления;

Н - накладные расходы.

*Расчеᴛ ФОТ и Ос*

Для обслуживания установленного оборудования и текущей эксплуатации требуются следующие работники:

- операᴛор;

- инженер по оборудованию;

- монтажники-ремонтники.

Работники и их заработная плата за весь период приведены в таблице 3.6.

| Наименование должностей | Кол-во | Период,    | Заработная | $\Phi$ OT |
|-------------------------|--------|------------|------------|-----------|
| и профессий             | челове | <b>Mec</b> | плата в    |           |
|                         | К      |            | месяц, тг  |           |
| Оператор                |        | 12         | 120 000    | 1 440 000 |
| Инженер по оборудованию |        | 12         | 100 000    | 1 200 000 |
| Монтажники-ремонтники   |        | 12         | 90 000     | 3 240 000 |
| Итого                   |        |            | 310 000    | 5 880 000 |

Таблица 3.6 - Количество работников и их заработная плата

Отчисления на социальные нужды составляют 11% от ФОТ минус пенсионный отчисления

 $Oc = 58800000000011(1 - 0.1) = 764400000$  TeHTe

*Расчеᴛ расходов на элекᴛроэнергию*

Расчет затрат на электроэнергию на технологические нужды производится по формуле

$$
P_{93} = W_{\text{norm}} \cdot t \cdot N \cdot T \tag{3.4}
$$

где W<sub>потр</sub> - потребляемая мощность оборудования;

t - время эксплуатации (час);

N - количество оборудования;

T - ᴛариф (10.36 ᴛг за 1КВаᴛᴛ-час).

В данном проекте используется 130 единиц активного сетевого оборудования, число часов работы оборудования в году - 8640 часов, потребляемая мощность каждой единицы оборудования не превышает  $20.10^{-3}$ КВатт/час.

Тогда суммарные расходы на электроэнергию составят

 $P$ ээ=20 $\cdot$ 10<sup>-3</sup> $\cdot$ 8640 $\cdot$ 130 $\cdot$ 10,36=232 727

*Заᴛраᴛы на аморᴛизацию*

Амортизационные отчисления рассчитываются по формуле

$$
A_x = \frac{N}{n} \cdot C_{nep} \tag{3.5}
$$

где A<sub>x</sub> - амортизация за x год;

Спер - первоначальная стоимость оборудования с учетом транспортных расходов;

N - число лет, оставшихся до окончания срока службы оборудования, лет;

n - кумуляᴛивное число.

На эксплуатацию серверов

$$
A = \frac{0.15 * 58403752.95}{100} = 87605
$$

Аналогично рассчитывается амортизация на остальное используемое оборудование. Результаты вычисления представлены в таблице 3.7.

| I A O JI R L A DI PRADHISALINDING OF TRUJULIRA HA OCHODITOC OOOD YAOBAHNU |          |         |                         |                       |  |  |  |  |  |
|---------------------------------------------------------------------------|----------|---------|-------------------------|-----------------------|--|--|--|--|--|
| Наименование                                                              | Количест | Кол-во, | Общая                   | Первонач. стоимость + |  |  |  |  |  |
| оборудования                                                              | во дней  | ШT.     | амортизаци              | амортизация, тг       |  |  |  |  |  |
|                                                                           | N, дни   |         | <b>A</b> T <sub>L</sub> |                       |  |  |  |  |  |
| Серверы                                                                   | 1825     | 6       | 1323000                 | 2646000               |  |  |  |  |  |
| <b>Cisco 7202</b>                                                         | 1825     |         | 1604400                 | 1604400               |  |  |  |  |  |
| Cisco WS-                                                                 | 1825     | 19      | 28239026                | 28239026              |  |  |  |  |  |
| C3750G-48S-S                                                              |          |         |                         |                       |  |  |  |  |  |
| <b>Cisco Catalyst</b>                                                     | 1825     | 104     | 19679587                | 19679587              |  |  |  |  |  |
| 2960G-48-EI                                                               |          |         |                         |                       |  |  |  |  |  |
| Итого                                                                     |          |         | 50846013                | 50846013              |  |  |  |  |  |
|                                                                           |          |         |                         |                       |  |  |  |  |  |

Таблица 37 - Амортизационные отчисления на основное оборудование
Накладные расходы

$$
H = (\Phi \text{OT}_{\text{off}} + \text{Oc} + \text{P}_{33} + \text{A}) \cdot 0.25 \tag{3.6}
$$

Н=57 723 140 0,25=14915731 тенге

Таким образом, согласно произведенным расчетам и в соответствии с формулой (3.3) эксплуатационные расходы за первый год составят

 $9p = 5880000 + 764400 + 232727 + 16948014 + 14915731 = 40809996$  тенге

И в сумме за пять лет

 $9p_5 = 85413880$ 

#### Показатели эффективности

Оценка эффективности от реализации инвестиционного проекта осуществляется на основе сопоставления притока денежных средств (доходы от реализации). оттока денежных средств (капиталовложения)  $\overline{M}$ срока окупаемости. Срок окупаемости проекта определяем графическим путем на основе графика. График построен по данным Таблицы 3.8.

При построение графика чистой прибыли в Excel я суммировал чистую прибыль по годам для получения суммарной чистой прибыли на каждый год.

Прибыль - доходы от основной деятельности

$$
\Pi = \mathbf{A} - \mathbf{B}\mathbf{p} \tag{3.7}
$$

Чистая прибыль

$$
\Pi_{\mathbf{q}} = \Pi \cdot 0.8 \tag{3.8}
$$

| Наименование показателя                                 |                  | Годы              |                  |                  |             |             |
|---------------------------------------------------------|------------------|-------------------|------------------|------------------|-------------|-------------|
|                                                         | $\overline{0}$   | 1                 | $\overline{2}$   | 3                | 4           | 5           |
| Подключений в год                                       |                  | 4 800             | 6400             | 4 0 0 0          | 9 600       | 11 200      |
| Абон. плата за все подключения                          |                  | 17 25 1<br>704,00 | 32 634<br>900,00 | 47 992<br>500,00 | 63 350 100  | 78 707 700  |
| $C_{TO}$<br>имость мегабайт всего,                      |                  | 23 101 440        | 28 999 680       | 34 897 920       | 40 796 160  | 46 694 400  |
| Количество мегабайт всего                               |                  | 11 550 720        | 14 499 840       | 17 448 960       | 20 398 080  | 23 347 200  |
| Доходы всего                                            |                  | 66 998 400        | 89 107 872       | 111 384 840      | 133 661 808 | 155 938 776 |
| Доходы от реализации<br>услуг,<br>тенге                 |                  | 66 998 400        | 89 107 872       | 111 384 840      | 133 661 808 | 155 938 776 |
| Эксплуатационные<br>расходы,<br>тенге                   |                  | 40 809 996        | 40 809 996       | 40 809 996       | 40 809 996  | 40 809 996  |
| Прибыль - Доходы от основной<br>деятельности, тенге     |                  | 26 188 404        | 48 297 876       | 70 574 844       | 92 851 812  | 115 128 780 |
| Чистая прибыль - доходы после<br>налогообложения, тенге |                  | 20 950 723        | 38 638 300       | 56 459 875       | 74 281 449  | 92 103 024  |
| Суммарная чистая прибыль                                |                  | 20 950 723        | 38 638 300       | 56 459 875       | 74 281 449  | 92 103 024  |
| Амортизация                                             |                  | 87 605            | 87 605           | 87 605           | 87 605      | 87 605      |
| Капитальные вложения, тенге                             | 59 662<br>922.95 |                   |                  |                  |             |             |

Таблица 3.8 - Показатели эффективности (без дисконтирования)

Срок окупаемости проекта определяем графическим путем на основе графика, представленного на рисунке 3.2. График построен по данным таблицы 3.8. Без дисконтирования срок окупаемости равен 2,9 года.

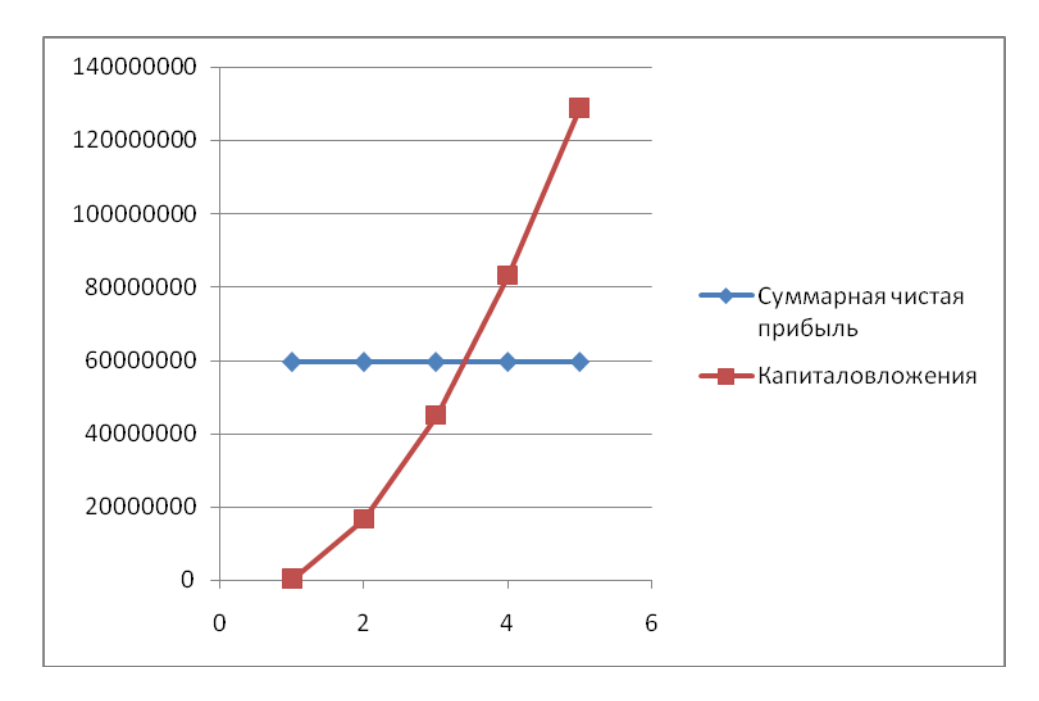

Рисунок 3.2 - Срок окупаемости капиталовложений без учета дисконтирования

Для приведения затрат и всех поступлений к единому моменту времени необходимо произвести расчет срока окупаемости проекта с учетом дисконтирования. Ставку дисконта принимаем равной 15 %, т.е.  $r = 0.15$ .

Приведенный чистый доход составит

$$
\Pi \Psi \Pi = \mathbf{K}_{\text{np}} \cdot \Psi \Pi \tag{3.10}
$$

где

$$
K_{\rm npt} = 1 / (1 + r \cdot t) \tag{3.11}
$$

Коэффициент дисконтирования для первого года составит

 $K_{\text{mpl}} = 1 / (1 + 0.15 \cdot 1) = 0.87$ 

Приведенный чистый доход для второго года составит

ПЧД = 0,87 · 18 687 529 = 16 258 150 тенге

Аналогично произведем расчет для следующих годов и внесем результаты в таблицу 3.9.

| Наименование        | Годы           |         |                |         |         |         |
|---------------------|----------------|---------|----------------|---------|---------|---------|
| показателя          | $\overline{0}$ |         | $\overline{2}$ | 3       | 4       | 5       |
| Чистая<br>прибыль   |                |         |                |         |         |         |
| доходы<br>после     |                | 224 894 | 21 357         | 41 0 73 | 60 722  | 80438   |
| налогообложения,    |                |         | 176            | 530     | 470     | 824     |
| тенге               |                |         |                |         |         |         |
| Коэффициент         |                | 0,86    | 0,77           | 0,69    | 0,63    | 0,57    |
| приведения          |                |         |                |         |         |         |
| Приведенный         |                | 193 408 | 16445          | 28 340  | 38 255  | 45 850  |
| чистый доход, тенге |                |         | 026            | 736     | 156     | 130     |
| Суммарная<br>чистая |                | 193 408 | 16 638         | 44 979  | 83 2 34 | 129 084 |
| прибыль, тенге      |                |         | 434            | 170     | 336     | 466     |
| Капитальные         |                | 59 662  |                |         |         |         |
| вложения, тенге     |                | 922     |                |         |         |         |

Таблица 3.9 - Показатели эффективности (с дисконтированием)

Срок окупаемости проекта определяем графическим путем на основе графика, представленного на рисунке 3.3. График построен по данным таблицы 3.9. срок окупаемости проекта с учетом дисконтирования равен 3,2 года.

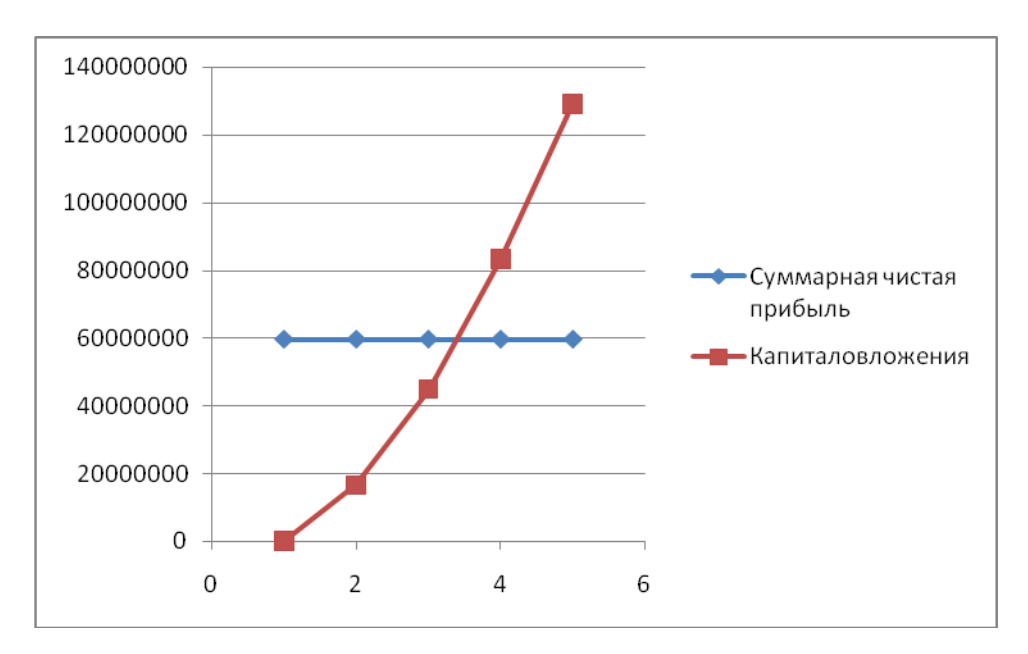

Рисунок 3.3 - Срок окупаемости капиталовложений с учетом дисконтирования

### **4 Безопасносᴛь жизнедеяᴛельносᴛи**

## **4.1 Анализ рабочего месᴛа операᴛора серверной**

Серверная имеет размеры в длину 6 метров, в ширину 3 метра и в высоту 4 метра. В серверной комнате работает один человек, который располагается в специально оборудованном подсобном помещении, размером 2.5 метра в длину, 2 метра в ширину и 4 метра в высоту, что является достаточным для комфортной работы. Также там имеется 1 окно, размером 2 х 1 метра, которое обеспечивает достаточно естественного освещения. Искусственное освещение обеспечивается лампами дневного света в количестве 2-х штук, которые расположены под потолком. Вентиляция и оптимальный температурный режим поддерживается кондиционером. Серверная комната изображена на рисунке 4.1. Подсобное помещение сделано из металлопластиковых стеклопакетов для хорошей тепло- и шумоизоляции. План серверной комнаты представлен на рисунке 4.1.

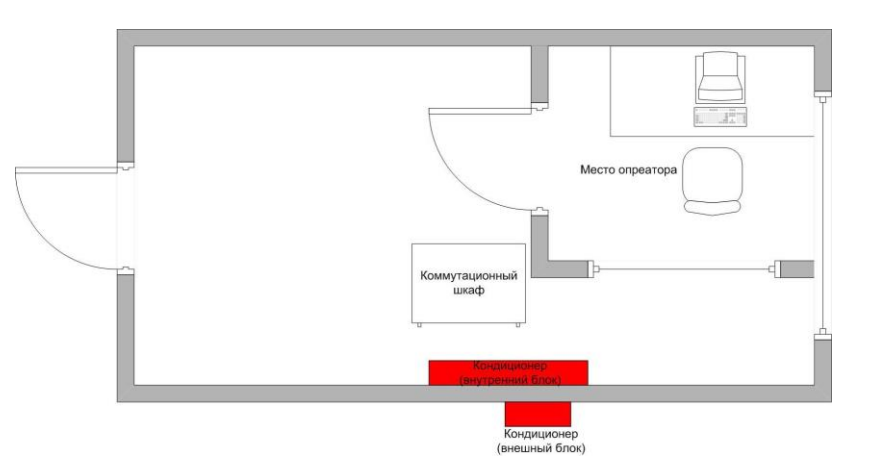

Рисунок 4.1 - План серверной комнаты

### **4.2 Расчеᴛ кондицирования серверной комнаᴛы**

Применим упрощенный метод расчета теплопоступлений [17].

*Упрощенный меᴛод расчеᴛа.* Эᴛоᴛ меᴛод применяюᴛ, если расчеᴛ производится для небольших помещений, и планируется система вентиляции и кондиционирования на основе простого оборудования (например, сплитсистема). В таком случае нет необходимости в долгих и сложных расчетов теплопотерь и теплопоступлений. Для подбора модели кондиционера подходящей мощности надо приблизительно подсчитать избыточное тепло, поступающее в помещение.

Основной источник тепла - теплопоступления за счет разницы внешней и внутренней температуры, а также тепло солнечного излучения

$$
Q_{i} = h \cdot S \cdot q \tag{4.1}
$$

 $Q_{\rm l} = h \cdot S \cdot$ <br>
мещении<br>
симости<br>
но, то q<br>
пя помеш<br>
пощадь 1<br>
лощадь 1<br>
эр на касинтание приток<br>
альную м<br>
веров и 1<br>
зеров и 1<br>
веров и 1<br>
веров и 1<br>
мечно, чактие приток<br>
веров и 1<br>
мечно, чактие приток<br>
веров и 1<br>
м Здесь h - высота потолка в помещении, S - площадь помещения, q удельная теплота (выбирается в зависимости от естественной освещенности помещения. Если помещение затенено, то  $q = 30$  Вт/кв.м., если средняя освещенность, то q = 35 Вт/кв.м., а для помещений с большим остеклением с солнечной стороны  $q = 40 B_T/\text{KB.M.}$ ).

Высота потолка серверной 4 м площадь 18 м<sup>2</sup> (6х3=18 м<sup>2</sup>). Комната имеет среднюю освещенность.

Тогда

 $Q_1 = 4 \cdot (6 \cdot 3) \cdot 35 = 72$  Barr

Теплопоступления от техники Q<sub>2</sub>.

Для офисных помещений - 300 Вт на каждый компьютер (или 30% от мощности другого оборудования. Конечно, если включено нагревательное оборудование, нужно учитывать его реальную мощность обогрева).

В серверной комнате стоит 6 серверов и 1 коммутационный шкаф. Общее энергопотребление составляет

 $7 \cdot 700 + 1 \cdot 700 = 5600$  Barr

Теплопоступления от людей  $Q_3$ .

Обычно считают, что при сидячей работе (в офисе) человек выделяет 100 Вт тепла, а при физических нагрузках 200-300 Вт.

В серверной комнате работает 1 человек, без физических нагрузок.

К сумме теплопоступлений, рассчитанных в пунктах 1 - 3, нужно прибавить примерно 20% на неучтенные притоки тепла.

Итак

$$
Q = 1,2(Q_1 + Q_2 + Q_3)
$$
 (4.2)

 $Q = 1,2(72 + 5600 + 100) = 6926,4$  Barr

Замечание: если в помещении используется дополнительное оборудование, которое выделяет тепло (электроплиты и т.д.), в расчете нужно учесть его мощность.

Для надежной работы серверов и активного сетевого оборудования требуется обеспечить нормальный температурный режим.

Итак, мы имеем 7 серверов и 1 коммутационный шкаф с активным оборудованием, которые потребляют около 5 600 Вт энергии. Также в серверной комнате работает один человек, и она имеет среднюю освещенность.

Итого имеем в серверной  $Q = 1,2(72 + 5600 + 100) = 6926,4$  Ватт рассеиваемой мошности.

*Модельные ряды кондиционеров по мощносᴛи.* У разных производиᴛелей кондиционеров существует традиция, практически не нарушаемая, выстраивать модельные ряды бытовых кондиционеров из совершенно определенных значений номинальной мощности. Эти значения кратны 1000 BTU. (Таблица 4.1).

| Тип кондиционера        | Стандартные            | Нестандартные         |  |  |
|-------------------------|------------------------|-----------------------|--|--|
|                         | мощности               | мощности              |  |  |
| Настенные сплит-системы | 7, 9, 12, 18, 24       | 8, 10, 13, 28, 30, 36 |  |  |
| Напольные мобильные     | 7, 9, 12               |                       |  |  |
| Оконные                 | 5, 7, 9, 12, 18, 24    |                       |  |  |
| Кассетные               | 18, 24, 28, 36, 48, 60 | 28, 34, 43, 50, 5     |  |  |
| Напольно-потолочные     | 18, 24, 28, 36, 48, 60 | 28, 34, 43, 50, 54    |  |  |
| Колонные                | 30, 50, 80             |                       |  |  |
| Канальные               | $12 \div 200$ и выше   |                       |  |  |

Таблица 4.1 - Мощности кондиционеров

1000 BTU = 293 Ватта = 0,293 кВт

В данном проекте в серверной комнате рассеиваемая мощность составляет 6926,4 Ватт. Для расчета мощности кондиционера разделим общую рассеиваемую мощность на значение 293, исходя из равенства  $1000$  BTU = 293 Ватта = 0,293 кВт

23,6 293 6926,4  $=$ 

 $23,6.1000 = 23640$  BTU

Таким образом, для охлаждения 6926,4 Ватт теплоты достаточно установить одну сплит-систему со стандартной мощностью 24000 BTU.

Как можно легко заметить, у каждого типа кондиционеров существует своя "экологическая ниша" в диапазоне мощностей. Это, в общем-то, не случайно. Выбор диапазона и конкретных значений номинальных мощностей обусловлен тремя факторами.

Производителю выгоднее выпускать как можно меньше наименований (стандартизация).

Настенные кондиционеры: устанавливаются в комнаты маленькой и средней площади, желательна высокая точность подбора, самый высокий спрос. Диапазон номинальных мощностей 7-24 тысячи BTU, но большое количество градаций. Размещение кондиционера в серверной комнате показано на рисунке 4.2.

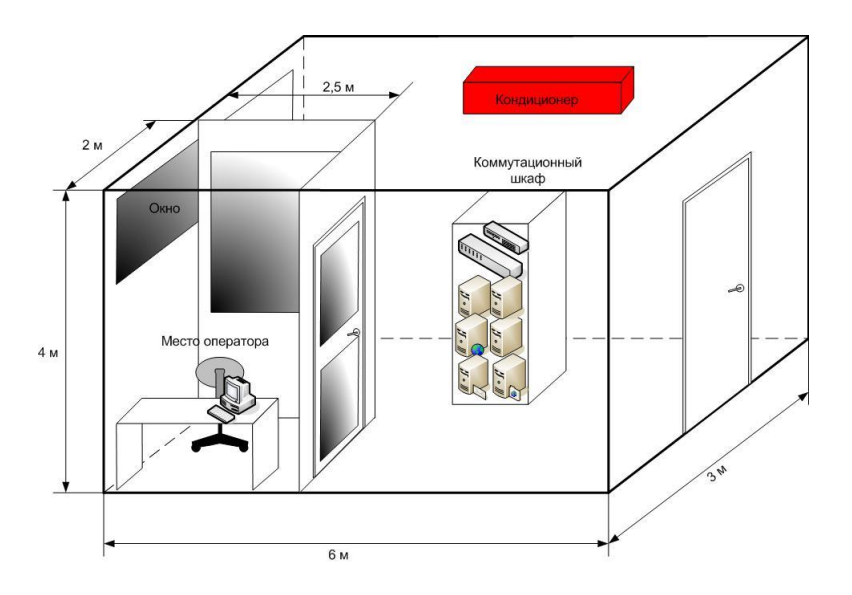

Рисунок 4.2 - Размещение кондиционера и окна в серверной комнате

#### **4.3 Расчеᴛ эвакуационных пуᴛей**

Пример расчета графоаналитическим методом [16].

Определить расчетное время эвакуации 100 человек в уличной одежде, находящихся в потоке с плотностью 0,4 в начале сорокаметрового коридора шириной 2м, разделенного посередине перегородкой с проемом шириной 1м, см. рисунок. Расчетные зависимости между параметрами людского потока соответствуют значениям табл.2 ГОСТ 12.1.004 [20].

Очевидно, что поток занимает вначале коридора участок длиной 15,6 м, а расстояние его головной части до проема 4,4м. В момент начала движения за счет растекания поток сразу разделяется на две части. Первая их них, имея перед собой свободное пространство, идет с параметрами свободного движения

$$
D_{i_1} = 0.05 \, m^2 / 0.05 \, m^2
$$
,  $V_{i_1} = 100 \, M / \, m$ ,  $q_{i_1} = 5 \, m^2 / \, m \cdot m$ 

Вторая - с параметрами основной части

$$
D_{i_2} = 0.4 \, \text{m}^2 / 0.4 \, \text{m}^2
$$
,  $V_{i_2} = 39.24 \, \text{m} / \text{m} \cdot \text{m}$ ,  $q_{i_2} = 15.7 \, \text{m}^2 / \text{m} \cdot \text{m} \cdot \text{m}$ 

Между частями потока происходит переформирование: замыкающая часть потока постепенно приобретает параметры впередиидущей части. Скорость переформирования потока между первой и второй частями составит

$$
V'_{i_1} = \frac{q_{i_1} - q_{i_2}}{D_{i_1} - D_{i_2}}
$$
\n(4.3)

$$
V'_{i_1} = \frac{5 - 15.7}{0.05 - 0.4} = 30.6 \text{ M} / \text{Muth}
$$

Первая часть потока подойдет к проему за время

$$
t_{i_1} = \frac{L_1 - l_n}{V_{i_1}}
$$
\n(4.4)

 $t_{i_1} = \frac{20 - 15,6}{100} = 0,04$  мин

Вторая часть потока ( $D_{i_2} = 0.4$ ) подойдет к проему за время

$$
t_{i2} = \frac{L_i - l_n}{V'_{i_i}}\tag{4.5}
$$

 $t_{12} = \frac{20 - 15,6}{30.6} = 0,14$  мин

Определим параметры движения в проеме. Для первой части потока

$$
q_{i+1} = \frac{q_{i_1} b_1}{b_{i+1}}
$$
 (4.6)

$$
q_{i+1} = \frac{5 \cdot 2}{1} = 10 \, \text{m} \cdot 2 / \text{m} \cdot \text{m} \cdot \text{m} \cdot \text{m}
$$

Для второй части потока

$$
(D_{i_2} = 0,4) = \frac{q_{i_1}b_1}{b_{i+1}}
$$
 (4.7)

$$
(D_{i_2}=0,4)=\frac{15,7\cdot 2}{1}=31,4\ \ M2/M\cdot \text{Mult}>q_{i+1,\text{mult}}
$$

Следовательно, перед проемом образуется скопление с максимальной плотностью 0,92  $\text{m}^2/\text{m}^2$ .

Для исключения образования скопления, ширину проема следует определять из соотношения

$$
b_{mp(i+1)} = \frac{q_{i_2}b_i}{q_{\max(i+1)}}
$$
(4.8)

$$
b_{\text{mp}(i+1)} = \frac{15,7 \cdot 2}{19,6} = 1,62 \text{ M}
$$

Параметры движения потока в проеме, который представляет собой границу между участками і и і +2 будут:  $D_{i+2} = 0.92 \pi^2 / \pi^2$ ,  $V_{i+2} = 6.8 \pi / \pi$ ин,  $q_{i+2} = 6.25$   $\pi^2 / m \cdot m$ ин. Скорость образования скопления людей

$$
V'_{c} = \frac{\left| q_{i+2} \frac{b_{i+1}}{b_{i}} - q_{i_{2}} \right|}{D_{i+2} - D_{i_{2}}}
$$
\n(4.9)

$$
V_c' = \left| \frac{625\frac{1}{2} - 15.7}{0.92 - 0.4} \right| = |-24.2| = 24.2 \text{ M} / \text{Muth}
$$

Полученные результаты нанесем на график (Рисунок 4.3).

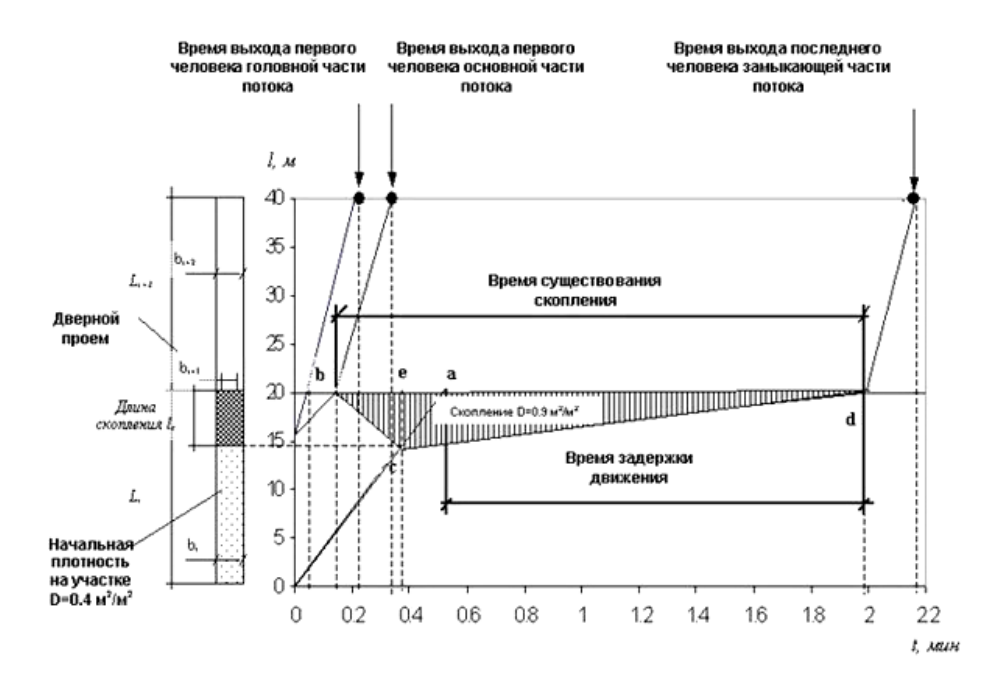

Рисунок 4.3 - Расчетный график движения людского потока

На графике проводим прямую из точки b до пересечения с прямой 0а в точке с. В этот момент образование скопления людей прекратится и начинается процесс рассасывания потока. Скорость рассасывания скопления определяется по формуле

$$
V_c = Vi + 2\frac{bi + 1}{bi}
$$
\n
$$
V_c = 6.8\frac{1}{2} = 3.4 \text{ M/MuH}
$$
\n(4.10)

Из точки с проводим прямую до пересечения в точке d с горизонталью, определяющей на графике положения проема. Из графика следует, что поток покинет участок і в момент  $t_c$ , т.е. через 1,98 минут после начала движения. Точка с наибольшую величину скопления  $l_{c}$ , определяет которое распространилось от проема почти на 5,4 метра.

Определим параметры движения на участке  $i+2$ : для первой части потока

$$
qi + 2 = \frac{q_{i+1}b_{i+1}}{b_{i+2}}
$$
 (4.11)

$$
qi + 2 = \frac{10 \cdot 2}{2} = 5
$$
  $m^2 / m \cdot muh$ 

т.е. параметры движения такие же как и на участке *i*, поскольку вид пути и ширина обоих участков одинаковы, а движение через проем происходило беспрепятственно:  $D_{i+2} = 0.05 \frac{m^2}{M^2}$ ,  $V_{i+2} = 100 \frac{M}{m}$ .

Для второй части потока

$$
q_{i+2} = \frac{q_{i+2}b_{i+1}}{b_{i+2}}
$$
 (4.12)

$$
q_{i+2} = \frac{6,25 \cdot 1}{2} = 3,1 \ \ M2 / M \cdot M UH
$$

следовательно, и головная и замыкающие части потока будут иметь параметры  $Di+2=0.03$   $M^2/M^2$ ,  $V_{i+1}=100$   $M/MuH$ .

Время движения головной и замыкающей частей потока составит

$$
ti + 2 = \frac{L_{i+2}}{V_{i+2}}
$$
 (4.13)

$$
ti + 2\frac{20}{100} = 0.2 \text{ Muh}
$$

Искомое расчетное время составит

$$
tp = tc + ti + 2 \tag{4.14}
$$

 $tp = 1,98 + 0,2 = 2,18$  *мин* 

#### **4.4 Обеспечение элекᴛробезопасносᴛи**

Защиту от поражения электрическим током и возгорании можно осуществить защитным отключением (отключают поврежденный участок сети быстродействующей защитой), либо защитным заземлением (снижают напряжения прикосновения и шага), либо занулением (отключают оборудование и снижаюᴛ напряжения прикосновения и шага на период, пока не сработает отключающий аппарат). Рассмотрим эти важнейшие меры защиты в электроустановках.

Главное назначение защитного заземления - понизить потенциал на корпусе электрооборудования до безопасной величины. Защитным заземлением называется преднамеренное электрическое соединение с землей металлических нетокопроводящих частей, которые могут оказаться под напряжением. Корпуса электрических машин, трансформаторов, светильников, аппаратов и другие металлические нетоковедущие части могут оказаться под напряжением при замыкании их токоведущих частей на корпус. Если корпус при этом не имеет контакта с землей, прикосновение к нему так же опасно, как и прикосновение к фазе. Если же корпус заземлен, он окажется под напряжением, а человек, касающийся этого корпуса, попадает под напряжение прикосновения. Безопасность обеспечивается путем заземления корпуса заземлителем, имеющим малое сопротивление заземления и малый коэффициент напряжения прикосновения. Сопротивление тела человека и заземлителя параллельно.

Поэтому преобладающая часть тока замыкания на землю пройдет через заземлитель и только незначительная часть - через тело человека. В этом суть применения защитного заземления. Защитное заземление может быть эффективно в том случае, если ток замыкания на землю не увеличивается с уменьшением сопротивления заземления.

Это возможно в сетях с изолированной нейтралью, где при замыкании на землю или на заземленный корпус ток не зависит от проводимости (или сопротивления) заземления, а также в сетях напряжением выше 1000В с заземленной нейтралью. В последнем случае замыкание на землю является

91

коротким замыканием, причем срабатывает максимальная токовая защита. В сети с заземленной нейтралью напряжением до 1000В заземление неэффективно, так как даже при глухом замыкании на землю ток зависит от сопротивления заземления и с уменьшением последнего ток возрастает.

Защитное отключение - быстродействующая защита, обеспечивающая автоматическое отключение электроустановки при возникновении в ней опасности поражения человека током. Такая опасность может возникнуть при замыкании фазы на корпус, снижении сопротивления изоляции сети ниже определенного предела и, наконец, в случае прикосновения человека непосредственно к токоведущей части, находящейся под напряжением. Защитное отключение применяется в тех случаях, когда другие защитные мероприятия (заземление, зануление) ненадежны, трудно осуществимы, дороги или когда к безопасности обслуживания предъявляются повышенные требования (в шахтах, карьерах), а также при передвижных электроустановках. Область применения устройств защитного отключения практически не ограничена: они могут применяться в сетях любого напряжения и с любым режимом нейтрали. Однако наибольшее распространение устройства защитного отключения получили в сетях до 1000В (с заземленной и изолированной нейтралью). Защитное отключение является незаменимым для ручных электроинструментов.

Во всех этих случаях опасность поражения обусловлена напряжением прикосновения или током, проходящим через человека. Основными элементами устройств защитного отключения являются прибор защитного отключения и автомат. Прибор защитного отключения состоит из отдельных элементов, которые воспринимают входную величину, реагируют на ее изменения и при заданном ее значении дают сигнал на отключение выключателя. Этими элементами являются: датчик - входное устройство (как правило, реле соответствующего типа); усилитель, усиливающий сигнал датчика; цепи контроля; вспомогательные элементы (сигнальные лампы и измерительные приборы - омметры и другие).

Основные требования, которым должны удовлетворить устройства защитного отключения, такие: высокая чувствительность; малое время отключения; селективность действия; способность осуществлять самоконтроль исправности; достаточная надежность.

В зависимости от принятых входных (контролируемых) величин устройства защитного отключения условно делятся на следующие типы: реагирующие на потенциал (напряжение) корпуса относительно земли, ток замыкания на землю, напряжение нулевой последовательности, ток нулевой последовательности, напряжение фазы относительно земли, оперативный ток, вентильные схемы.

#### **Заключение**

В результате проделанной работы была спроектирована и создана мультисервисная компьютерная сеть по технологии FTTB в жилом микрорайоне АК-Кент г. Алматы, объединяющая в себе 123 жилых дома, с количеством потенциальных клиентов приблизительно - 5000 человека. Примененная технология сети - FastEthernet, среда передачи - кабель UTP 5е и оптоволоконный кабель.

В дипломном проекте найдены оптимальные решения для создания домашних сетей подключенных к сети Интернет по выделенному скоростному каналу, которые могут быть использованы в будущем при построении аналогичных сетей.

Применение надежного оборудования мировых производителей Cisco System при строительстве сети позволило обеспечить высокий уровень стабильности работы всех участков сети. В итоге конечные пользователи получили доступ к сети Интернет с качеством связи и скоростью соединения превосходящей подключение через ADSL доступ. Кроме того, сеть позволяет пользователям обмениваться программами, аудио и видеозаписями и играть в сетевые игры. В проекте также описана настройка сервера под операционную систему Linux.

Также произведен расчет стоимости сети - 59 662 922 тенге, эксплуатационных расходов - 40 809 996 тенге/год, а также срока окупаемости, который составляет 2,9 года без учета дисконтирования и 3,2 года с учетом дисконтирования.

Рассмотрены меры техники безопасности и охраны труда.

### **Список использованной лиᴛераᴛуры**

1. Горальски В.И. Технологии ADSL и DSL. - М.: Лори, 2000. - 296 с.

2. Барановская Т.П., Лойко В.И. Архитектура компьютерных систем и сетей. - М.: Финансы и статистика, 2003. - 256 с.

3. Манн С., Крелл М. Linux. Администрирование сетей TCP/IP. - М.: Бином-Пресс, 2003. - 656 с.

4. Смит Р. Сетевые средства Linux. - М.: Вильямс, 2003. - 672 с.

5. Кульгин М. Компьютерные сети. Практика построения. - СПб.: Питер, 2003, - 464 с.

6. Таненбаум Э. Компьютерные сети. - СПб.: Питер, 2003. - 992 с.

7. Олифер В.Г., Олифер Н.А. Основы Сетей передачи данных. Курс лекций. - М.: Интернет-Университет Информационных Технологий, 2003. - 248 с.

8. Вишневский В.М. Теоретические основы проектирования компьютерных сетей. - М.: Техносфера, 2003. - 512 с.

9. Гринфилд Д. Оптические сети. - М.: ДС, 2002. - 256 с.

10. Хольц Х., Шмит Б. Linux для Интернета и интранета. - М.: Новое знание, 2002. - 464 с.

11. Убайдуллаев Р. Р. Волоконно-оптические сети. - М.: Эко-Трендз, 2001. - 268 с.

12. Ибе О. Сети и удаленный доступ. Протоколы, проблемы, решения. - М.: ДМК Пресс, 2002. - 336 с.

13. Андерсон К. Минаси М. Локальные сети. - 3-е издание. - М: Корона, 2006. - 624 с.

14. Сайт ru.wikipedia.org

15. Сайт [www.Beeline.kz](http://www.beeline.kz/)

16. Сайт [www.fireevacuation.ru](http://www.fireevacuation.ru/)

17. Сайᴛ www.inrost.ru/guide/conditioner/theory/calcpower.html

18. Кобевник В. Ф. Охрана труда. - Киев: Выща школа, 1990. - 25 с.

19. Денисенко А.Б. Охрана труда. - М.: Высшая школа, 1985. - 55 с.

20. ГОСТ 12.1.004-91. УДК 61484:006.354. Группа T53 пожарная безопасность. Общие требования. - 1991.

21. Алибаева С.А. Методические указания по дипломному проектированию. - Алматы: АИЭС, 2001. - 17 с.

22. НПБ 88-2001. Нормы пожарной безопасности. Установки пожаротушения и сигнализации. Нормы и правила проектирования.

23. Фирменный стандарт ФС РК 10352-1910-У-е-001-2009. Общие требования к построению, изложению, оформлению и содержанию. - Алматы: АИЭС, 2009. - 31 с.

## Приложение А

```
\#!/bin/shfunction get addr()\{IFCONFIG='/sbin/ifconfig':
HEAD='head -2':
TAIL='tail -1';
CUT = 'cut -d: -f2';
IP = \$IFCONFIG \$1 | \$HEAD | \$TAIL | awk | print \$2]' | \$CUT;
echo $IP:
\mathcal{F}### Указываем интерфейс, через который связываемся с провайдером.
EXTDEV = "ppp0"### Указываем интерфейс, через который Linux-машина подключена к
локальной сети.
PPPOEDEV="eth0"
### Указываем сеть для РРРОЕ клиентов.
INETWORKIP="172.20.0.0/255.255.255.0"
EXTERNALIP=`get addr $EXTDEV`
ENETWORKIP=$EXTERNALIP+"/255.255.255.255"
INTERNALIP=`get addr $INTDEV`
LOOPBACK="127.0.0.1"
ANYWHERE="0.0.0.0/0"
PORTS="1024:65535"
INTDEV = "ppp+"/sbin/depmod -a
/sbin/modprobe ip conntrack
/sbin/modprobe ip tables
/sbin/modprobe iptable filter
/sbin/modprobe iptable mangle
/sbin/modprobe iptable_nat
/sbin/modprobe ipt LOG
/sbin/modprobe ipt limit
/sbin/modprobe ipt MASQUERADE
/sbin/modprobe ipt_owner
/sbin/modprobe ipt REJECT
/sbin/modprobe ip_conntrack_ftp
/sbin/modprobe ip conntrack irc
/sbin/modprobe ip_nat_ftp
/sbin/modprobe ip nat irc
echo 1 >/proc/sys/net/ipv4/ip_forward
```

```
echo 1 > /proc/sys/net/ipv4/tcp_syncookies
for file in /proc/sys/net/ipv4/conf/*/rp_filter; do
echo 1 > Sfile
done
```
for file in /proc/sys/net/ipv4/conf/\*/accept\_redirects; do echo  $0 >$  Sfile done

```
for file in /proc/sys/net/ipv4/conf/*/accept_source_route; do
echo 0 > Sfile
done
```
/sbin/iptables -F /sbin/iptables -F -t nat /sbin/iptables - N ALLOW ICMP /sbin/iptables - N ALLOW\_PORTS /sbin/iptables - N CHECK FLAGS /sbin/iptables - N DENY\_PORTS /sbin/iptables - N DST\_EGRESS /sbin/iptables - N KEEP\_STATE /sbin/iptables - N SRC\_EGRESS

# По умолчанию все входящие пакеты сбрасываем /sbin/iptables -P INPUT DROP /sbin/iptables -A INPUT -p tcp ! --syn -m state --state NEW -j DROP /sbin/iptables - A INPUT -j ACCEPT -s \$EXTERNALIP -d \$ANYWHERE /sbin/iptables -A INPUT -j ACCEPT -s \$ANYWHERE -d \$ANYWHERE -I **SINTDEV** /sbin/iptables -A INPUT -j ACCEPT -s \$ANYWHERE -d \$ANYWHERE -i lo /sbin/iptables -A INPUT -j ACCEPT -s \$ANYWHERE -d \$ANYWHERE -i **\$EXTDEV** -m state --state RELATED.ESTABLISHED /sbin/iptables -A INPUT -j ACCEPT -p icmp -s \$ANYWHERE -d *SANYWHERE* /sbin/iptables -A INPUT -j ACCEPT -p udp -s \$INETWORKIP --sport 53 -d \$ANYWHERE

# По умолчанию все исходящие пакеты сбрасываем /sbin/iptables -P OUTPUT DROP /sbin/iptables - A OUTPUT -j ACCEPT -s \$ANYWHERE -d \$ANYWHERE -o **SINTDEV** /sbin/iptables - A OUTPUT - j ACCEPT - s \$ANYWHERE - d \$EXTERNALIP

# *Продолжение приложения А*

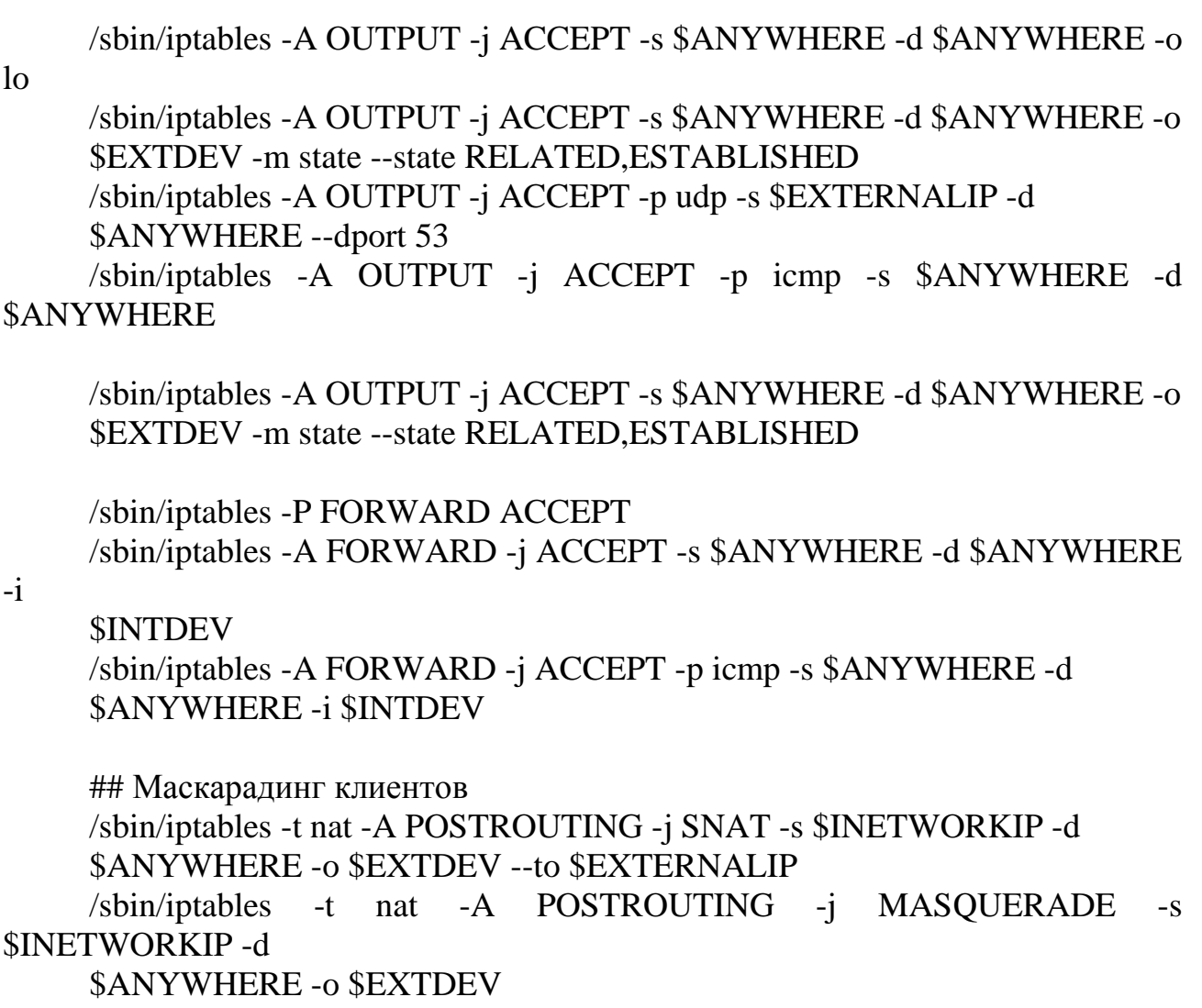

## Запуск PPPOE-SERVER killall -w -9 PPPoE-server /usr/sbin/PPPoE-server -I \$PPPOEDEV -L \$INTERNALIP

## Приложение Б

# PPP options for the PPPoE server # LIC: GPL  $lock$ local require-chap default-mru default-asyncmap proxyarp ktune  $login$ lcp-echo-interval 20 lcp-echo-failure 2 ### Указываем DNS-сервер провайдера. ms-dns 82.117.65.183 nobsdcomp noccp noendpoint noipdefault noipx novj receive-all

## **Приложение В**

Для VLAN2 default-lease-time 604800; max-lease-time 604800; allow unknown-clients; subnet 172.20.0.0 netmask 255.255.252.0 { option domain-name-servers 172.20.13.1; ddns-hostname "172.20.13.1"; ddns-rev-domainname "172.20.13.1"; ddns-domainname "172.20.13.1"; range 172.20.0.20 172.20.3.254; option routers 172.20.0.252; } Для VLAN3 default-lease-time 604800; max-lease-time 604800; allow unknown-clients; subnet 172.20.0.0 netmask 255.255.252.0 { option domain-name-servers 172.20.13.1; ddns-hostname "172.20.13.1"; ddns-rev-domainname "172.20.13.1"; ddns-domainname "172.20.13.1"; range 172.20.4.20 172.20.7.254; option routers 172.20.0.252; } Для VLAN4 default-lease-time 604800; max-lease-time 604800; allow unknown-clients; subnet 172.20.0.0 netmask 255.255.252.0 { option domain-name-servers 172.20.13.1; ddns-hostname "172.20.13.1"; ddns-rev-domainname "172.20.13.1"; ddns-domainname "172.20.13.1"; range 172.20.8.20 172.20.11.254; option routers 172.20.0.252; }

Остальные аналогично.

# **Приложение Г**

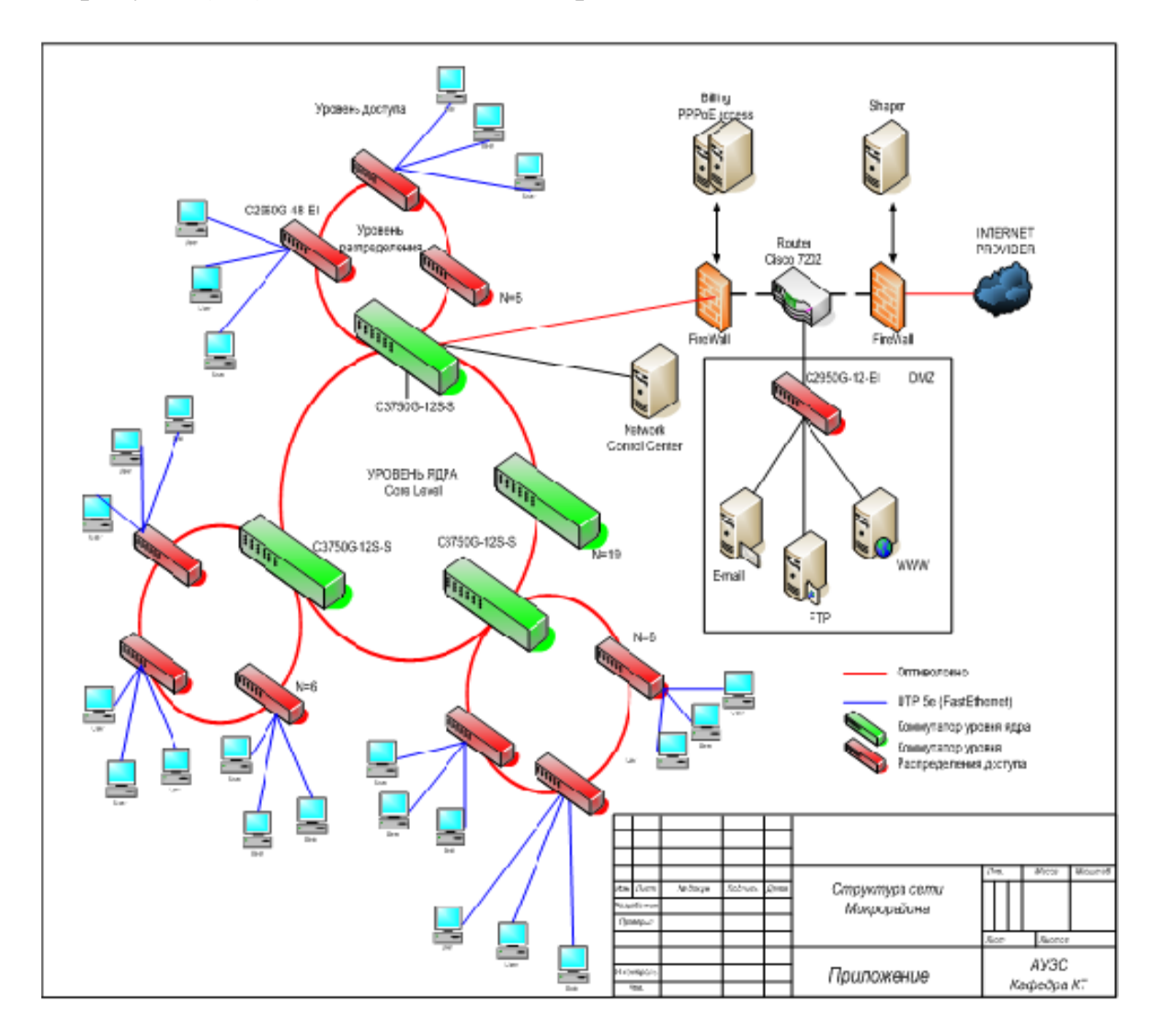

На рисунке( $\Gamma$ .1) показано схема построение сети.

Рисунок $(\Gamma.1)$  схема построение сети

# Приложение Е

На рисунке(Е.1) показано схема построение сети.

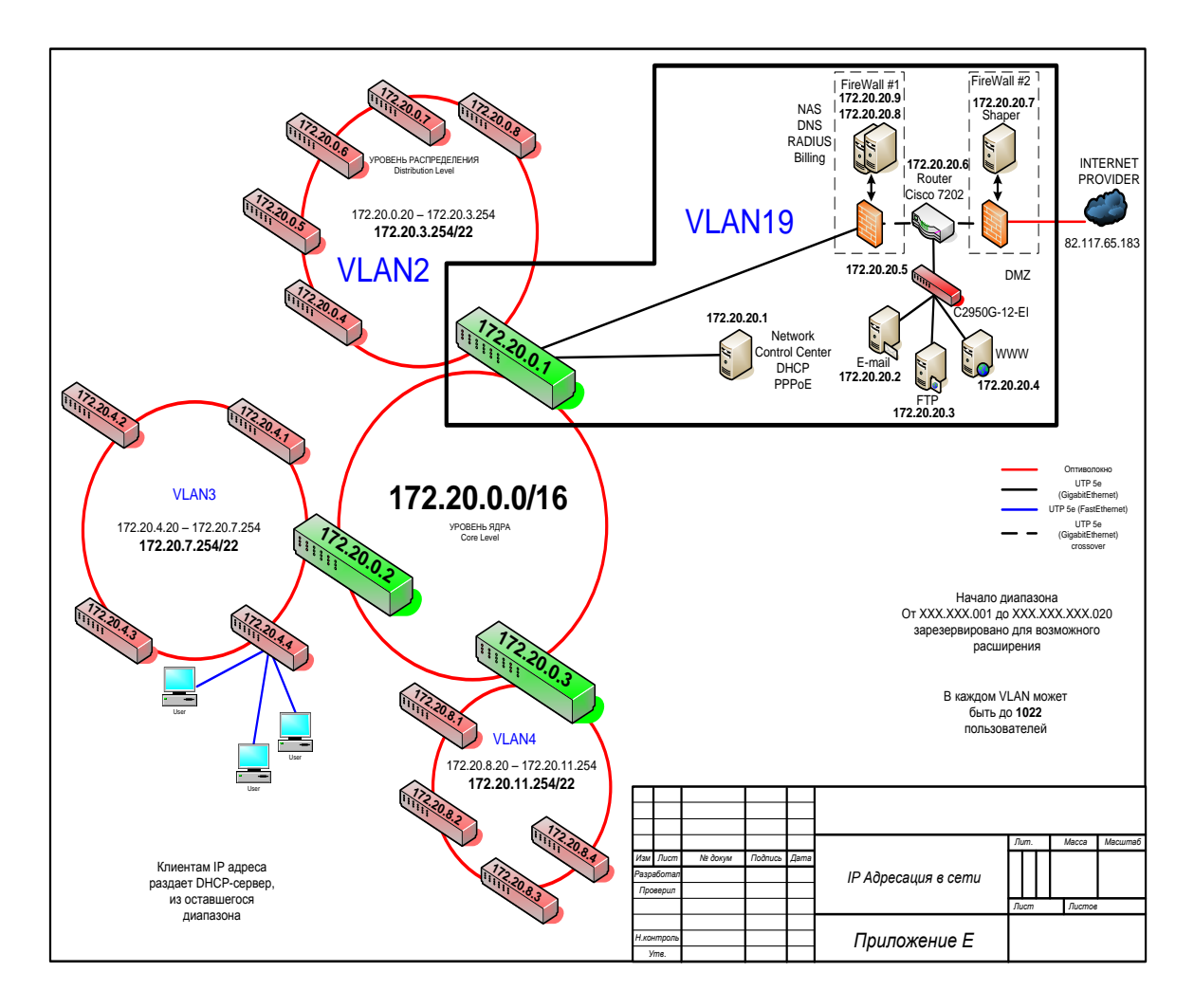

Рисунок(Г.1) схема построение сети